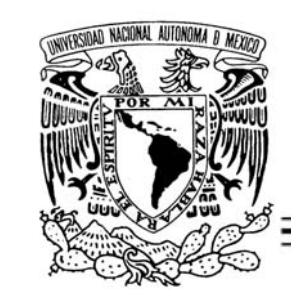

**UNIVERSIDAD NACIONAL AUTÓNOMA DE MÉXICO**

### **FACULTAD DE INGENIERÍA**

*Módulos de Registro de Solicitudes y Recepción en Línea del Programa de Apoyo a la Superación del Personal Académico (PASPA) de la UNAM.*

*TESIS*

*QUE PARA OBTENER EL TÍTULO DE INGENIERO EN COMPUTACIÓN*

*PRESENTA: SAMUEL MARTÍNEZ ESPINOZA*

*DIRECTOR DE TESIS: DR. VÍCTOR HUGO JACOBO ARMENDÁRIZ*

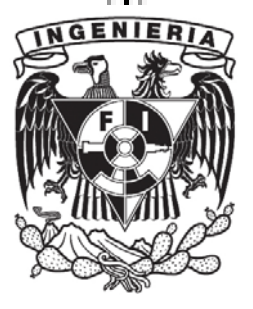

*CIUDAD UNIVERSITARIA, MÉXICO D.F., 2010*

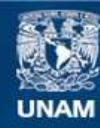

Universidad Nacional Autónoma de México

**UNAM – Dirección General de Bibliotecas Tesis Digitales Restricciones de uso**

### **DERECHOS RESERVADOS © PROHIBIDA SU REPRODUCCIÓN TOTAL O PARCIAL**

Todo el material contenido en esta tesis esta protegido por la Ley Federal del Derecho de Autor (LFDA) de los Estados Unidos Mexicanos (México).

**Biblioteca Central** 

Dirección General de Bibliotecas de la UNAM

El uso de imágenes, fragmentos de videos, y demás material que sea objeto de protección de los derechos de autor, será exclusivamente para fines educativos e informativos y deberá citar la fuente donde la obtuvo mencionando el autor o autores. Cualquier uso distinto como el lucro, reproducción, edición o modificación, será perseguido y sancionado por el respectivo titular de los Derechos de Autor.

A mis padres y hermanos quienes siempre me apoyan en todo lo que hago y por la gran confianza que me tienen.

Agradezco también a todas las demás personas que me apoyaron para realizar este trabajo, al Dr. Víctor Hugo Jacobo Armendáriz, al Ing. Arturo Bahena Armas y de manera especial al Ing. José Felipe Ramos García.

## Contenido

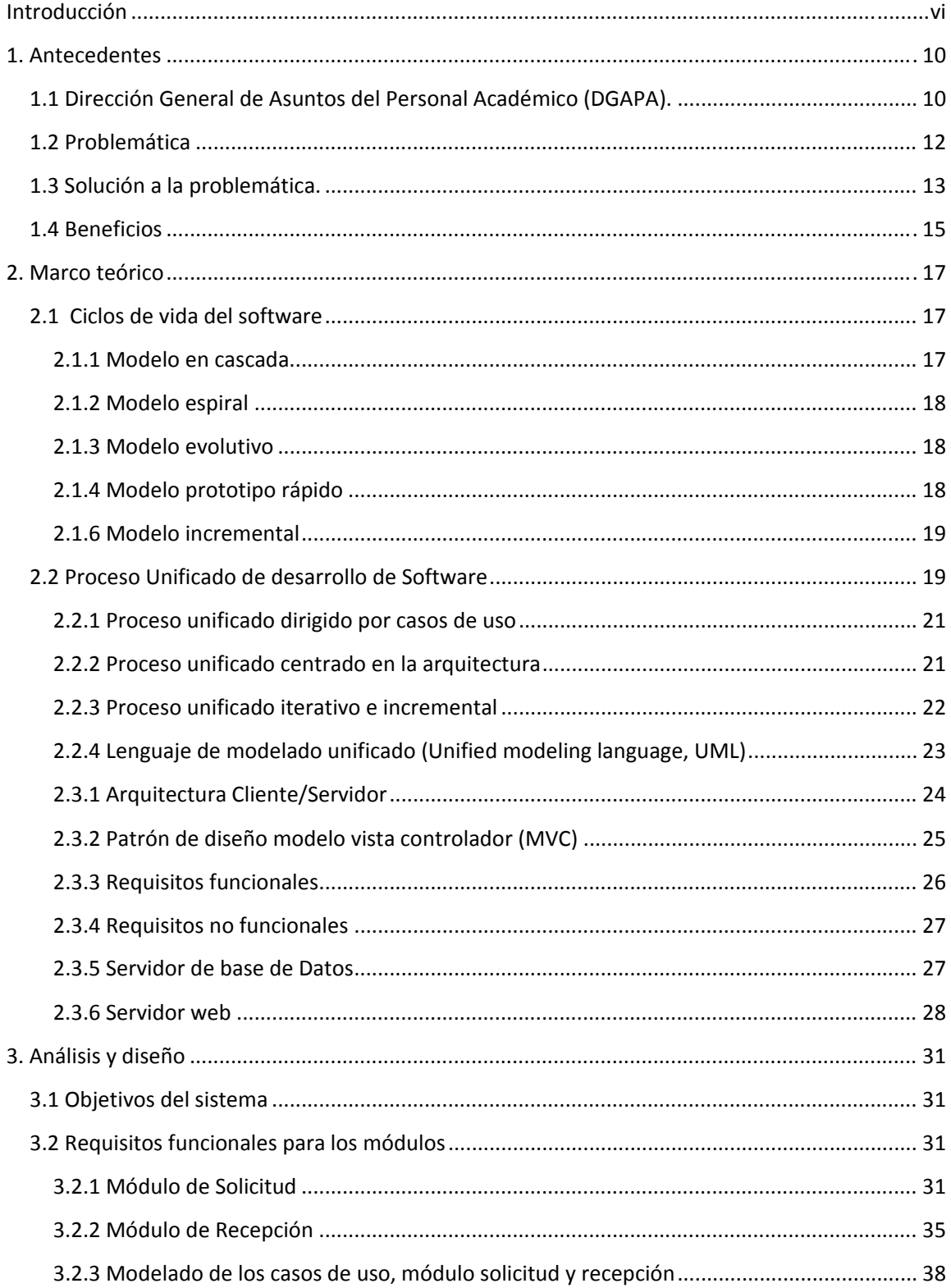

## **INDICE**

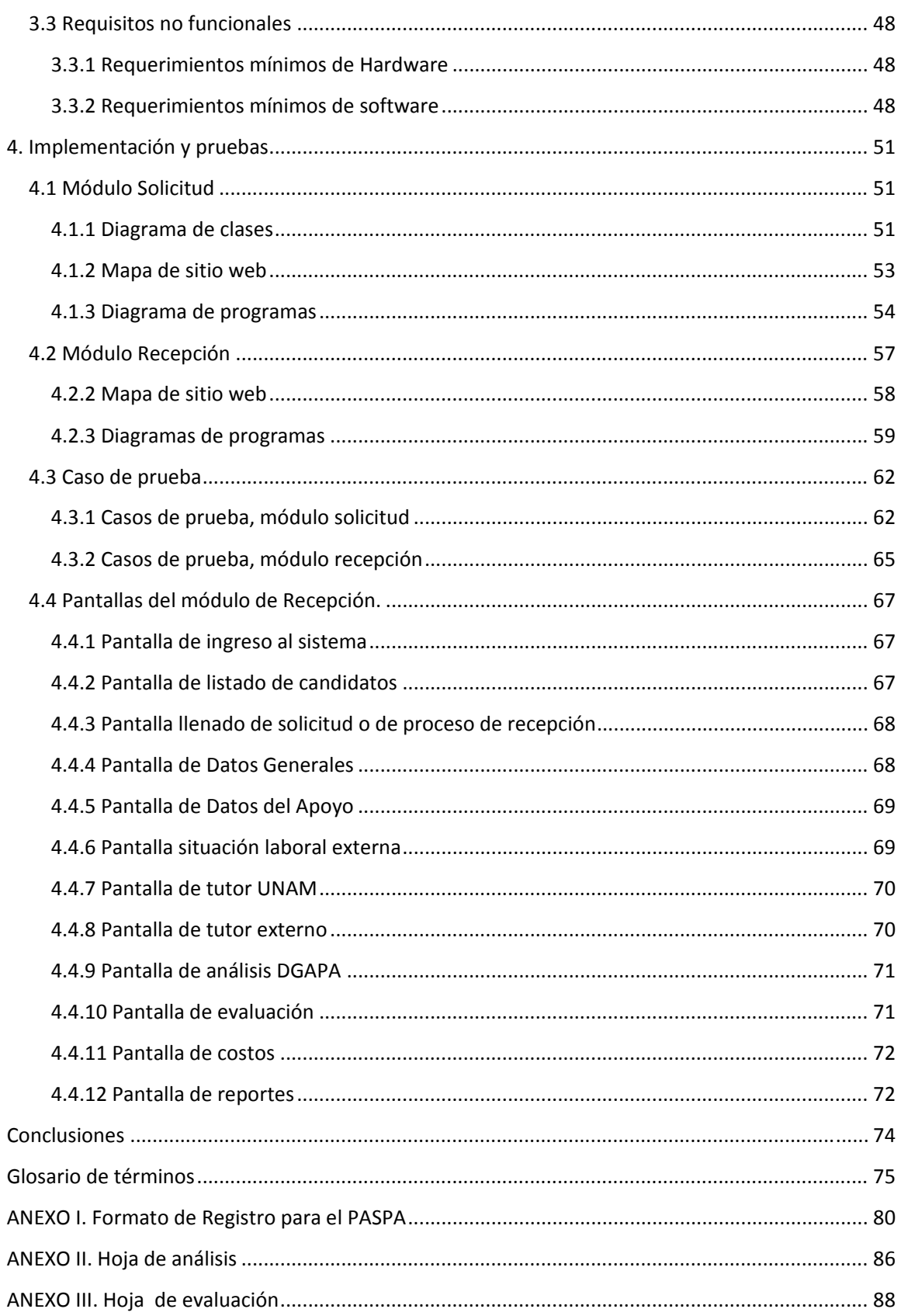

## **ÍNDICE**

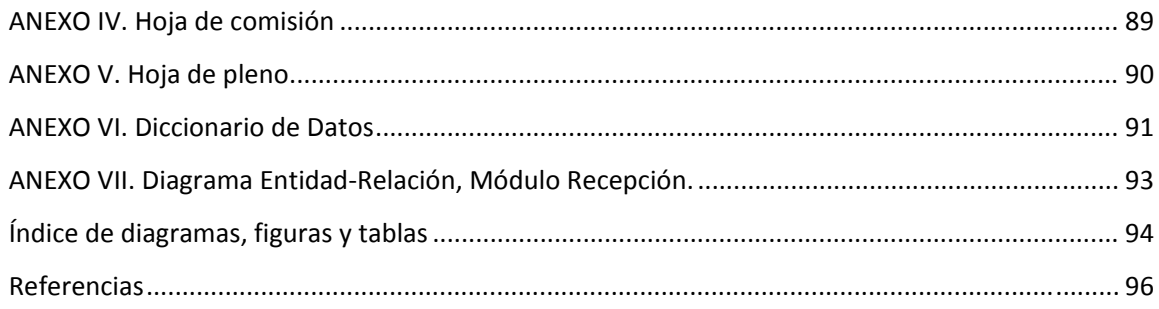

#### **Introducción**

Actualmente en toda empresa u organización se considera que la información es un recurso que se encuentra al mismo nivel que los recursos financieros, materiales y humanos, que hasta el momento habían constituido los ejes sobre los que había girado la gestión empresarial. Si la Teoría económica tradicional mantenía el capital, la tierra y el trabajo como elementos primarios de estudio, la información se ha convertido, ahora, en el cuarto recurso a gestionar<sup>1</sup>.

En respuesta de esa nueva necesidad se han dado a las tareas de la utilización de nuevas herramientas tecnológicas que hacen posible el manejo de información de una manera eficaz y eficiente.

Pero no solo se han visto afectadas las formas de trabajar o procesar la información de una manera directa, más allá de esto, se encuentra todo una nueva estructura organizativa que trae la creación y fragmentación de las antiguas direcciones, subdirección y nuevos departamentos que dan soporte al manejo de la información.

Uno de los aspectos en los que más se observa es el manejo de herramientas que ayuden a automatizar todo el proceso de los datos y de estos se origina la información. Recordemos que básicamente el proceso de datos consta de tres etapas claves:

- $\triangleright$  Entrada
- $\triangleright$  Proceso
- $\triangleright$  Salida

La automatización de procesos es meramente una herramienta mas no garantiza la calidad de un producto o servicio, debido a que, se debe conocer que información entra al sistema y tener claro con qué fin, en seguida debemos saber cual es proceso adecuado para que nos generen resultados útiles a fin de garantizar una buena calidad de la información y en base a la salida obtenida poder dar un veredicto para hacer tomas de decisiones.

Entonces si el proceso de datos para obtener información recibe basura al procesar obtendremos basura.

Es difícil imaginarse en la actualidad actividades en las que la automatización de procesos de información no participe, el uso de las computadoras para este proceso es muy amplio.

Lo anterior implica todo un ambiente de control de la información el cual implica una serie de procedimientos como:

- $\triangleright$  La adquisición de equipo de cómputo
- $\triangleright$  Capacitación de personal
- Desarrollo del sistemas

<u> Alexandria de la construcción de la construcción de la construcción de la construcción de la construcción de</u>

 $\triangleright$  Administración y custodia de la información

 $1$  Sistemas de información en las empresas. Pagina web disponible para consulta en http://www.hipertext.net/web/pag251.htm, Fecha de consulta[20 de Febrero 2010]

Cada organización es diferente y tiene sus propias necesidades de manejo de información, razón por la que cada organización decide que tan a detalle según la importancia de la información debe ser tratada y con qué criterios, así incrementa la eficiencia de los procesos.

Un sistema informático comprende tres partes principales hardware, software y recursos humanos, sin alguno de estos elementos no se puede considerar como tal.

La UNAM<sup>2</sup> como organización también debe cumplir con muchas funciones y cumplir con ellas correctamente, su organización permite distribuir esas funciones, la DGAPA<sup>3</sup> es una de sus dependencias encargas de ofrecer apoyos para el desarrollo profesional de la planta académica de la UNAM.

La DGAPA ofrece una variedad de apoyos entre los que destacan:

- $\triangleright$  Impulso y apoyo a proyectos de investigación
- $\triangleright$  Actualización y superación docente en bachillerato y licenciatura
- $\triangleright$  Becas para la formación del personal académico
- $\triangleright$  Reconocimientos y estímulos al personal académico en las tareas sustantivas de docencia, investigación y difusión de la cultura

El desarrollo de los módulos de Solicitud y Recepción para el Programa de Apoyo a la Superación del Personal Académico (PASPA), representa una herramienta para proceso de selección de beneficiarios del programa.

El PASPA $4$  contribuye a la superación del personal académico y al fortalecimiento de la planta académica de las entidades, mediante apoyos para realizar estudios de posgrado o estancias sabáticas, posdoctorales y de investigación. El PASPA apoya estas acciones en instituciones mexicanas o extranjeras de reconocido prestigio en el área del conocimiento correspondiente. Las entidades académicas de la UNAM proponen las solicitudes, correspondientes a su personal académico, con base en las necesidades de superación expresadas en su plan de desarrollo.

El programa está dirigido al personal académico de carrera de tiempo completo y al personal académico de asignatura con seis años de antigüedad y un mínimo contratado de 15 horas‐ semana‐mes frente a grupo. Los candidatos propuestos deben contar con el título de licenciatura.

A lo largo de 4 capítulos se desarrollan los módulos. En el primero de ellos se plantea la situación actual y se plantea una propuesta de solución describiendo los beneficios que se obtienen. Los aspectos teóricos como son los diferentes ciclos de vida para el desarrollo de software se tratan en el capítulo segundo.

<sup>&</sup>lt;sup>2</sup> Universidad Nacional Autónoma de México<br><sup>3</sup> Dirección de General de Asuntos del Personal Académico<br><sup>4</sup> DGAPA, Página web disponible en: http://dgapa.unam.mx/index.html, fecha de consulta [20 de Febrero de 2010].

En el tercer capítulo se tiene énfasis en el análisis y el diseño de los módulos, donde en la primera se hacer el estudio de las requerimientos tanto funcionales y no funcionales, para dar paso a la realización de los objetivos y necesidades de los módulos, respectivamente.

El capítulo 4 muestra diagramas y tablas como resultado del proceso de programación y la generación de códigos ejecutables, así como casos de prueba que validan los objetivos planteados.

Al final podrán encontrar una serie de anexos que muestran parte del trabajo realizado desde algunos formatos de solicitud, hojas de registros, etcétera.

## ANTECEDENTES

#### **1. Antecedentes**

Solucionar un problema no es solo enfocarse en el aspecto técnico, hay que conocer el ambiente en donde se desarrolla la problemática, es decir, debemos conocer el giro de la empresa u organización, ¿para quiénes se desarrolla?, ¿cuáles son nuestras responsabilidades para las distintas áreas o departamentos?, las políticas de la organización, etcétera.

#### **1.1 Dirección General de Asuntos del Personal Académico (DGAPA)5.**

La Dirección General de Asuntos del Personal Académico (DGAPA) fue fundada en el año de 1977 con el fin de promover la superación del personal académico de la Universidad Nacional Autónoma de México.

La DGAPA impulsa la superación de los académicos apoyándolos para realizar estudios de posgrado, llevar a cabo estancias sabáticas o de investigación, tanto en el extranjero como en diversas instituciones de educación superior del país; asimismo, fortalece la formación de recursos humanos de alto nivel otorgando becas para realizar estancias posdoctorales en entidades académicas de la propia UNAM.

Respecto a la investigación, la DGAPA favorece su ejercicio apoyando a las dependencias, a los investigadores, a los profesores y a los técnicos académicos de todos los niveles de nuestra máxima Casa de Estudios. Los proyectos de investigación que año con año la Dirección apoya, gozan de reconocido prestigio tanto a nivel nacional como internacional, de tal modo que es difícil concebir la vida académica de nuestra Universidad sin tomar en cuenta los apoyos que se otorgan a los programas que esta Dependencia administra.

Con relación a la docencia, se fomenta la participación de los académicos en los cursos de actualización y en los distintos diplomados dirigidos a profesores del bachillerato y de licenciatura; asimismo, se administran proyectos de investigación con el objeto de promover en la UNAM la innovación y al mejoramiento de la enseñanza‐aprendizaje.

Tiene también, entre sus funciones, las de administrar los programas de estímulos y organizar la entrega de los reconocimientos que la Universidad otorga a sus académicos distinguidos, a la vez que se ocupa de los asuntos relacionados con aquellos que han sido designados como profesores e investigadores Eméritos.

Por último, orienta y diseña los procedimientos de contratación del personal académico en concordancia con la Legislación Universitaria y con los planes de desarrollo institucionales y mantiene un sistema de información y evaluación estadística sobre el personal académico.

<u> Alexandria de la construcción de la construcción de la construcción de la construcción de la construcción de</u>

<sup>5</sup> Dirección General de Asuntos del Personal Académico (DGAPA).

Página web. Ciudad de México, México, 2009. [Consulta 21 de enero 2010]. Disponible en: http://dgapa.unam.mx/index.html

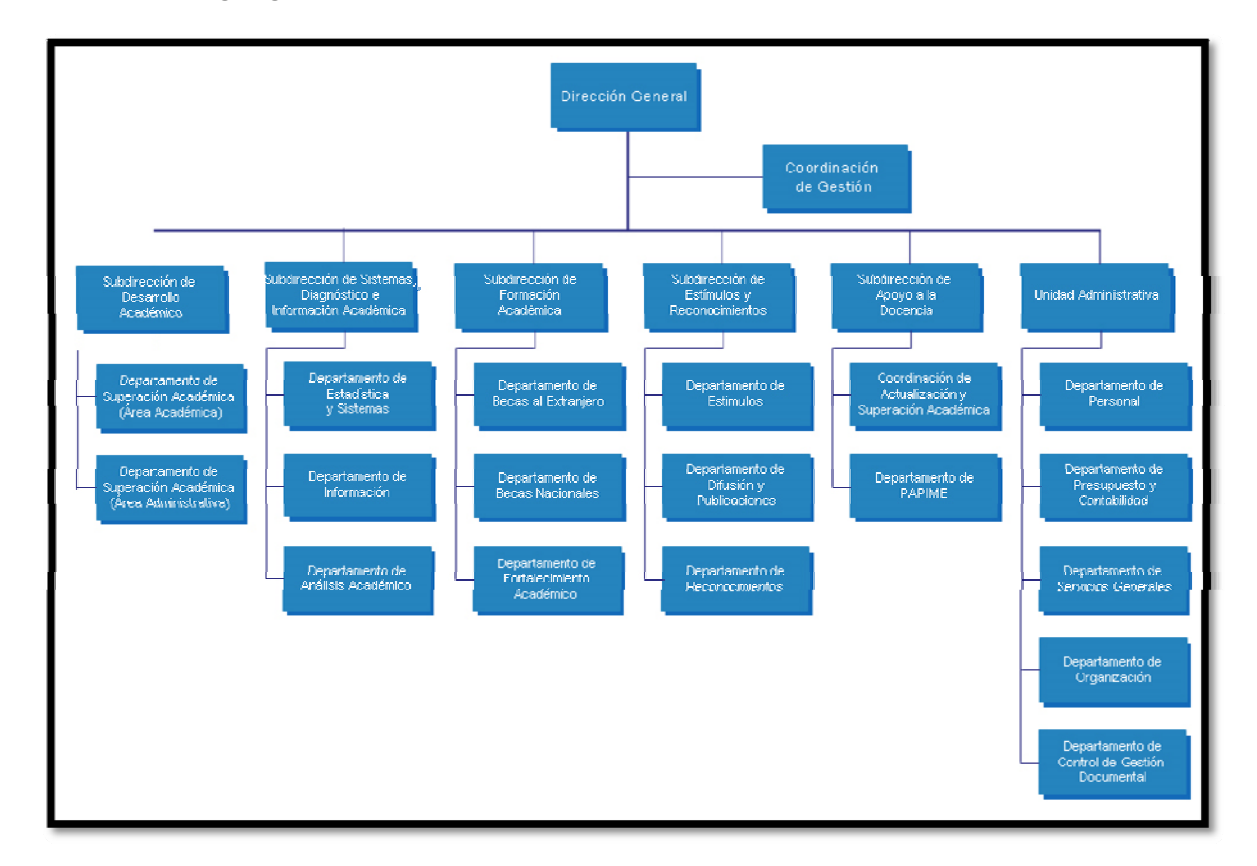

#### **Organigrama de la Dirección General de Asuntos del Personal Académico**

**Diagrama 1 ‐ 1 Estructura interna de la DGAPA**

Con el objetivo de apoyar al personal docente el presente trabajo trata acerca del **Programa de Apoyos para la Superación del Personal Académico (PASPA) de la UNAM,** este programa contribuye a fortalecer a la planta académica mediante el otorgamiento de apoyos especiales que permiten a los académicos superarse al obtener el grado de maestro o doctor, así como realizar estancias sabáticas, posdoctorales o de investigación.

En 2008 se administraron un total de 462 becas, de las cuales 111 se destinaron a la realización de estudios de maestría, 113 a estudios de doctorado, 214 para estancias sabáticas tanto en México como en el extranjero, así como dos a estancias posdoctorales y 22 para estancias de investigación en el extranjero<sup>6</sup>.

Página web. Ciudad de México, México, 2009. [Consulta 21 de enero de 2010]. Disponible en: http://dgapa.unam.mx/acercade/dgapa\_2008.pdf

<sup>6</sup> Dirección General de Asuntos del Personal Académico (DGAPA).

#### **1.2 Problemática**

La DGAPA encargada de brindar apoyos o becas a los académicos de la UNAM, desarrolló e implementó un sistema informático que utilizó por mucho tiempo para el registro de solicitudes para el PASPA, este sistema está desarrollado para sistemas operativos de la familia DOS.

Cuando se comenzó con la captura de solicitudes estas se hacían en cada una de las dependencias, a cada una de las dependencias se les entregaba un disquete con el sistema de captura lo cual requería conocimientos básicos del DOS para la instalación, configuración y ejecución del sistema lo cual era un problema. Aunado a esto la utilización del Sistema Operativo Windows basado en DOS permitía la instalación y ejecución del sistema cada vez con más dificultad en las versiones más recientes.

Algunos de los problemas para el manejo del sistema de captura de solicitudes son:

- Falta de conocimientos del DOS
- Sistema Modo texto(no gráfico)
- No se permitía el uso del mouse ó ratón
- Fallas de compatibilidad con nuevas versiones del sistema operativo
- Pérdida de información (daño en disquetes)

Durante el periodo de la convocatoria esta información era capturada por la Subdirección de Formación Académica (SFA) de la DGAPA que recibía las solicitudes mediante el disquete que entregaban inicialmente a las dependencias para hacer las peticiones de solicitudes, al momento de hacer la recopilación de las solicitudes por de las dependencias se encontraban algunos de los siguientes problemas:

- Falta de homologación de nombres de las instituciones y dependencias
- Falta de captura de solicitudes (se tenía que hacer manual)
- Perdida de datos (daño en disquete )
- Sobre carga de trabajo al cierre de convocatorias
- Tardanza en el análisis de solicitudes y resultados

Además de lo anterior la estructura de los datos no se acopla a la utilizada en el módulo de administración de apoyos vigentes con que se cuenta, lo que origina problemas en las entidades académicas en que se encargan de hacer la captura de sus solicitudes.

#### **1.3 Solución a la problemática.**

La solución dada es desarrollar e implementar dos módulos para el PASPA. Los módulos estarán disponibles en línea (en Internet), permitiendo el registro de solicitudes de manera rápida, eficiente e independiente de algún software específico.

Los módulos a implementar son:

- Módulo Solicitud
- Módulo Recepción

Cada uno de los módulos es destinado a perfil según sea el caso. En el primero de ellos se realizará la captura de los datos de interés por parte de la dependencia encargada de hacer la recopilación de los datos, para ser considerado como candidato para los apoyos del PASPA.

El segundo Módulo solo será disponible para los asistentes de procesos de la Subdirección de Formación Académica (SFA) de los departamentos correspondientes para el manejo de información de la solicitud, la evaluación y la asignación del apoyo y/o beca.

Para poder ingresar su solicitud para el PASPA, el académico podrá hacerlo por medio de la página de web de la DGAPA, en la que se encontrará el link para poder entrar al sistema del PASPA y hacer su registro de solicitud. También se habrá información relacionada como la convocatoria, así como un formato electrónico de registro de solicitud en dado caso que no pueda hacer su registro en línea y el cual se presenta como el anexo 1.

La información al respecto se encuentra disponible en la página web de la Dirección General de Asuntos del Personal Académico en la sección de *Oferta de Becas PASPA.*

| Convocatorias vigentes                                                                                                    |                                |                                                  | $A^ A^*$                                                                                                    |
|----------------------------------------------------------------------------------------------------|--------------------------------|--------------------------------------------------|----------------------------------------------------------------------------------------------------|
| mpulso a la<br>nvestigación                                                                                                    |                                |                                                  | Lo nuevo                                                                                                    |
| Oferta de becas                                                                                                    | PASPA                          | Convocatoria al PASPA 2010                       | n el Palacio de Mineria                                                                                                    |
| Fortalecimiento a la<br><b>iocencia</b><br>Reconocimientos al<br>sersonal académico<br><b>Estimulos al personal</b><br><b>scadémico</b> | Posdoctorales en la UNAM       | Reglas de Operación del                          | ro del Palacio de Mineria (FILPM), llega a su XXXI edición. La<br>por la Universidad Nacional Autónoma de México a través de la<br>por objeto dar a conocer a la sociedad en su conjunto y a la<br>dades de la industria editorial mexicana.<br>de Minería, monumento del siglo XVIII ubicado en el corazón mismo<br>ais permite, en un ambiente auténtico de Feria de Libro, dar cita a<br>ofrecen a un público siempre fiel una amplia y variada oferta editorial. |
|                                                                                                    | PROFIP                         | PASPA 2010                                       |                                                                                                    |
|                                                                                                    | PEPRLUMADEMS                   | Registro en línea                                |                                                                                                    |
|                                                                                                    | <b>PEAM I-Docencia</b>         | Becas nacionales                                 |                                                                                                    |
|                                                                                                    | <b>UNAM-Fundación Carolina</b> | Becas al extranjero                              |                                                                                                    |
|                                                                                                    | <b>UNAM-CSIC</b>               | Formato de solicitud                             | miento de las becas del convenio UNAM-Fundación                                                                                                    |
| <b>2estión académica</b>                                                                                                    | <u>Garomra</u>                 | Documentos para estancia de                      |                                                                                                    |
| Personal académico de<br>a UNAM                                                                                                    |                                | Col investigación                                | ración del personal académico de la UNAM y para el fortalecimiento<br>A emitió la Convocatoria 2010-2011 del convenio UNAM-Fundación                                                                                                    |
|                                                                                                    | had                            | Cal Documentos para                              | micos de la UNAM hasta nueve becas para estudios de doctorado, y<br>cortas de investigación, ambas modalidades para realizarse en<br>presentar su solicitud acompañada de la documentación completa, a<br>erdo con las Reglas de Operación del Programa, Informes en el                                                                                                    |
| Enlaces de interés                                                                                                    |                                | Es posdoctorado                                  |                                                                                                    |
| <b>Acerca de la DGAPA</b>                                                                                                    | mas tardar el 4 de mi          | teléfono 5622 6252 y 51 Documentos para posgrado |                                                                                                    |
|                                                                                                    |                                | La DGAPA abrió Decumentos para estancia          | para el Observatorio de Visualización <i>Ixtli</i>                                                                                                    |
|                                                                                                    |                                | a ab Mas                                         |                                                                                                    |

**Figura 1‐1 Página Web de la DGAPA, UNAM**

Se ingresa a la siguiente pantalla.

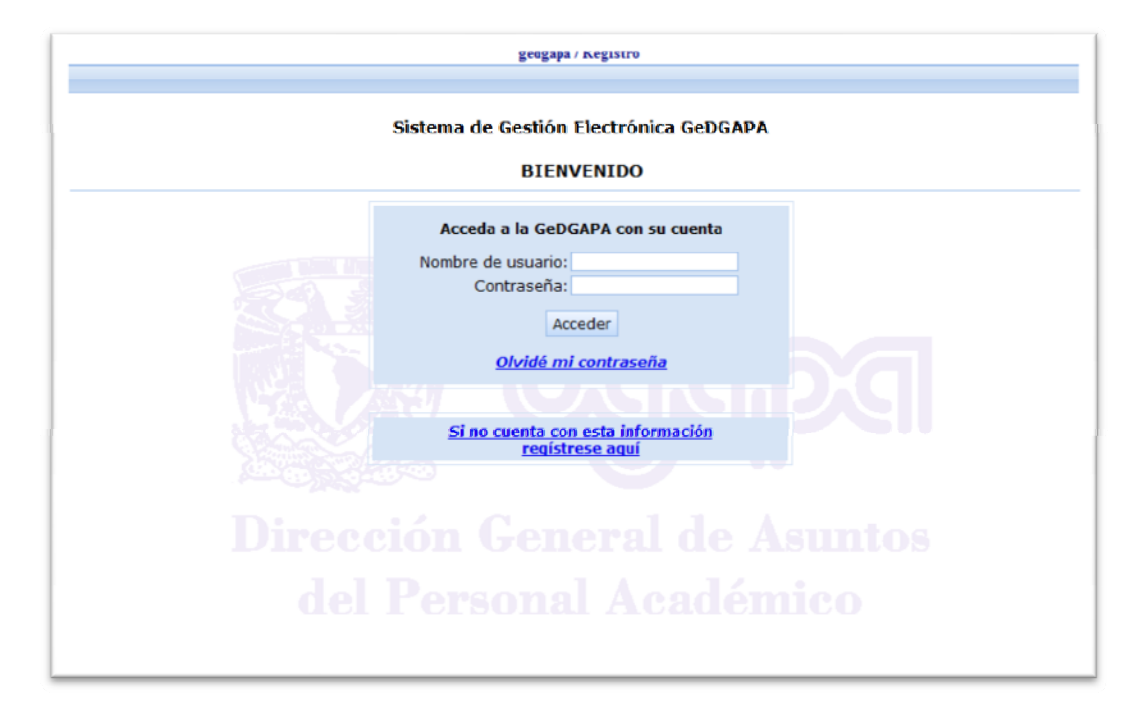

**.**

**Figura 1‐2 Sistema de Gestión Electrónica (GeDGAPA)**

Para tener acceso a la solicitud en línea se debe tener un registro en el sistema GeDGAPA con el cual se verifica que el usuario es un académico de la UNAM.

#### **1.4 Beneficios**

Para el personal administrativo

- $\triangleright$  Control de usuarios
- $\triangleright$  Manejo eficiente de los datos
- Obtención de estadísticas y reportes
- Generación de resultados rápidos

Para los usuarios de las dependencias

- Registro en línea desde cualquier lugar en las que exista una computadora con acceso a internet.
- $\triangleright$  Certeza de que la información fue capturada correctamente, el interesado registra su propia información
- Obtención de resultados más rápidos

Los beneficios se pueden extender aun más de los ya comentados, en muchas empresas u organizaciones el uso de nuevas herramientas para la administración de la información se hace por medio de sistemas web ya sea por medio de internet o una intranet que es muy usual actualmente.

La información publicada puede ser actualizada a cada momento sin la necesidad de requerir más que del personal asignado a esta tarea, evitando el uso de papelería y otros recursos asociados.

De esta manera se pueden implementar nuevos requerimientos con una mayor rapidez y que se podrán disponer a la brevedad posible.

En general se ha planteado la problemática así como una solución a realizar, además de conocer a grandes rasgos a la organización para quien se desarrolla los módulos y por último se dan a conocer los beneficios que se pretenden obtener a partir de este trabajo.

## MARCO TEÓRICO

#### **2. Marco teórico**

El desarrollo de sistemas informáticos implica el conocimiento de metodologías que ayuden a este propósito por esta razón y debido a las muchas implicaciones que tiene la elección del ciclo de vida (o modelo de desarrollo) en la planeación y estructuración del proyecto, éste tiene que ser definido lo antes posible.

#### **2.1 Ciclos de vida del software**

Mediante los ciclos de vida del software se define el desarrollo del mismo, desde que se comienza el estudio del problemas hasta la implementación, es posible definir fases bien definidas donde se realice una tarea específica con el propósito de que el software cumpla con los requisitos solicitados por los usuarios finales y con ello también se asegura el uso de métodos y herramientas usados son los apropiados.

#### **2.1.1 Modelo en cascada**

<u> Andrew Maria (1989)</u>

Consiste en una serie de etapas que deben ser subsecuentes las cuales primero es necesario terminar una de ellas para continuar con la siguiente hasta terminar con todas las etapas.

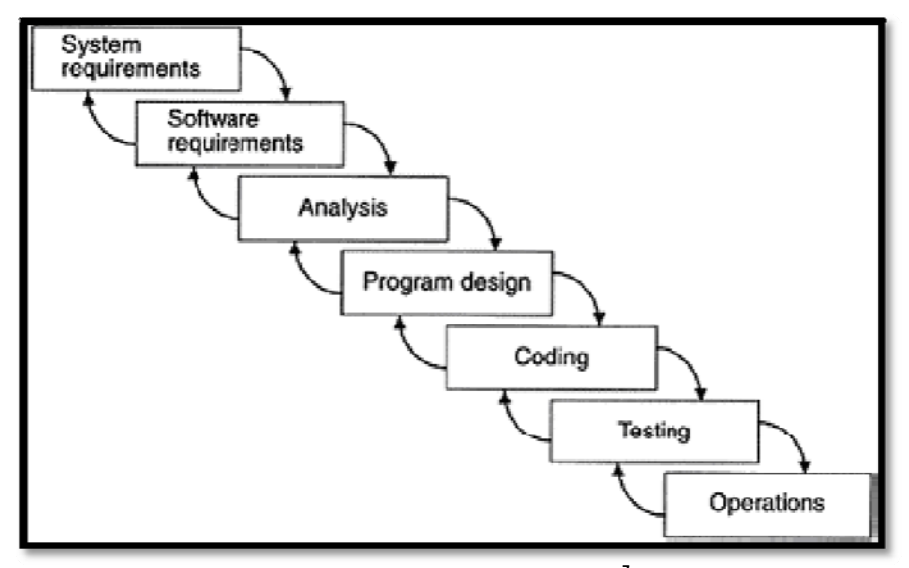

**Diagrama 2 ‐ 1 Modelo en cascada<sup>7</sup>**

<sup>7</sup> Tal como lo definió Winston Royce en su artículo "Managing the development of large software systems: concepts and techniques" y posteriormente actualizado por su hijo Walker Royce en su libro "Software Project Management: A Unified Framework"

#### **2.1.2 Modelo espiral**

En el modelo espiral, no hay fases como tales que deban de ser completadas en cierto orden, más bien hay una progresión de actividades que se van repitiendo de manera cíclica.

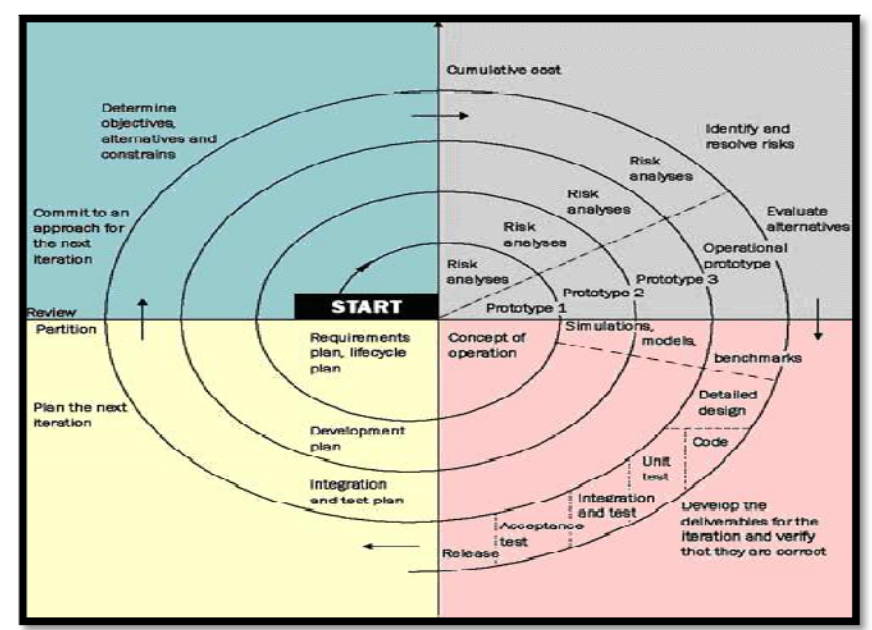

 **Diagrama 2 ‐ 2 Modelo en espiral<sup>8</sup>**

#### **2.1.3 Modelo evolutivo**

En este modelo, se desarrolla un prototipo al inicio, y éste es constantemente evolucionado hasta conseguir que contenga toda la funcionalidad del producto final.

En este modelo, se planea solamente para el siguiente horizonte, es decir hasta donde realmente se tiene conocido. El resultado de este modelo es que se tiene una serie de micro‐ incrementos.

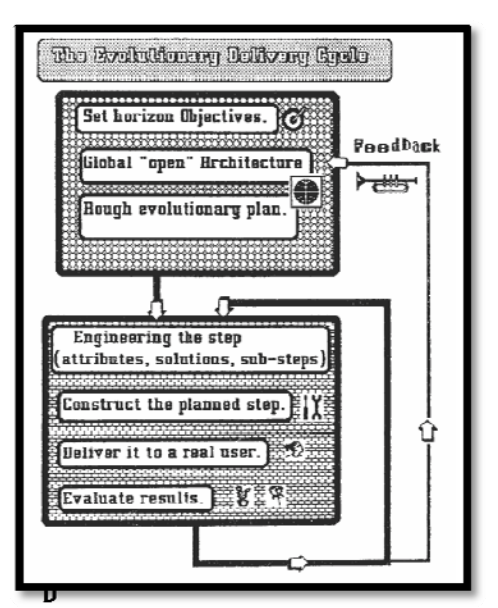

**iagrama 2 ‐ 3 Modelo evolutivo<sup>9</sup>**

### **2.1.4 Modelo prototipo rápido**

<sup>&</sup>lt;sup>8</sup> "A spiral model of software development and enhancement" Boehm, B. W.Computer, Vol.21, Iss.5, Mayo 1988

<sup>&</sup>lt;sup>9</sup> "Evolutionary Delivery versus the Waterfall Model" Tom Gilb. ACM SIGSOFT, Vol. 10, Iss. 3 Julio 1985

Se genera un prototipo pero solamente es utilizado para encontrar los requerimientos del sistema. Una vez que se ha terminado esta fase, el prototipo es desechado.

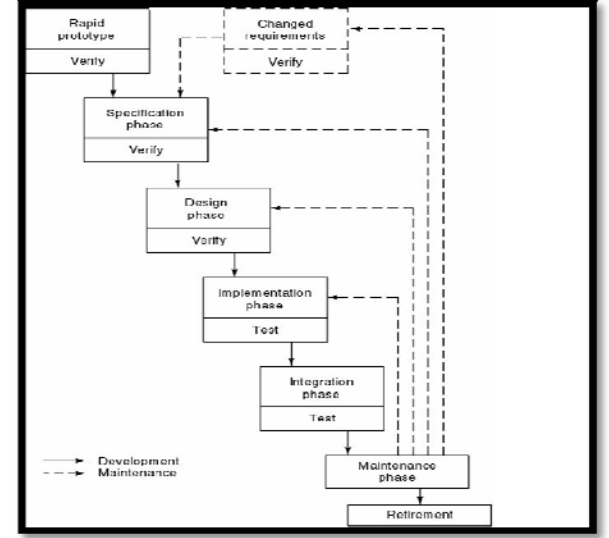

**Diagrama 2 ‐ 4 Modelo de prototipo rápido**<sup>10</sup>

#### **2.1.6 Modelo incremental**

Modelo en el que se define un conjunto mínimo de requerimientos a satisfacer para que el sistema tenga sentido. Se desarrolla este conjunto de requerimientos usando un modelo en cascada. Los requerimientos restantes son programados en grupos para que por medio de la aplicación sucesiva de ciclos de desarrollo en cascada, permiten que el sistema evolucione hasta completar su desarrollo.

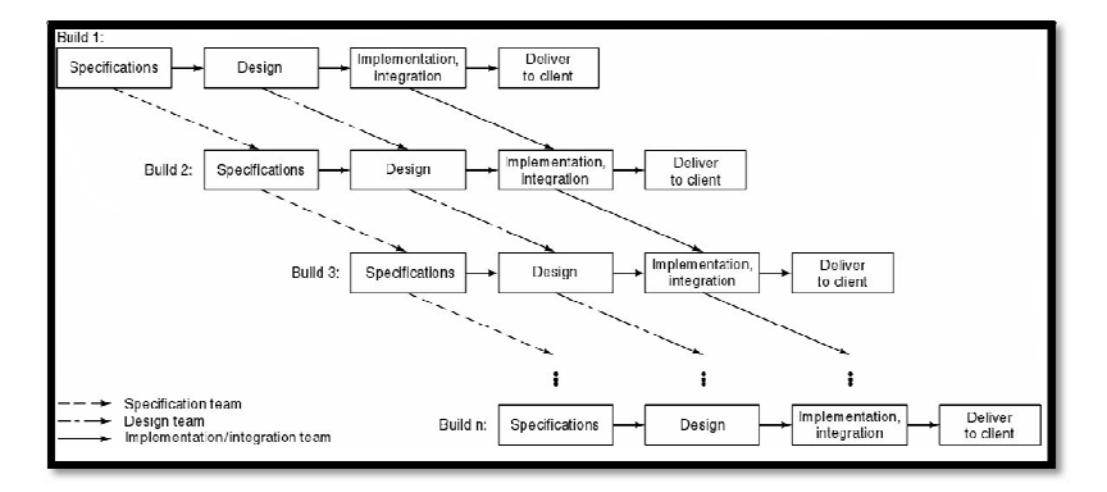

**Diagrama 2 ‐ 5 Modelo incremental**<sup>11</sup>

#### **2.2 Proceso Unificado de desarrollo de Software**

<sup>&</sup>lt;sup>10</sup> "Object-Oriented and Classical Software Engineering" Stephen R. Schach. 2002 McGraw-Hill <sup>11</sup> Rational Software Corporation. "Software Project Management: A Unified Framework" Walker Royce 1998 Addison‐Wesley

El Proceso Unificado de Desarrollo Software o simplemente Proceso Unificado<sup>12</sup> es un marco de desarrollo de software que se caracteriza por estar dirigido por casos de uso, centrado en la arquitectura y por ser iterativo e incremental. El refinamiento más conocido y documentado del Proceso Unificado es el Proceso Unificado de Rational o simplemente RUP.

El Proceso de desarrollo de software contempla varias actividades para transformar los requisitos de usuario en un sistema de software. Además es un proceso que se puede adecuar a marcos de trabajo específico en diferentes áreas, así como de organizaciones a diferentes niveles y tamaños.

Una de las características más relevantes es que el Proceso Unificado hace uso de Lenguaje Unificado de Modelado (Unifiel Modeling Languaje<sup>13</sup>, UML) para preparar todos los esquemas de un sistema de software.

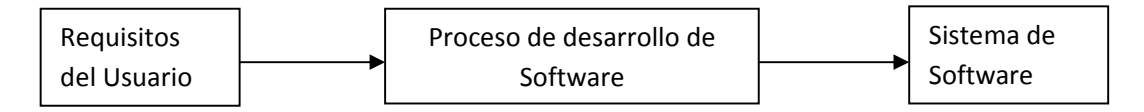

**Diagrama 2 ‐ 6 Un proceso de desarrollo de software**<sup>14</sup>

Las fases del proceso o flujos de trabajo se dividen de la siguiente forma, logrando así al final la obtención de un producto de software.

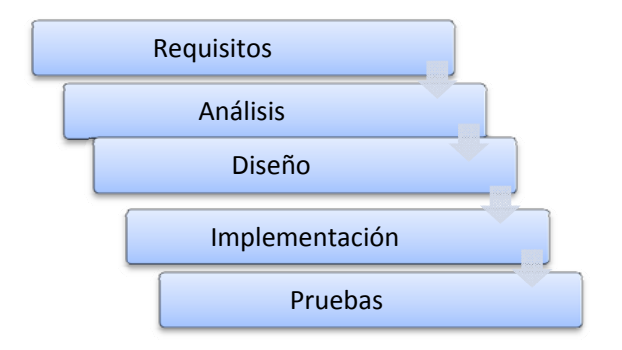

**Diagrama 2 ‐ 7 Fases del Proceso Unificado**<sup>15</sup>

<u> Andrew Maria (1989)</u>

<sup>&</sup>lt;sup>12</sup>El Proceso Unificado de Desarrollo de Software, I. Jacobson, G. Booch, J. Rumbaugh, Pearson Educación S. A., Madrid 2000.<br><sup>13</sup> Es el lenguaje de modelado de sistemas de software. Idem.<br><sup>14</sup> Idem. Pág. 4<br><sup>15</sup> Idem. Pág. 33

#### **2.2.1 Proceso unificado dirigido por casos de uso**

En un sistema de software típicamente es usado por diferentes usuarios a los que en el contexto de los casos de usos se le llama "Actor" es quien interactúa con el sistema así surgen los casos de uso. Las secuencias de acciones que el sistema lleva a cabo para ofrecer algún resultado de valor para un actor es un caso de uso. De lo anterior se desprende el modelo de casos de uso el cual está compuesto por todos los actores y todos los casos de uso.

Las dos razones fundamentales por los que los casos de uso han sido un referente en el desarrollo de sistema de software son:

- Proporcionan un medio sistemático e intuitivo de capturar requisitos funcionales centrándose en el valor añadido para el usuario.
- Dirigen todo el proceso de desarrollo debido a que la mayoría de las actividades como el análisis, diseño y prueba se llevan a cabo partiendo de los casos de uso. El diseño y la prueba pueden también planificarse y coordinarse en términos de casos de uso.

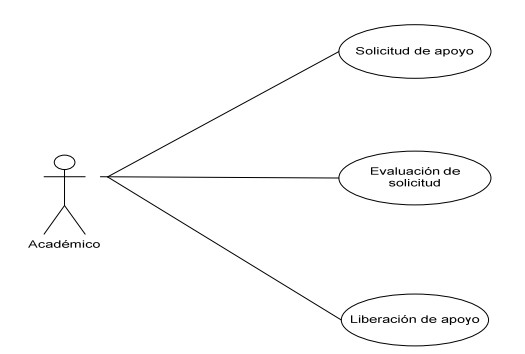

**Diagrama 2 ‐ 8 Ejemplo de diagrama de casos de uso**

#### **2.2.2 Proceso unificado centrado en la arquitectura**

Definir una arquitectura de sistemas de software, es definir qué es lo que deseamos obtener, es decir, son los planos de nuestros sistema que el cliente puede entender.

La arquitectura de software abarca decisiones importantes sobre:

- La organización del sistema de software
- Los elementos estructurales que compondrán el sistema y sus interfaces, junto con sus comportamientos, tal y como se especifican en las colaboraciones entre estos elementos.
- La composición de los elementos estructurales y del comportamiento en subsistemas progresivamente más grandes.

#### **MARCO TEÓRICO CAPÍTULO II**

La arquitectura de software está afectada no solo por la estructura y el comportamiento, sino también por el uso, la funcionalidad, el rendimiento, la flexibilidad, la reutilización, la facilidad de comprensión, etcétera.

Se necesita una arquitectura para:

- Comprender el sistema
- Organizar el desarrollo
- Fomentar la reutilización
- Hacer evolucionar el sistema.

La arquitectura no sólo se ve condicionada por los casos de uso arquitectónicamente significativos, sino también por los siguientes factores:

- Sobre qué productos de software del sistema queremos desarrollar, como sistemas operativos o sistemas de gestión de bases de datos concretos.
- Que productos de middleware (capa intermedia).
- Qué sistemas heredados utilizar en nuestro sistema.
- A qué estándares y políticas corporativas debemos adoptar.
- Requisitos no funcionales generales (no específicos de casos de uso), como los requisitos de disponibilidad, tiempo de recuperación u uso de memoria.
- Las necesidades de distribución especifican cómo distribuir el sistema, quizá a través de una arquitectura cliente/servidor.

#### **2.2.3 Proceso unificado iterativo e incremental**

Conseguir el equilibrio entre los casos de uso y la arquitectura es algo muy parecido al equilibrio de la forma y la función en el desarrollo de cualquier producto, esto lo vamos a lograr mediante algún tiempo después de hacerlo varias veces.

Si estamos satisfechos con un paso concluido, se continuar con el siguiente. Entre cada paso, obtenemos retroalimentación que nos permite ajustar nuestros objetivos para el siguiente paso, y así subsecuentemente. Cuando se han dado todos los pasos que habíamos planificado, tenemos un producto desarrollado que podemos distribuir a nuestros clientes y usuarios.

Un desarrollo iterativo e incremental es necesario para:

- Conocer y atender los riesgos críticos y significativos desde el principio.
- Poner en marcha una arquitectura que guié el desarrollo del software
- Proporcionar un marco de trabajo que gestione de mejor forma los inevitables cambios en los requisitos y otros aspectos.
- Construir el sistema a lo largo del tiempo en lugar de hacerlo de una sola vez cerca del final, cuando el cambiar algo se ha vuelto costoso.

 Proporcionar un proceso de desarrollo a través del cual el personal pueda trabajar de manera más eficaz.

Después de un par de iteraciones, todas las personas del equipo tienen una buena comprensión de lo que significan los diferentes fases. Además es fácil formar gente nueva debido a que puede formase con el propio trabajo. Si alguien nuevo no consigue entender algo o comete un error, su fallo no es crítico para el progreso a lo largo plazo del proyecto, debido a que se revela en el siguiente intento de hacer una construcción.

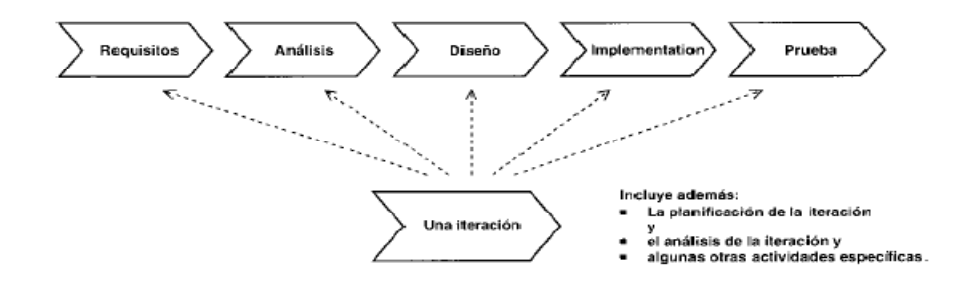

**Diagrama 2 ‐ 9 Flujos de trabajo fundamental de una iteración**16.

El incremento se logra en cada una de las iteraciones que se realizan hasta la obtención del producto deseado.

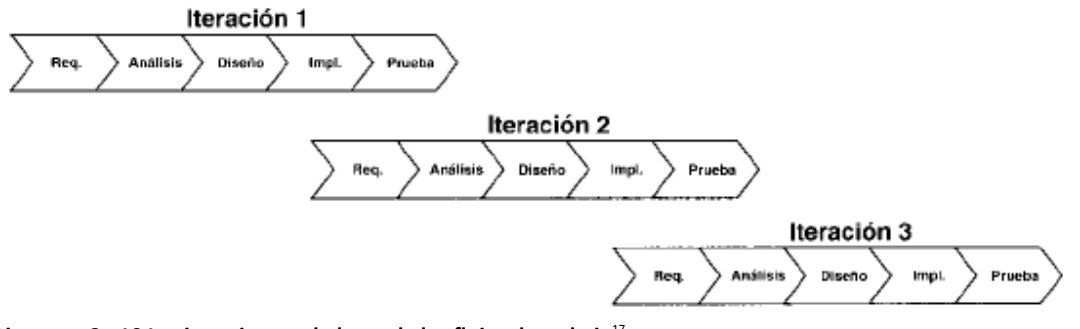

**Diagrama 2 ‐ 10 Las iteraciones a lo largo de los flujos de trabajo**17.

#### **2.2.4 Lenguaje de modelado unificado (Unified modeling language, UML)**

El Lenguaje unificado de modelado $^{18}$  es un lenguaje de modelado de sistemas de software más conocido y utilizado en la actualidad.

<u> Alexandria de la construcción de la construcción de la construcción de la construcción de la construcción de</u>

<sup>&</sup>lt;sup>16</sup> El Proceso Unificado de Desarrollo de Software, I. Jacobson, G. Booch, J. Rumbaugh, Pearson Educación S. A., Madrid 2000, Páginas: 464. Página consultada: pág. 95<br><sup>17</sup> El Proceso Unificado de Desarrollo de Software, I. Jacobson, G. Booch, J. Rumbaugh,

Pearson Educación S. A., Madrid 2000, Páginas: 464. Página consultada: pág. 97.<br><sup>18</sup> Martin fowler, kendall sccott, "UML Gota a Gota", 1999.

#### **MARCO TEÓRICO CAPÍTULO II**

UML unifica, sobre todo, los métodos de Booch, Rumbaugh (Técnica de Modelado de Objetos) y Jacobson, pero su alcance llegará a ser mucho más amplio. Está respaldada por el OMG (Object Management Group o Grupo de administración de objetos).

El método de diseño más utilizado actualmente es UML, que independientemente del lenguaje que se empleará para la programación, es eficiente, eficaz y sobre todo comprensible a cualquiera que tenga los conocimientos básicos de una interpretación adecuada de un caso de uso.

El propósito de modelar es comunicar la estructura y el comportamiento del sistema, visualizar y controlar la arquitectura del mismo, comprender mejor el sistema desarrollado y por ultimo buscar oportunidades de reutilización y optimización.

#### **2.3 Arquitectura del sistema**

La arquitectura define las tecnologías empleadas para la construcción del sistema. En la mayoría de las ocasiones la arquitectura del sistema está definida al inicio del proyecto, porque ya se conoce de antemano las necesidades tecnológicas para el proyecto y muy probablemente ya la organización tiene una arquitectura general de sistemas que desarrolla para sus proyectos.

#### **2.3.1 Arquitectura Cliente/Servidor**

El cliente permite al usuario formular los requerimientos y pasarlos al servidor, se le conoce con el término front‐end, maneja todas las funciones relacionadas con la manipulación y despliegue de datos, por medio de una interfaz grafica en la mayoría de los casos.

El servidor se encarga de atender a múltiples clientes que hacen peticiones de algún recurso administrado por este. Al proceso de del servidor se le conoce como back.end, normalmente maneja todas las funciones relacionadas con la mayoría de las reglas de negocio y los recursos de datos.

Características de la Arquitectura Cliente / Servidor

- El proceso del cliente proporciona la interfaz entre el usuario y el resto del sistema.
- Las tareas del cliente y el servidor tiene diferentes requerimientos en cuanto a recursos de cómputo como velocidad del procesador, memoria, velocidad y capacidades del almacenamiento.
- La relación establecida puede ser de muchos a uno, en la que un servidor puede dar servicios a muchos clientes, regulando su acceso a recursos compartidos.
- Los clientes corresponden a proceso activos en cuanto a que éstos los que hacen peticiones de servicios a los servidores. Estos últimos tienen un carácter pasivo ya que esperan las peticiones de los clientes.
- El ambiente es heterogéneo. La plataforma de hardware y el sistema operativo del cliente y del servidor no son siempre la misma. Una de las principales ventajas es la posibilidad de conectar clientes y servidores independientes de las plataformas.

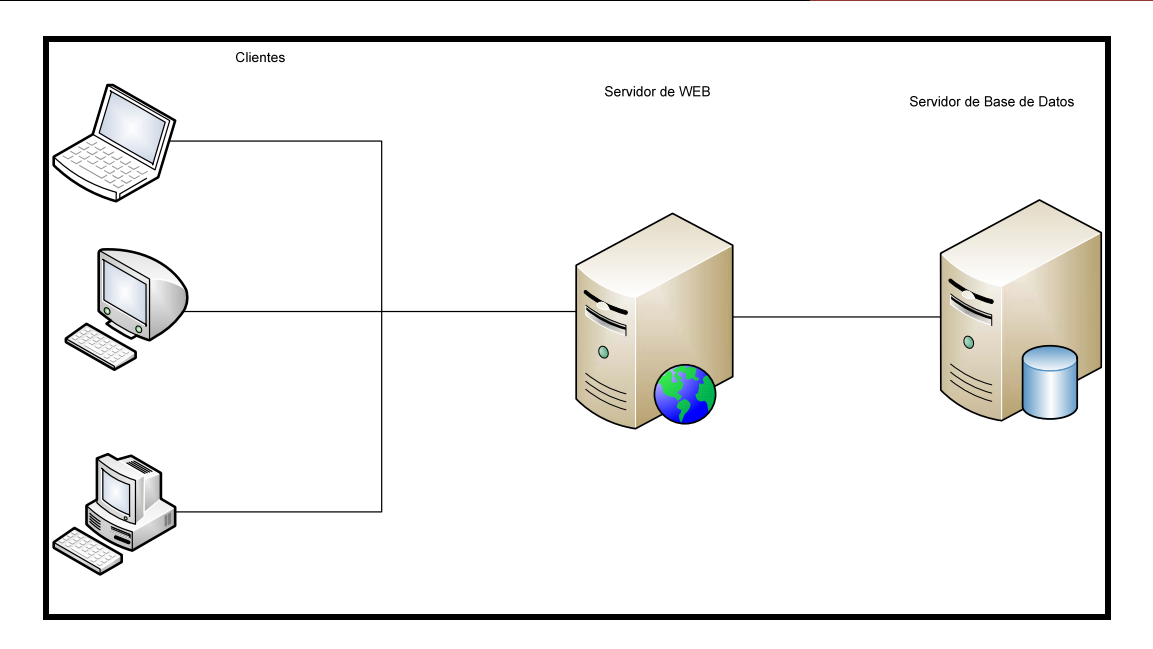

**Diagrama 2 ‐ 11 Arquitectura cliente‐servidor**

#### **2.3.2 Patrón de diseño modelo vista controlador (MVC)**

Las capas de una aplicación

Cada sistema está compuesto por capas, a su vez cada capa está constituida por una o varias clases que colaboran en una tarea o responsabilidad específica.

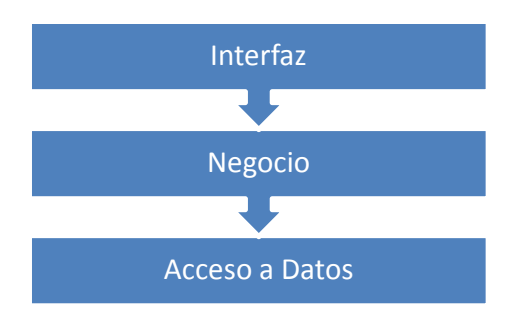

**Diagrama 2 ‐ 12 Capas de una aplicación**

En una aplicación con una arquitectura de capas, cada capa se encarga de una tarea determinada y una capa solo puede utilizar la capa inferior a ella y no conocerá las capas superiores.

Descripción del patrón

 **Modelo**: Esta es la representación específica de la información con la cual el sistema opera. En resumen, el modelo se limita a lo relativo de la *vista* y su *controlador* facilitando las presentaciones visuales complejas. El sistema también puede operar con más datos no relativos a la presentación, haciendo uso integrado de otras lógicas de negocio y de datos afines con el sistema modelado.

- **Vista**: Este presenta el modelo en un formato adecuado para interactuar, usualmente la interfaz de usuario.
- **Controlador**: Este responde a eventos, usualmente acciones del usuario, e invoca cambios en el modelo y, probablemente, en la vista.

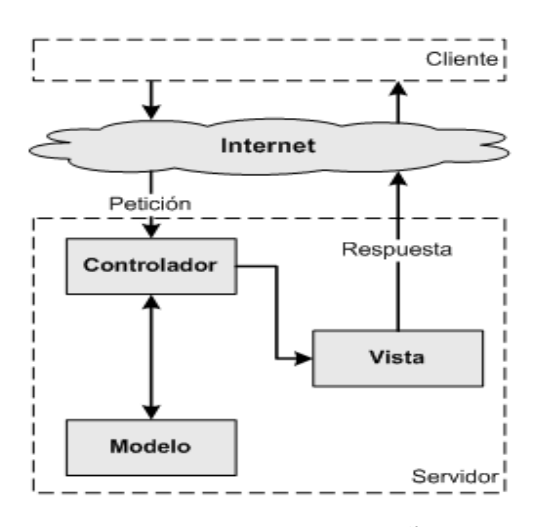

**Diagrama 2 ‐ 13 El patrón MVC**<sup>19</sup>

#### **2.3.3 Requisitos funcionales**

Los requerimientos representan todo el conjunto de resultados deseados en un sistema, ellos representan la forma de resolver un problema de forma abstracta, su obtención correcta es siempre el punto de partida de todo sistema.

El principal objetivo es entregar un producto a nuestro cliente o usuario que cumpla sus necesidades y expectativas, si esto no es posible estaremos trabajando en un producto con poca calidad.

Algunos de los aspectos que caracterizan el buen desarrollo de un sistema son:

Involucrar a usuarios

- Soporte
- Clara definición de requerimientos
- Planeación
- Grupo de trabajo profesional

Pero también podemos mencionar algunas características que propician las fallas del sistema como:

<sup>&</sup>lt;sup>19</sup> http://www.symfony-project.org/book/1\_1/02-Exploring-Symfony-s-Code, Fecha de consulta[20 de Marzo del 2010]

#### **MARCO TEÓRICO CAPÍTULO II**

- Requerimientos incompletos
- Falta de requerimientos
- Falta de recursos
- Cambios de requerimientos y/o especificaciones
- Falta de planeación
- Sobre pasar tiempos de entrega

#### **2.3.4 Requisitos no funcionales**

Los requisitos no funcionales, son tan importantes como los primeros pero a diferencia de estos, se encargan de especificar criterios para juzgar la operación o funcionamiento de un sistema, es decir, no tiene nada que ver con todos los requisitos que describen información a guardar, ni funciones a realizar. Los requisitos no funcionales más habituales son la estabilidad, la portabilidad y el costo.

Los requerimientos no funcionales además de garantizar un buen funcionamiento del sistema también nos ayuda a acentuar las políticas de calidad de desarrollo de software.

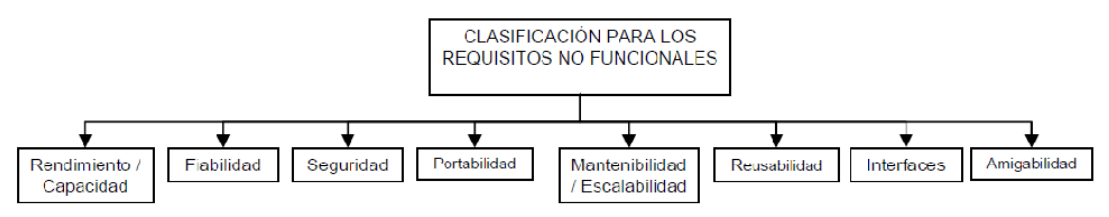

**Diagrama 2 - 14 Clasificación de requisitos no funcionales<sup>20</sup>** 

#### **2.3.5 Servidor de base de Datos**

<u> Alexandria de la construcción de la construcción de la construcción de la construcción de la construcción de</u>

Los servidores de bases de datos surgen por la necesidad de manejar grandes volúmenes de datos, junto con la necesidad de compartir esa información con un conjunto de clientes de una manera segura. Con este objetivo las bases de datos están situadas en un servidor y se puede acceder a ellas desde terminales o equipos con un programa (cliente) que permite el acceso a la base de datos. Los manejadores de bases de datos instalados en los servidores permiten que varios usuarios hagan operaciones sobre la base al mismo tiempo.

Uno de los aspectos a mencionar es que en este caso se tiene una base de datos ya estaba diseñada en la mayor parte, solo se agregaron algunas tablas de apoyo para algunas de las secciones necesarias.

<sup>&</sup>lt;sup>20</sup>Ministerio de la Protección Civil, Republica de Columbia, Página Web disponible en:

http://www.minproteccionsocial.gov.co/vbecontent/library/documents/DocNewsNo16758DocumentNo540 1.PDF, Fecha de consulta [28 de febrero de 2010]. Pág. 8

#### **2.3.6 Servidor web**

Un servidor de web es un programa que en la mayoría de los casos implementa el protocolo HTTP (HyperText Transfer Protocol) para establecer la comunicación entre sus clientes. Este protocolo está diseñado para transferir hipertextos ó textos relacionados, páginas web o paginas HTML (HyperText Markup Language): textos complejos con enlaces, figuras, formularios, botones y objetos incrustados como animaciones o reproductores de música.

El servicio del protocolo HTTP se ejecuta continuamente, manteniéndose en espera de peticiones por parte de un cliente (un navegador web) y que responda esas peticiones adecuadamente, mediante una página web que mostrará el navegador web.

Unos de los más comunes servidores web son:

- Apache
- IIS (Internet information Services).

Apache tiene una amplia aceptación desde 1996 y es el más usado en su tipo, como había dicho un servidor de web es un programa que se encargar de proporcionar el protocolo HTTP, apache proporciona este servicio, y está disponible para las plataformas más comunes.

Apache ofrece las ventajas de que es un software modular y cada módulo puede incorporarse o no al desarrollo según las necesidades, es de código abierto lo cual reduce los gastos en la adquisición del software y es multi‐plataforma lo cual garantiza la compatibilidad del código desarrollado para los diferentes sistemas operativos (plataformas)

#### **2.3.7 Lenguaje de desarrollo**

La elección de un lenguaje para el desarrollo del sistema depende de muchos aspectos como técnicos y políticas de la organización.

En este caso al ocupar Apache vamos hacer uso del modulo de soporte de PHP.

PHP es un lenguaje interpretado del lado del servidor que se caracteriza por su potencia, versatilidad, robustez y modularidad. Los programas escritos en PHP son intercalados directamente en el código HTML y ejecutados por el servidor web a través de un intérprete antes de transferir al cliente que lo ha solicitado en forma de HTML puro.

PHP un lenguaje multiplataforma y está preparado para interactuar con más de 20 tipos de manejadores de bases de datos.

Entre las principales tareas se encuentran:

- Funciones de correo electrónico que pueden ser utilizadas para programar completos sistemas de correo electro vía web.
- Funciones de administración y gestión de base de datos especificas para la mayoría de gestores comerciales y funciones para conexiones ODBC con bases de datos.
- Funciones de gestión de directorios y ficheros, incluso para la transferencia mediante FTP.
- Funciones de tratamiento de imágenes
- Funciones de generación y lectura de cookies
- Funciones para la generación de documentos PDF.

Otra de las características de PHP en la versión 5 es que ofrece una plataforma de programación orientada a objetos. La programación orientada a objetos con PHP no necesita una sintaxis muy diferente a la que se maneja con otros lenguajes de programación. De la programación orientada a objetos (POO) se hace uso de clases, objetos, relaciones, instancias, propiedades y métodos.

#### **2.3.8 Sistema Operativo**

Uno de los requisitos no funcionales necesario a considerar para el desarrollo de software es el sistema operativo, que como sabemos es el programa informático que nos provee la interfaz entre el hardware y el usuario.

Esta característica hace indispensable definir el sistema operativo con el cual se va a trabajar para el desarrollo del sistema y en cuales será ejecutado, instalar o consultar. En nuestro caso se trabajo con las plataformas Windows y Linux.

Linux es un sistema operativo que existe tanto en versión libre y comercial, el usado en este trabajo fue la versión libre o código abierto, que ofrece soporte a una variedad de software para todo tipo de aplicaciones donde la relación calidad‐precio es un binomio muy atractivo para las empresas u organizaciones disminuyendo considerablemente los costos, por esta razón es tan común en casi todas partes.

#### **2.3.9 Metodología elegida**

Se decidió trabajar con la metodología del Proceso Unificado porque los elementos que lo definen de acoplan perfectamente a las políticas aplicadas por el Departamento de Estadística y Sistemas para el desarrollo de sistemas.

El proceso Unificado es una metodología ampliamente definida donde intervienen una gran cantidad de elementos de los cuales solo se tomaron los que se consideraron más adecuados a las necesidades del sistema.

La forma de presentación de este trabajo se basa precisamente en las fases que se definidas por el Proceso Unificado, de la misma se puede apreciar la utilización de los casos de uso, una arquitectura y en un proceso iterativo e incremental, que a su vez implica una serie de ensayos de las entradas al sistemas y reflejados en los casos de prueba.

Se ha explicado en este capítulo los elementos básicos considerados para el desarrollo de los módulos del PASPA, desde los modelos de desarrollo así como algunos otros requisitos necesarios para comenzar con el desarrollo y la implementación de los módulos.

# ANÁLISIS Y DISEÑO

#### **3. Análisis y diseño**

Con los elementos del capítulo anterior se establecen los lineamientos para realizar el análisis de los requerimientos y de todo aquello que deba ser considerado, partiendo de esto el diseño nos permite tener los mejores resultados cuando se implementen los módulos en cuestión.

#### **3.1 Objetivos del sistema**

Proveer una herramienta disponible desde internet que aumente las capacidades de respuesta de los responsables del PASPA.

De igual manera esta herramienta trae como ventaja al usuario la posibilidad de realizar el registro de la solicitud de apoyo desde cualquier lugar donde se cuente con una computadora con acceso a internet haciendo más fácil y cómodo, un trámite que como muchos otros implicaba más tiempo.

#### **3.2 Requisitos funcionales para los módulos**

En este punto se revisan los requisitos funcionales para los dos módulos Solicitud y Recepción, respectivamente.

#### **3.2.1 Módulo de Solicitud**

El módulo para la captura de solicitudes del PASPA con templa los siguientes puntos.

- La interfaz de captura debe estar disponible en internet (en línea).
- Los usurarios encargados de la captura, serán los responsables enlaces del programa de las diferentes entidades académicas de la UNAM.
- El sistema deberá estar en línea para los enlaces de las entidades académicas, solo en los periodos de recepción de solicitudes publicados en la convocatoria del programa.
- El acceso de los enlaces de las entidades académicas debe contemplar las medidas de seguridad necesarias y este deberá ser a través de la página de la DGAPA y el portal de registro de GeDGAPA.
- Cada uno de los enlaces podrá realizar la captura de solicitudes, solo en la entidad de adscripción.
- El sistema deberá contemplar la diferenciación de los registros de solicitud, esto es, cuando son solicitudes de apoyo nacional y de apoyo extranjero.
- Las pantallas de captura deberán contener el formulario de las solicitud impresa del PASPA (ANEXO 1), así también se deberán ajustar lo más posible a la distribución de la visión impresa. Esto es en el orden, rubros y campos.
- Se debe contemplar que el sistema registre en su banco de información (nómina) la situación contractual con la UNAM de los solicitantes de apoyo del PASPA.

Debe tener las siguientes opciones en un menú.

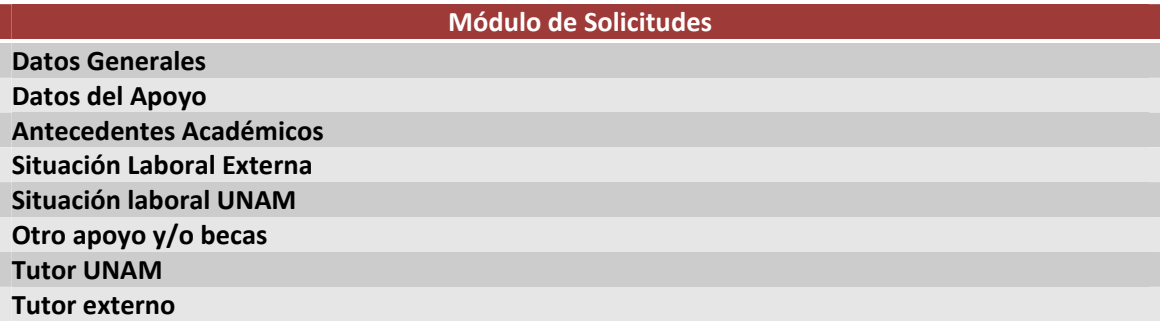

**Tabla 3 ‐ 1 Secciones del módulo de Solicitudes**

Campos que se deben de considerar.

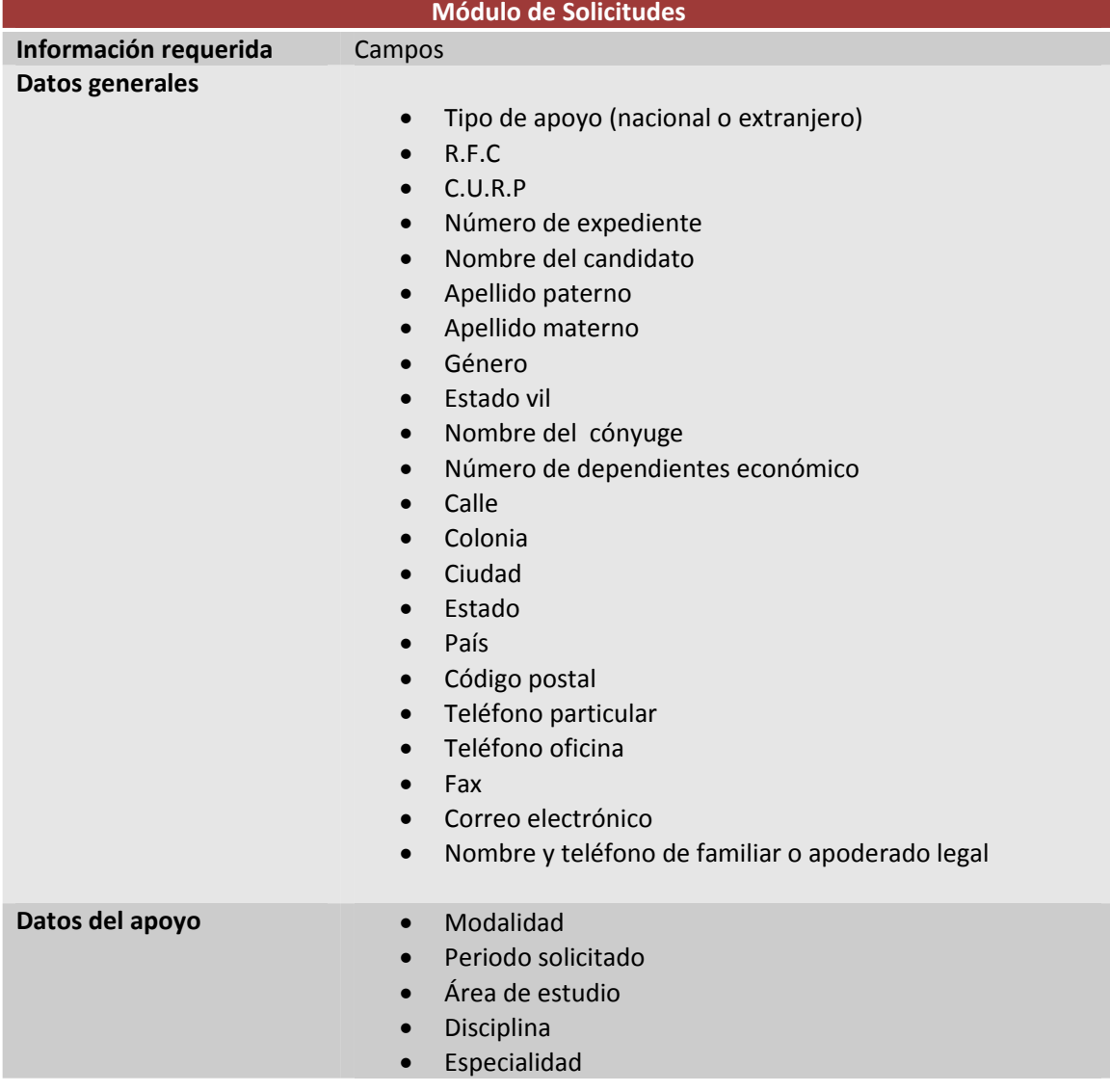

**ANÁLISIS Y DISEÑO CAPÍTULO III**

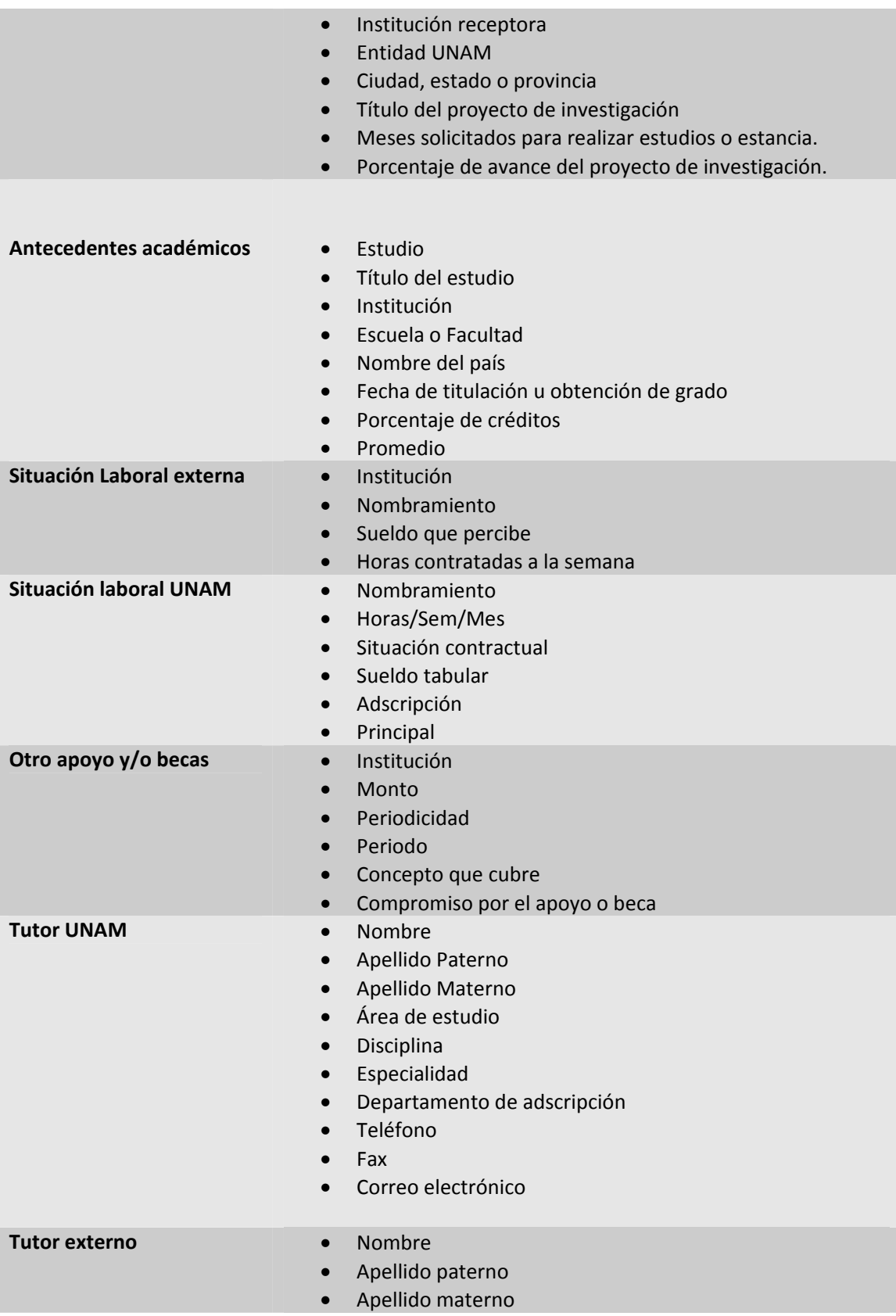

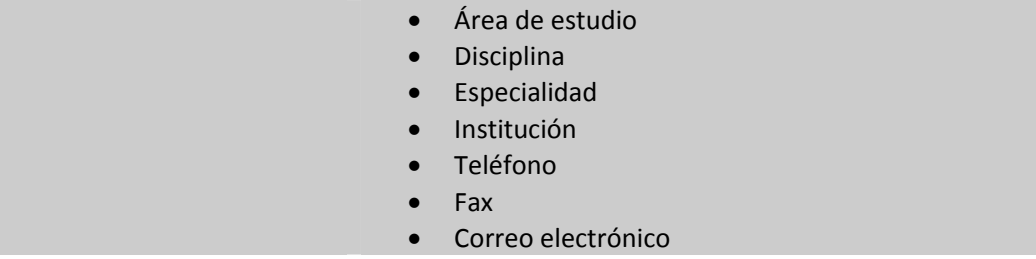

#### **Tabla 3 ‐ 2 Campos de secciones del módulo de solicitudes**

El formulario de captura deberá contener catálogos de selección para los siguientes campos:

- $\checkmark$  Tipo de apoyo solicitado
- Género del candidato
- $\checkmark$  Estado civil del candidato
- $\checkmark$  Modalidad del apoyo solicitado
- $\checkmark$  Área de estudio, disciplina y especialidad a la que pertenecen los estudios o la estancia a realizar.
- $\checkmark$  Institución receptora
- $\checkmark$  Nivel de estudios para antecedentes académicos
- $\checkmark$  País

En los datos tutor UNAM y tutor externo

- Grado académico
- $\checkmark$  Área
- $\checkmark$  Disciplina
- $\checkmark$  Especialidad
- $\checkmark$  Dependencia de adscripción.

#### **3.2.2 Módulo de Recepción**

Requisitos funcionales

- La interfaz de captura debe estar disponible en Internet (en línea) en todo momento.
- Los usuarios encargados de la captura, serán los asistentes de procesos de los departamentos de becas nacionales y becas al extranjero de la Subdirección de Formación Académica de la DGAPA.
- El acceso de los usuarios debe contemplar las medidas de seguridad necesarias y este no deberá ser a través de la página de la DGAPA o el portal de registro de geDGAPA.
- El sistema debe contemplar la diferenciación de los registros de recepción, esto es, cuando son solicitudes de apoyo nacional y de apoyo al extranjero.
- Los asistentes de procesos podrán seguir con la recepción de las entidades académicas solo de aquellas que correspondan al subprograma de su departamento (nacional o al extraniero).
- El sistema solo mostrará a los asistentes de procesos las solicitudes que correspondan a su departamento de adscripción, esto es, del Departamento de Becas Nacionales o del Departamento de Becas al Extranjero.
- Los formulario de captura deberán contener los campos de la solicitud impresa del PASPA (anexo 1), así también se deberá ajustar lo más posible a la distribución de la versión impresa. Esto es en el orden, rubro y campos.
- Se debe contemplar que el sistema registre en su banco de información la situación contractual con la UNAM de los solicitantes de apoyo del PASPA.

Además de los rubros del módulo de solicitud, el menú principal deberá contener las opciones:

- Análisis DGAPA,
- Evaluación,
- Costos y
- Reportes

Además de contener los catálogos del sistema de solicitud, se debe disponer de un catálogo de miembros del comité técnico del programa (Evaluadores) distribuido por comisión académica de área.

De módulo se obtiene como salida una serie reportes denominados hoja de análisis, hoja dictamen, hoja comisión y hoja pleno (anexo II, III, IV y V), respectivamente, en formato electrónico (PDF) listos para ser impresos.

Además de los elementos en común que se pueden apreciar ahora se incorporan las siguientes secciones que son realmente la parte más importante.
# **ANÁLISIS Y DISEÑO CAPÍTULO III**

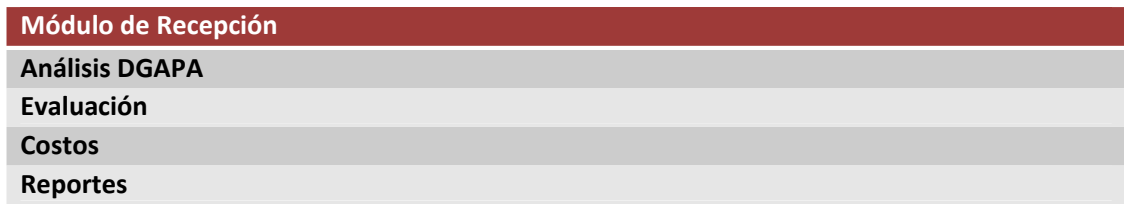

# **Tabla 3 ‐ 3 Secciones adicionales del módulo de recepción**

# **Campos solicitados**

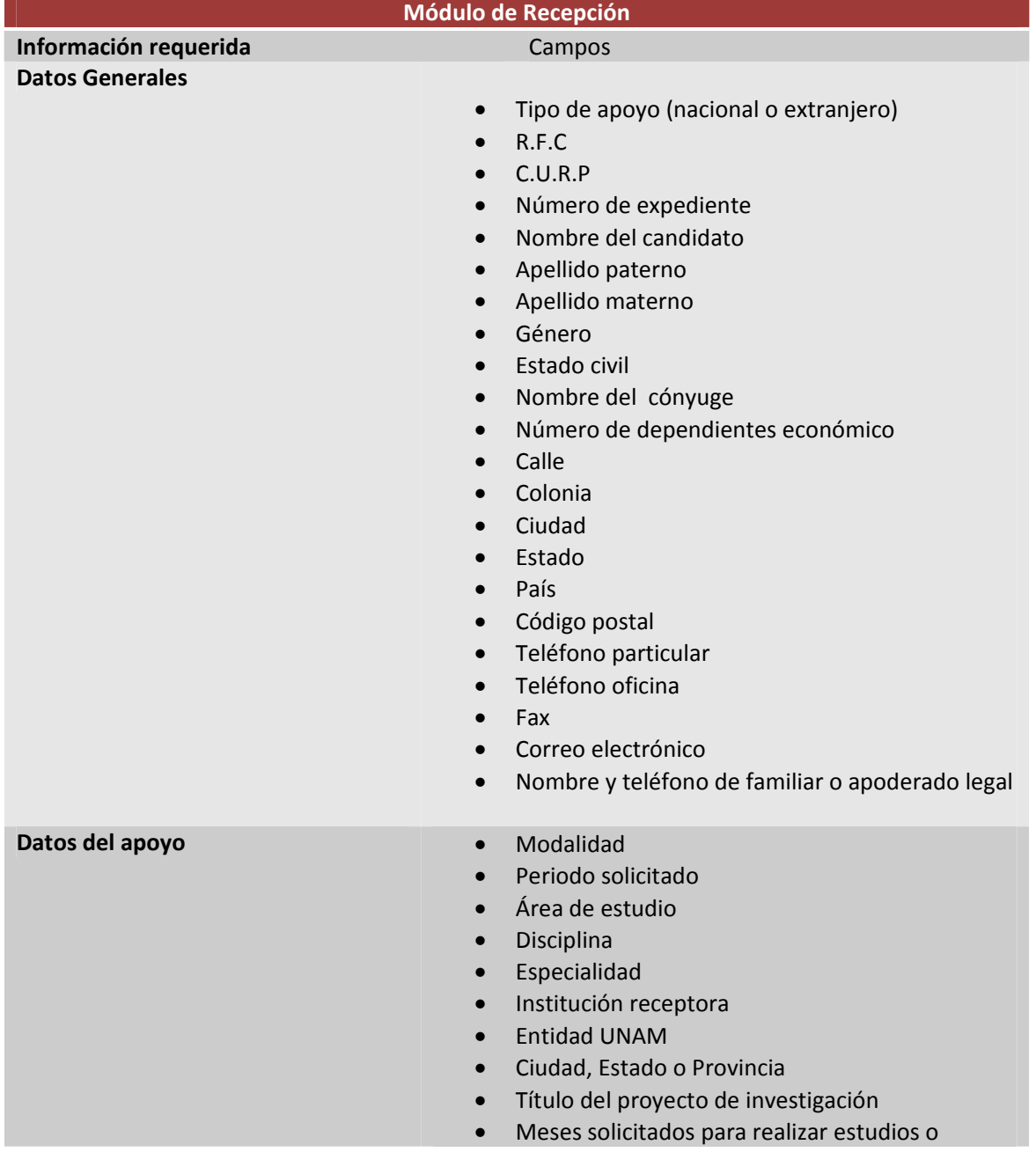

# **ANÁLISIS Y DISEÑO CAPÍTULO III**

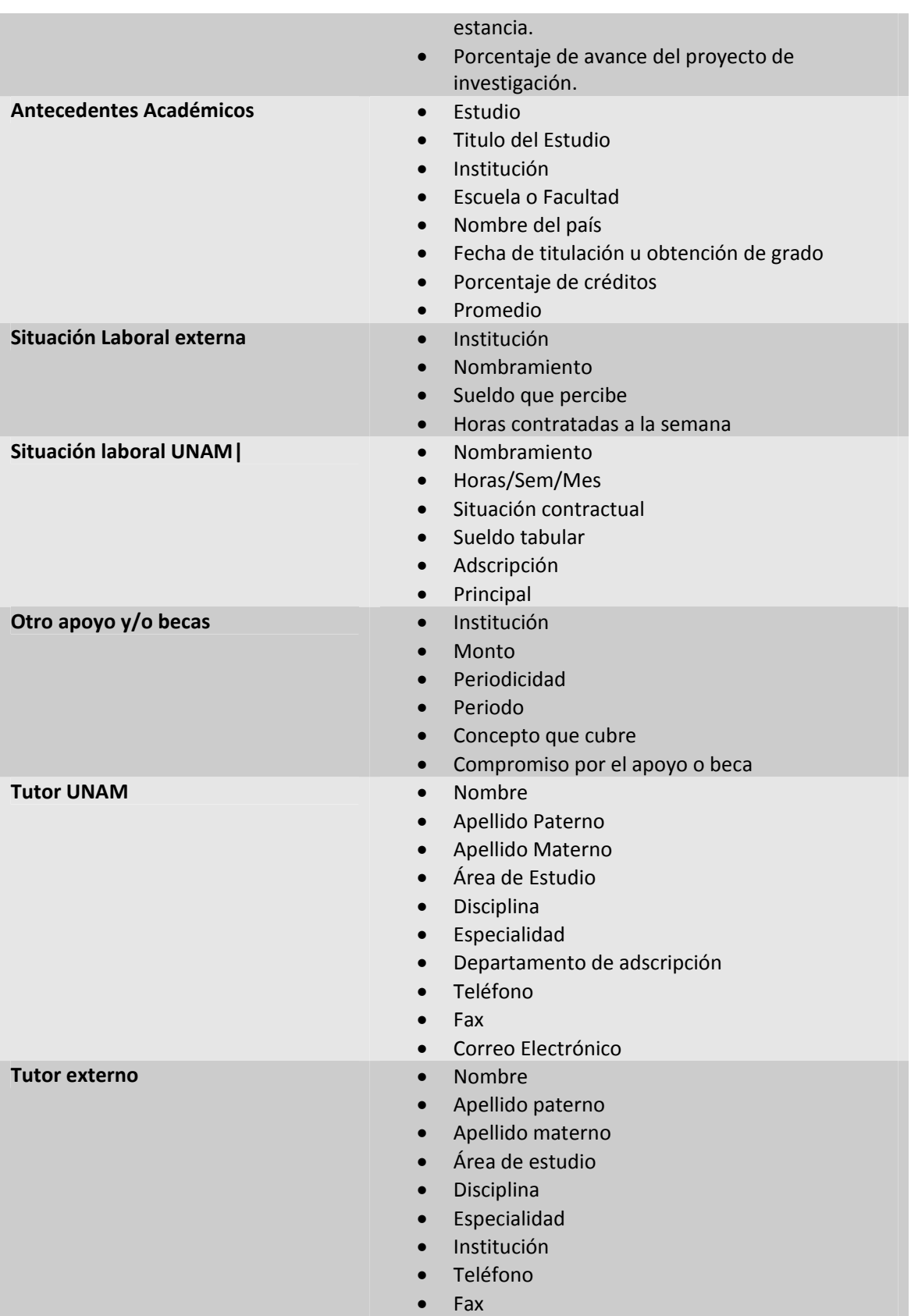

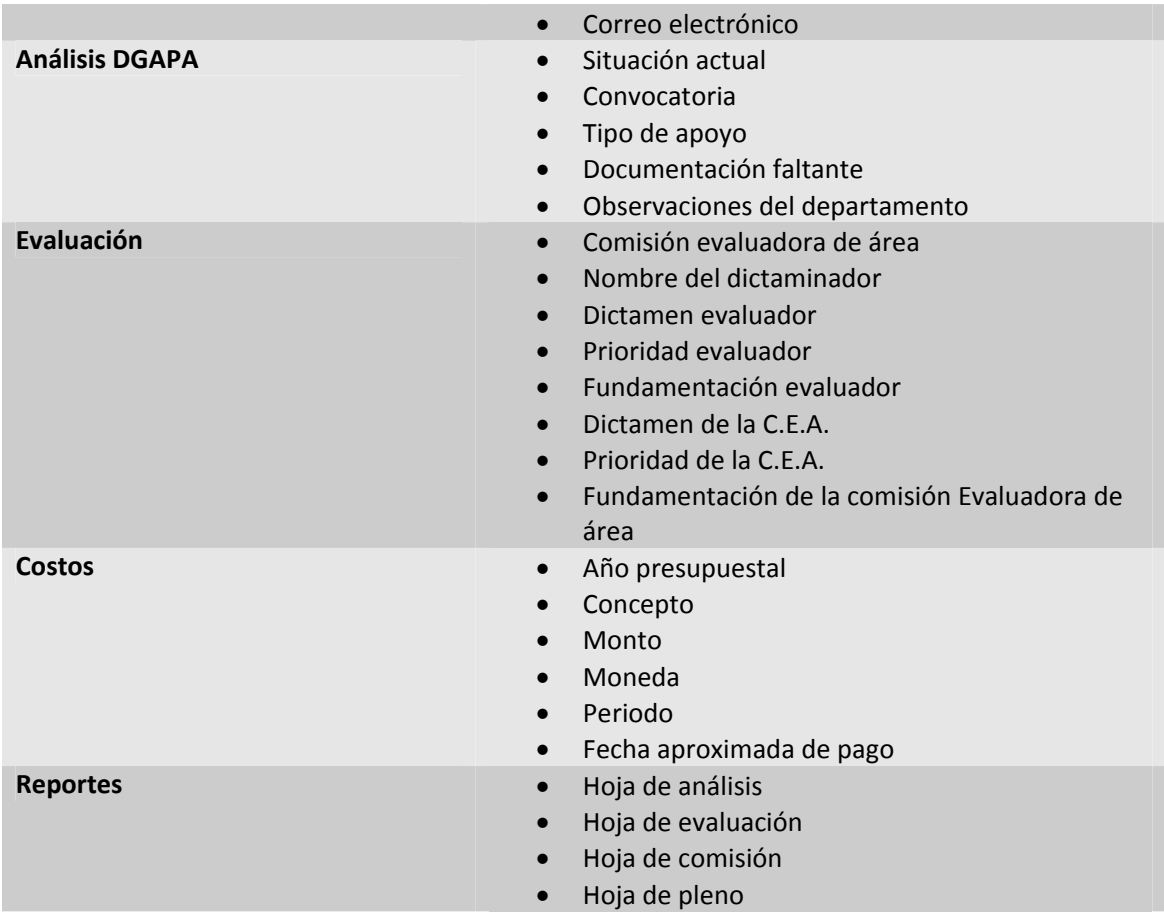

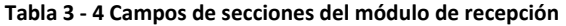

# **3.2.3 Modelado de los casos de uso, módulo solicitud y recepción**

La toma de requisitos funcionales se hará mediante la representación de casos de uso para los módulos de Solicitud y Recepción respectivamente. Debido a su similitud se muestran los más representativos.

Listado de casos de uso más importantes:

- $\triangleright$  Ingresar al sistema
- $\triangleright$  Agregar candidato
- $\triangleright$  Eliminar registro de candidatos
- $\triangleright$  Agregar estudios
- Modificar un estudio
- $\triangleright$  Eliminar estudio
- $\triangleright$  Agregar costo
- > Modificar un costo

# **ANÁLISIS Y DISEÑO CAPÍTULO III**

- $\blacktriangleright$  Eliminar costo
- Generar reporte hoja de análisis
- Generar reporte hoja de evaluación
- $\triangleright$  Generar reporte hoja de comisión
- Generar reporte hoja de pleno

# **Formato de Captura para los casos de uso**

|                         | Formato de captura de casos de uso |                                    |  |                              |  |  |  |  |  |  |  |
|-------------------------|------------------------------------|------------------------------------|--|------------------------------|--|--|--|--|--|--|--|
| Subdirección            |                                    |                                    |  |                              |  |  |  |  |  |  |  |
| Departamento            |                                    |                                    |  |                              |  |  |  |  |  |  |  |
| <b>Sistema</b>          |                                    |                                    |  |                              |  |  |  |  |  |  |  |
| Creado por              |                                    |                                    |  |                              |  |  |  |  |  |  |  |
| <b>Nombre</b>           |                                    |                                    |  |                              |  |  |  |  |  |  |  |
| <b>Actores</b>          |                                    |                                    |  |                              |  |  |  |  |  |  |  |
| Propósito               |                                    |                                    |  |                              |  |  |  |  |  |  |  |
| Importancia             |                                    |                                    |  |                              |  |  |  |  |  |  |  |
| Pre-condición           |                                    |                                    |  |                              |  |  |  |  |  |  |  |
|                         |                                    | <b>Curso normal de los eventos</b> |  |                              |  |  |  |  |  |  |  |
| <b>Acción del Actor</b> |                                    | Respuesta del sistema              |  | <b>Código de Excepciones</b> |  |  |  |  |  |  |  |
|                         |                                    |                                    |  |                              |  |  |  |  |  |  |  |
|                         |                                    |                                    |  |                              |  |  |  |  |  |  |  |
| Post-condición          |                                    |                                    |  |                              |  |  |  |  |  |  |  |
|                         |                                    | <b>Tabla de excepciones</b>        |  |                              |  |  |  |  |  |  |  |
| Código                  | Descripción                        |                                    |  | <b>Acción</b>                |  |  |  |  |  |  |  |
|                         |                                    |                                    |  |                              |  |  |  |  |  |  |  |

**Tabla 3 ‐ 5 Plantilla de Captura de Casos de Uso**

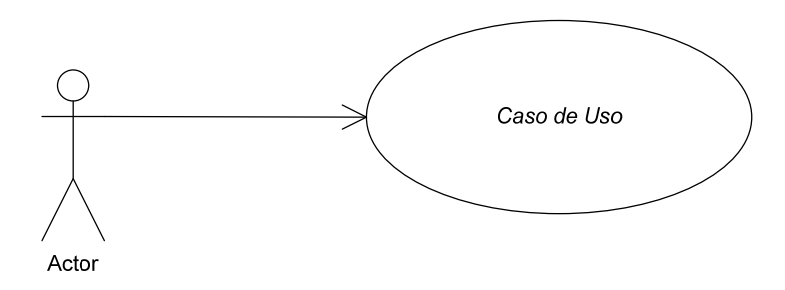

**Figura 3 ‐ 1 Representación Básica de Casos de Uso**

# **Casos de uso: Ingresar al sistema**

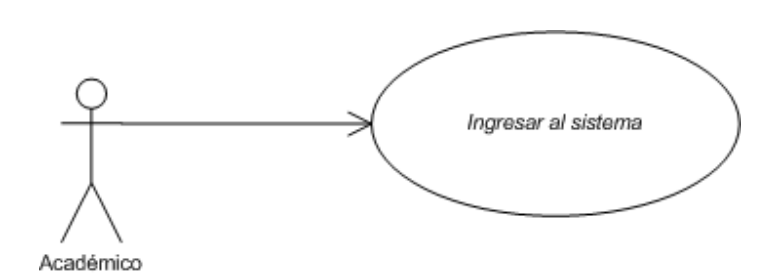

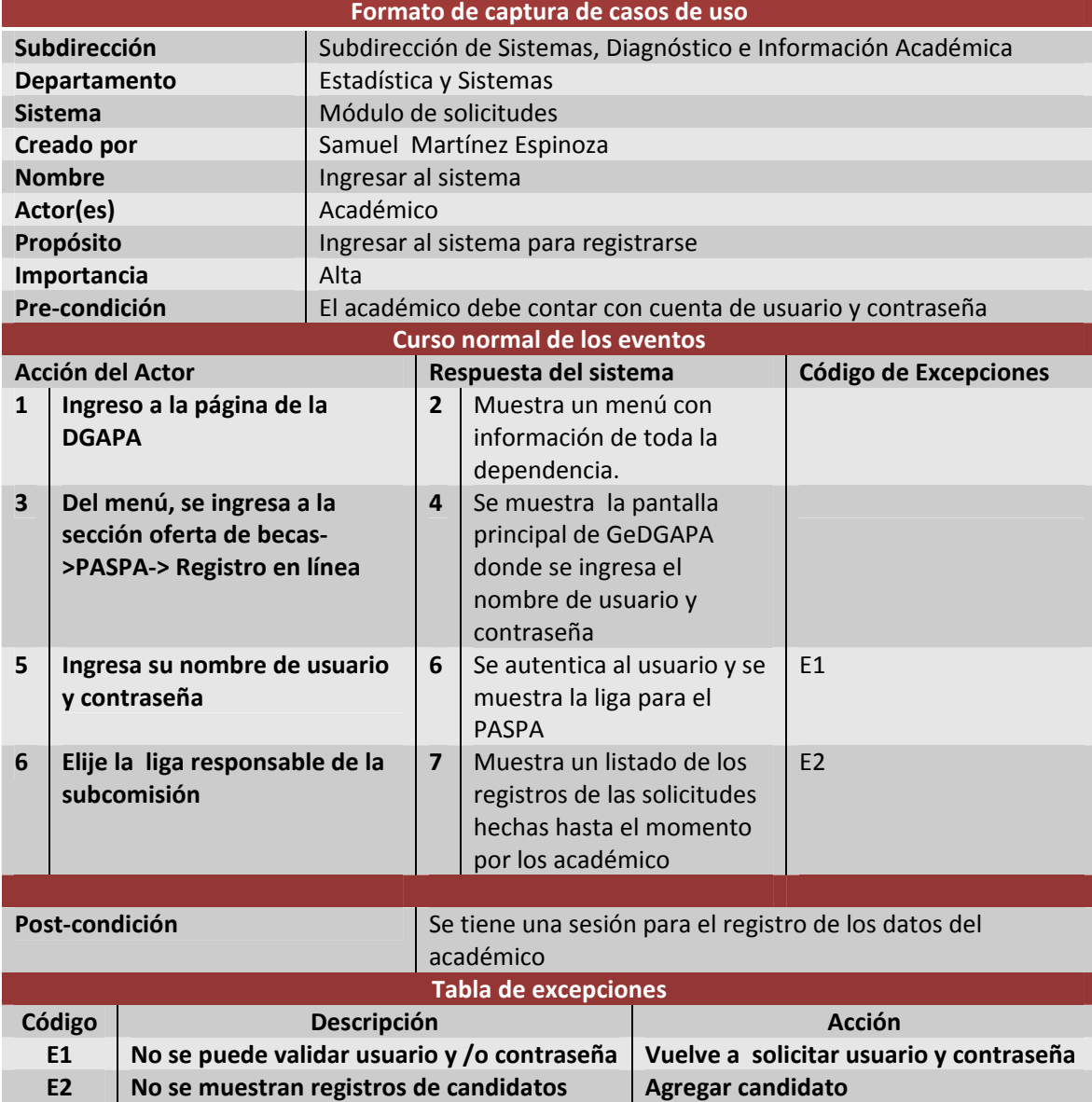

**Tabla 3 ‐ 6 Caso de uso ingresar al sistema**

# **ANÁLISIS Y DISEÑO CAPÍTULO III**

# **Caso de uso: Ingresar al sistema**

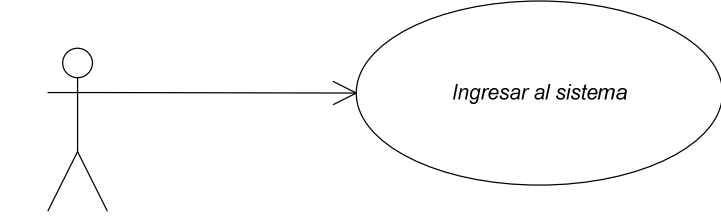

Asistente de procesos

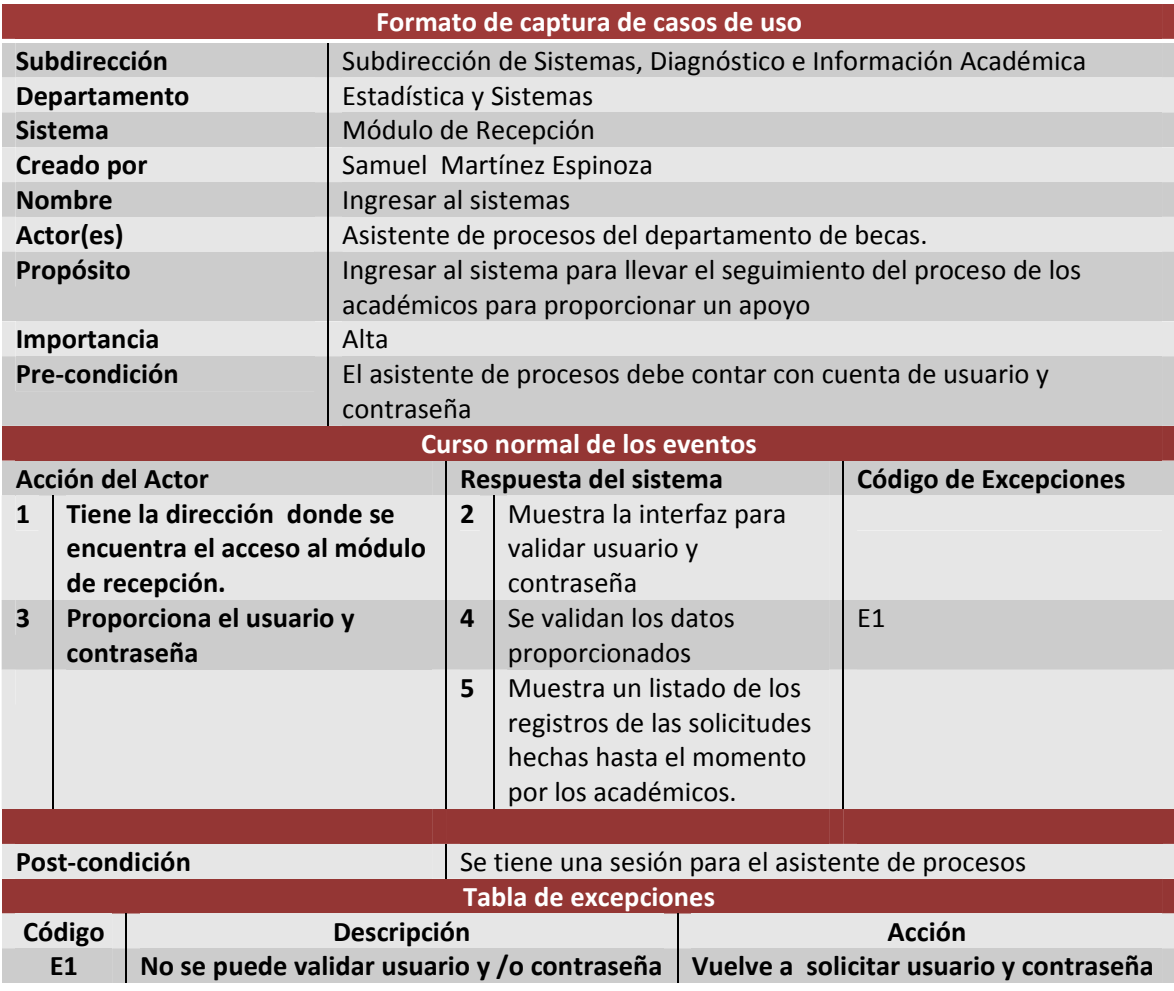

**Tabla 3 ‐ 7 Caso de uso Ingresar al sistemas (recepción)**

# **Caso de uso: Análisis DGAPA**

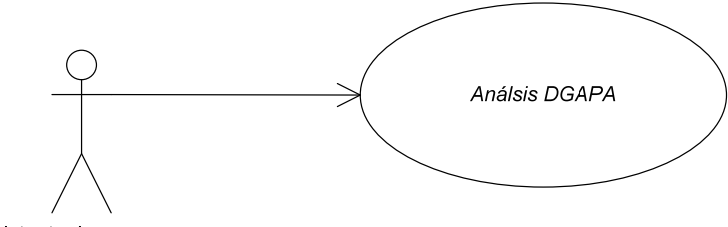

Asistente de procesos

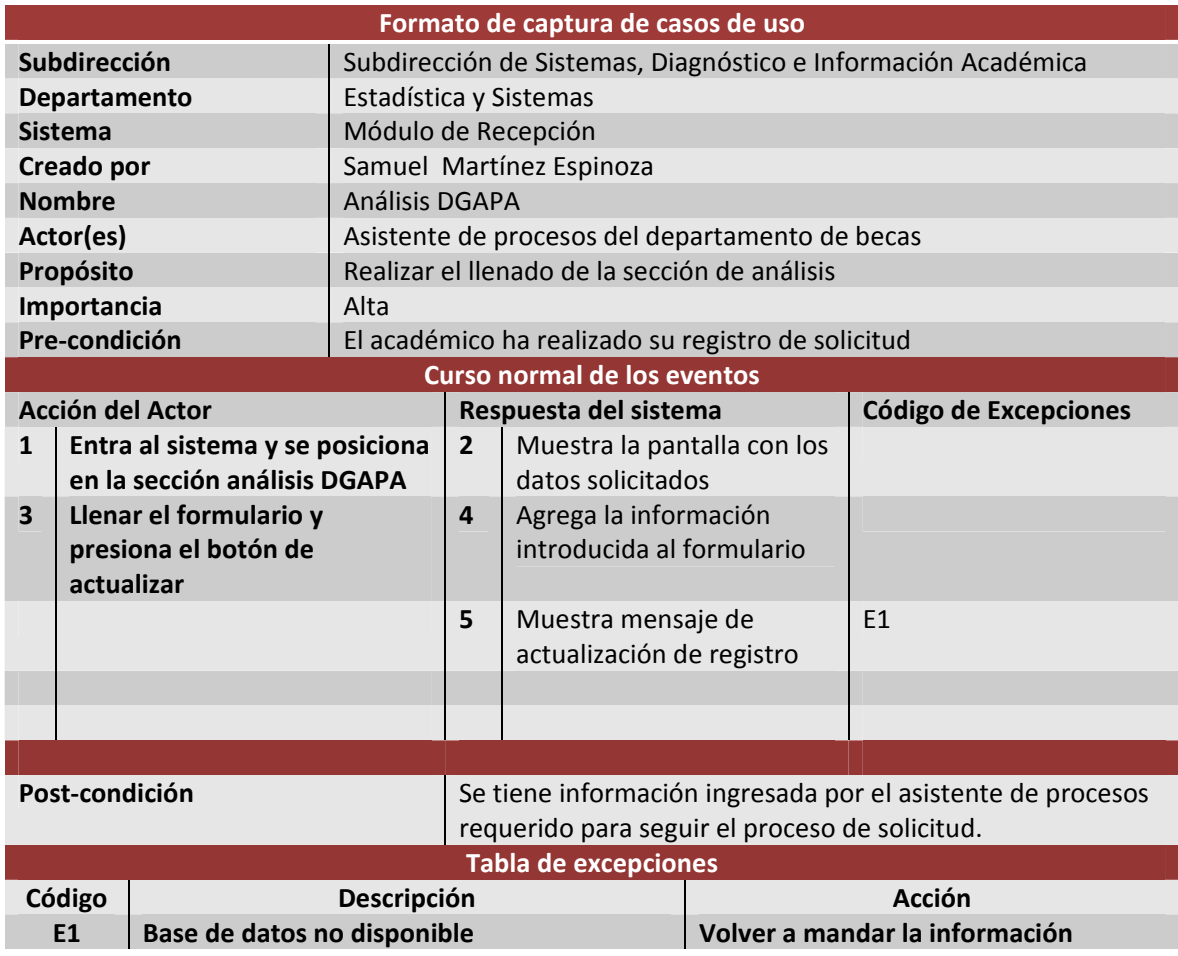

**Tabla 3 ‐ 8 Caso de uso análisis DGAPA (recepción)**

# **ANÁLISIS Y DISEÑO CAPÍTULO III**

# **Caso de uso: Agregar académico al sistema**

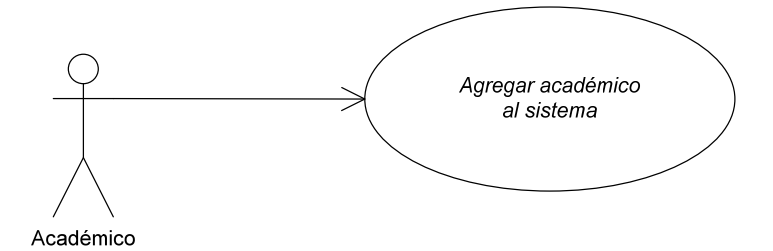

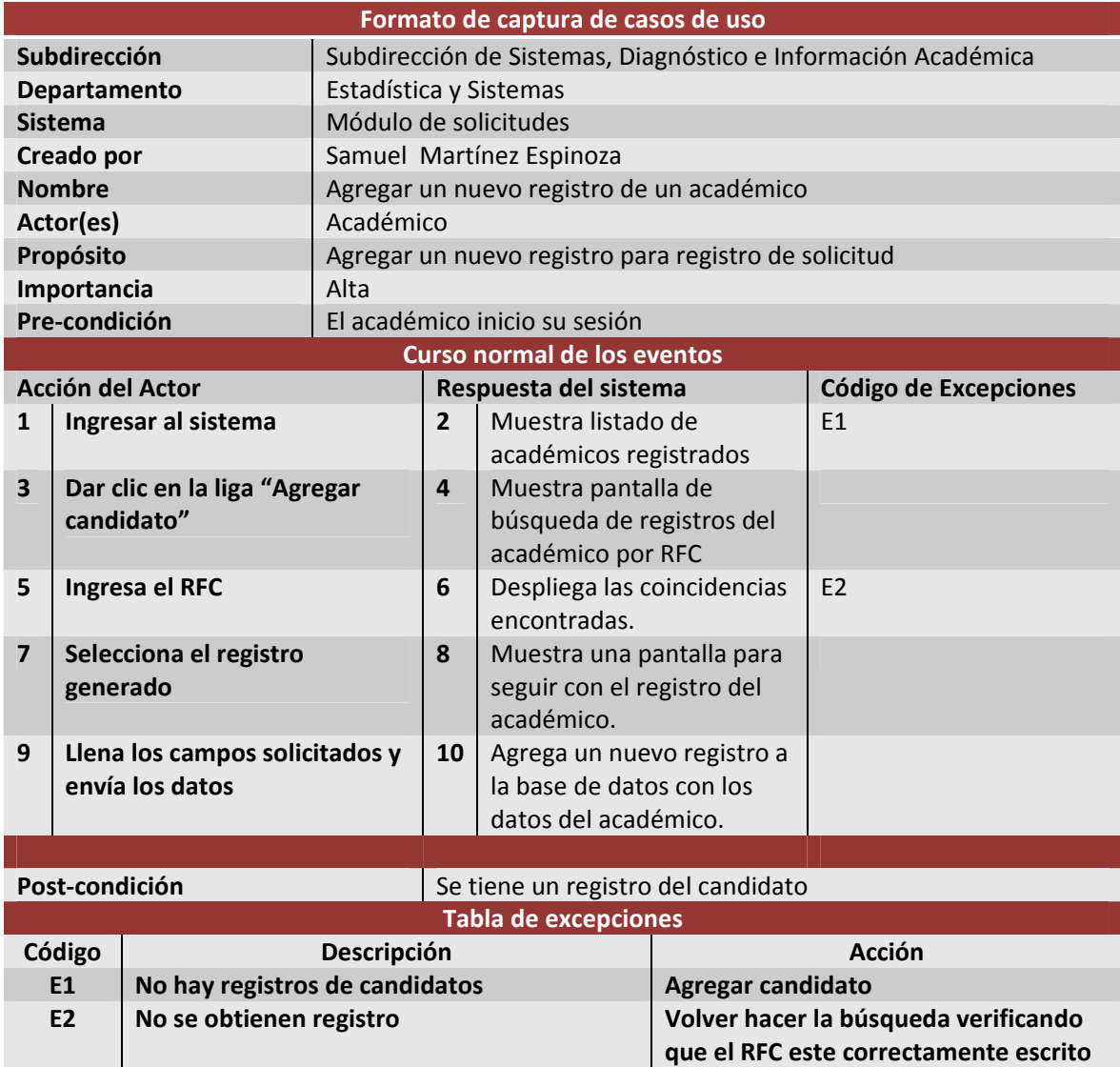

**Tabla 3 ‐ 9 Caso de uso Agregar un nuevo registro de un académico**

# **Caso de uso: Agregar estudios**

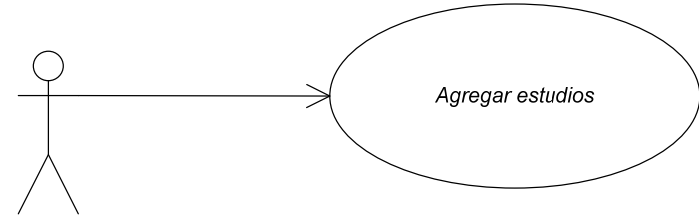

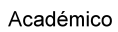

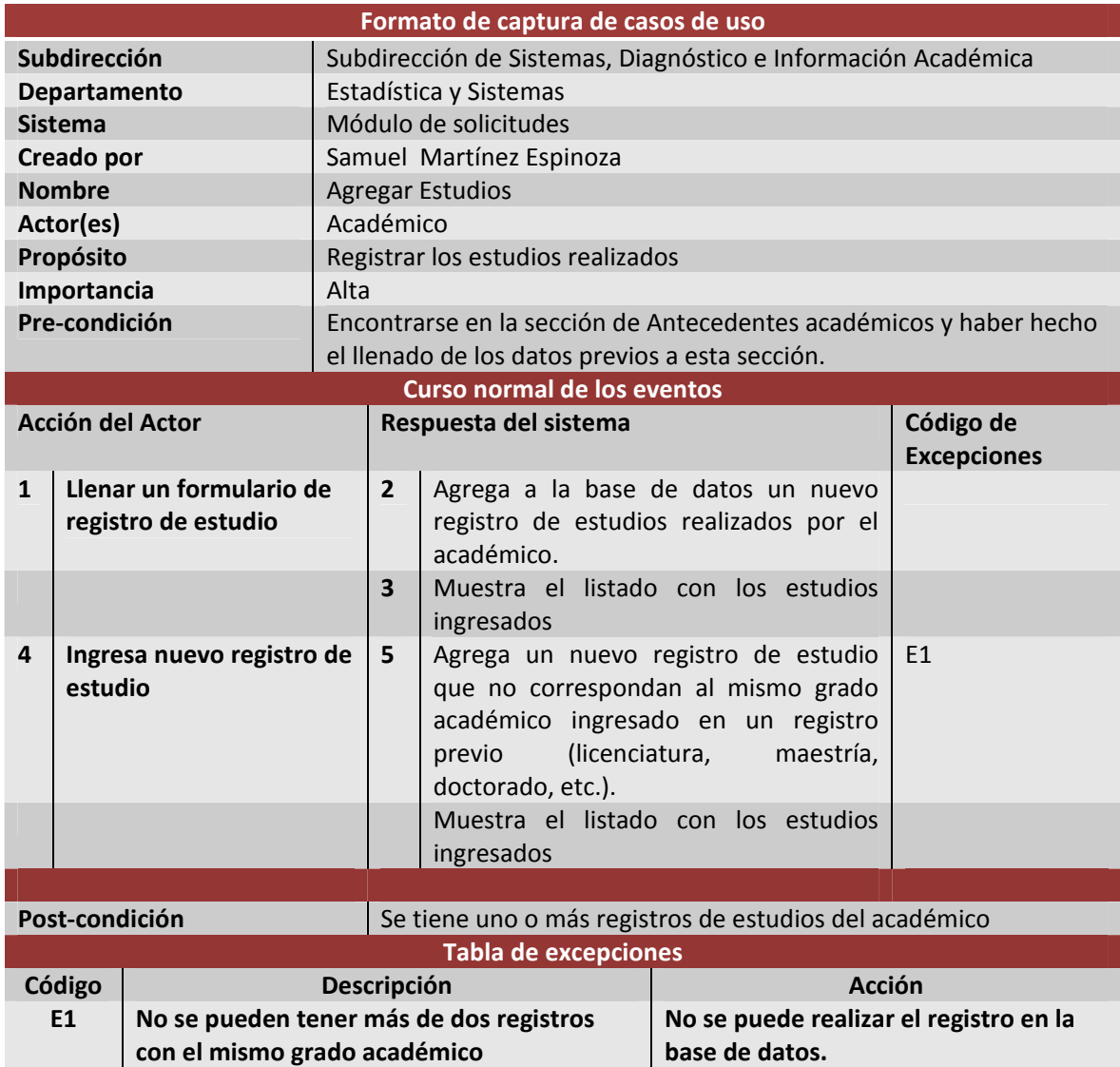

**Tabla 3 ‐ 10 Caso de uso Agregar estudios**

# **Caso de uso: Editar estudios**

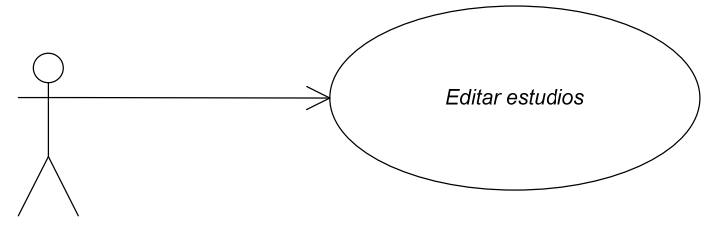

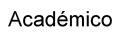

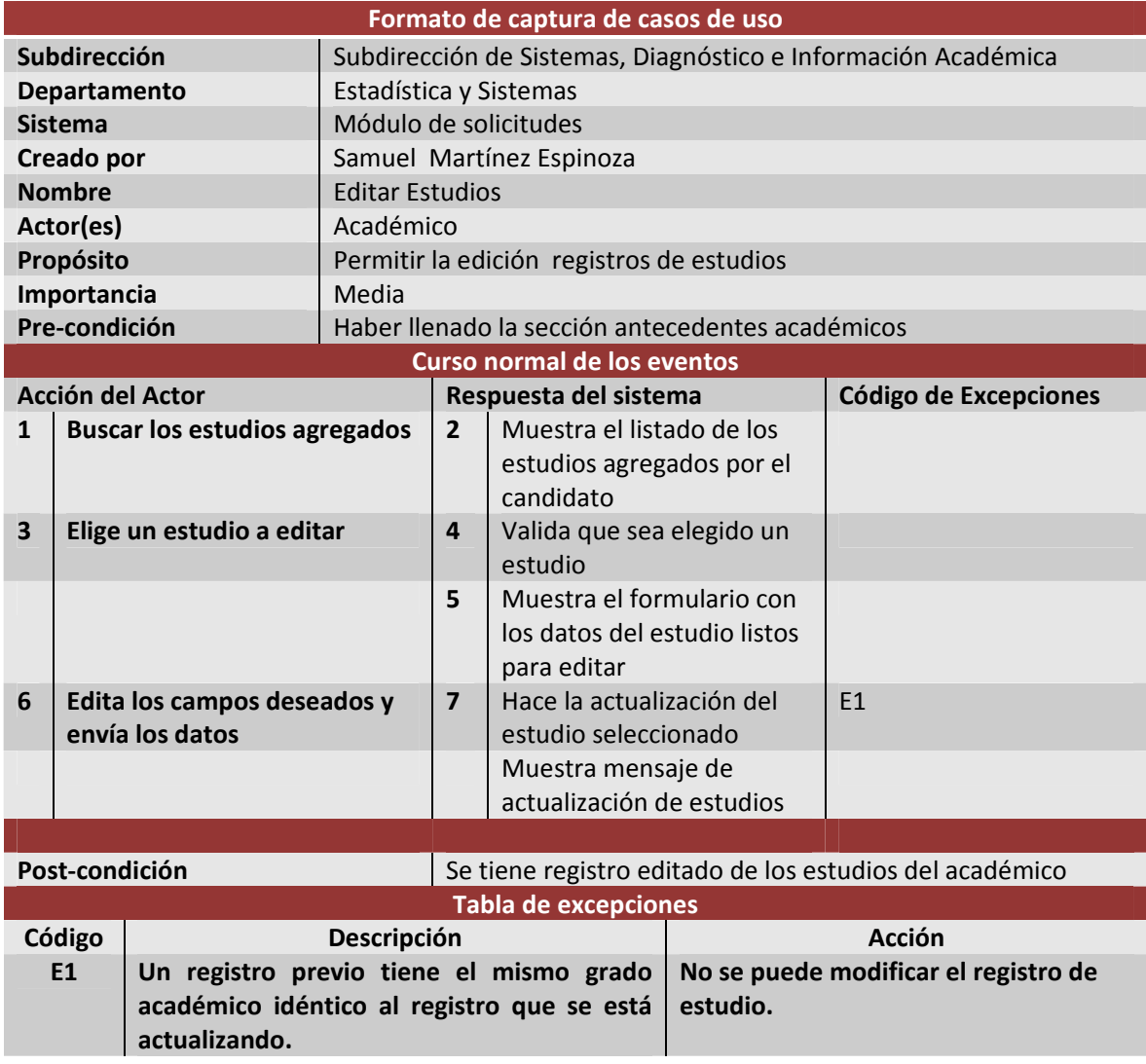

**Tabla 3 ‐ 11 Caso de uso Editar estudios**

## **Caso de uso: Eliminar estudio**

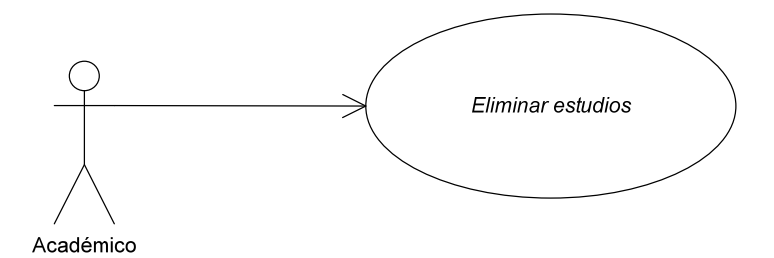

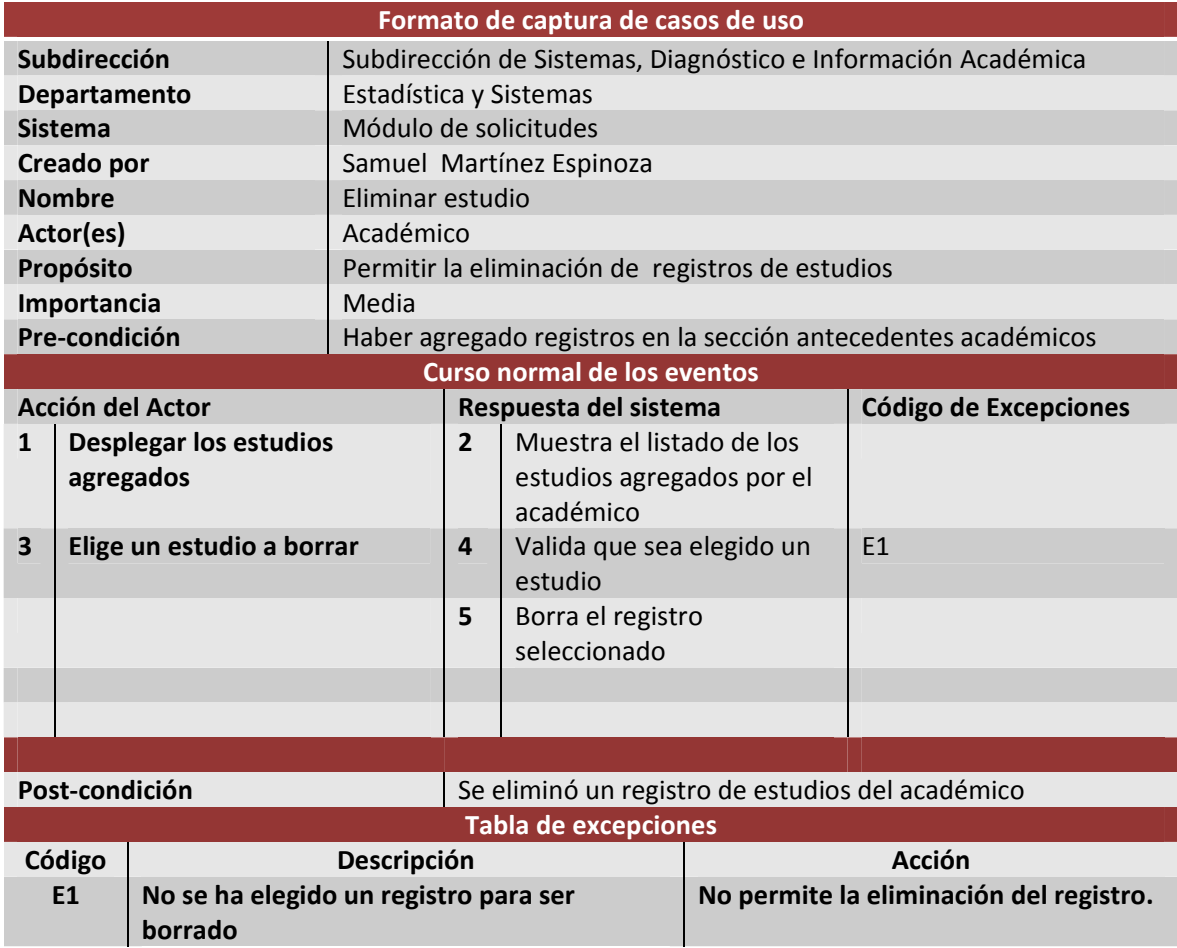

**Tabla 3 ‐ 12 Caso de uso eliminar estudio**

# **ANÁLISIS Y DISEÑO CAPÍTULO III**

Los casos de uso correspondientes a la parte de evaluación y costos del apoyo se presentan de manera semejante.

# **Caso de uso: Generación de Reportes**

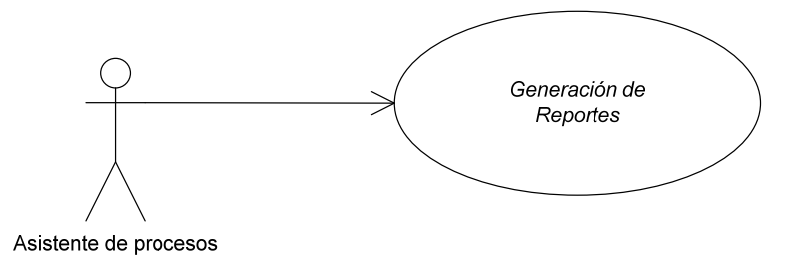

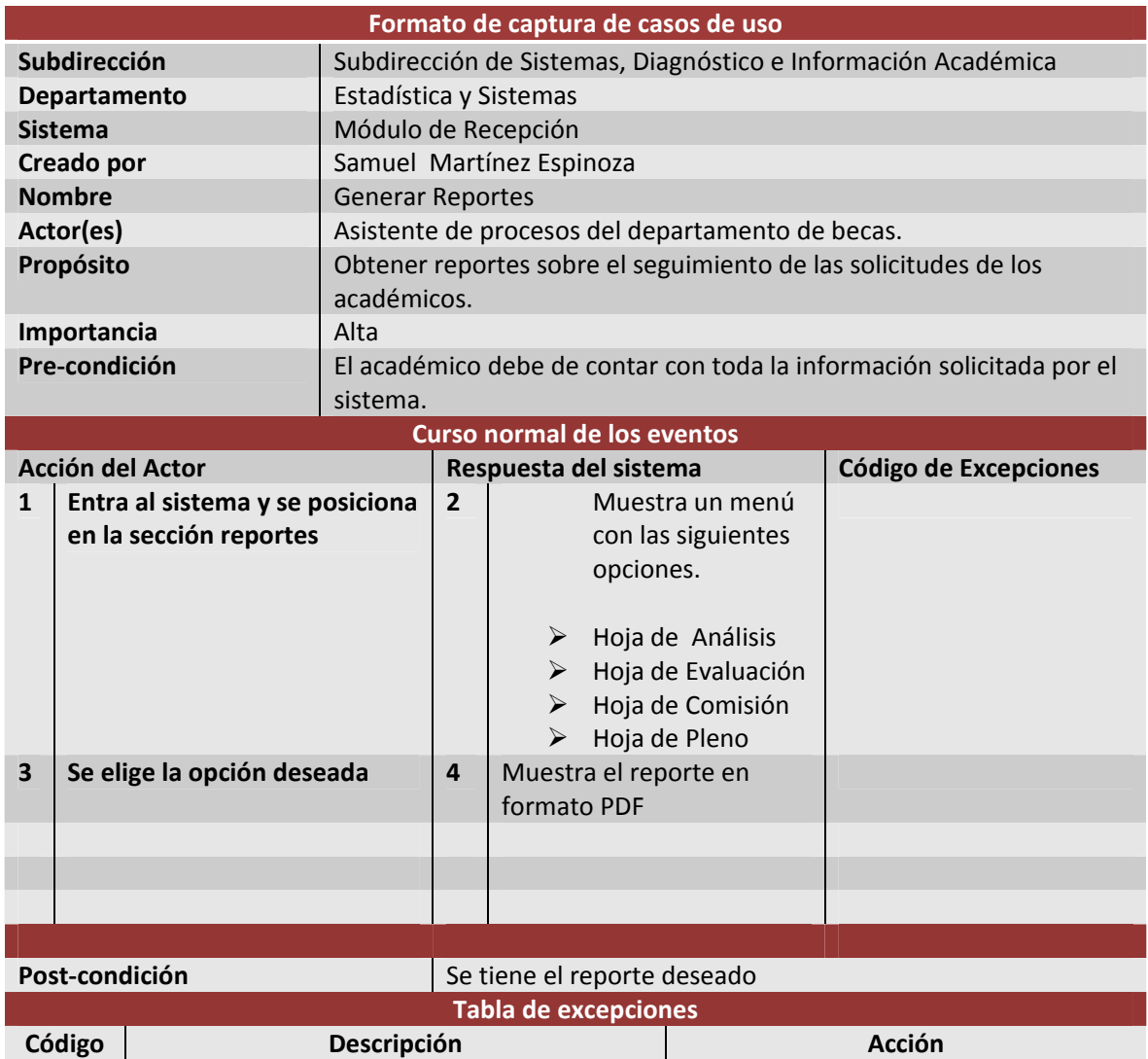

**Tabla 3 ‐ 13 Caso de uso generar reportes (recepción)**

#### **3.3 Requisitos no funcionales**

El siguiente paso es considerar los requisitos no funcionales para los módulos de Solicitud y Recepción, en este caso se manejan los mismos para ambos.

#### **3.3.1 Requerimientos mínimos de Hardware**

El sistema para el PASPA está basado en una arquitectura Cliente/Servidor las características varían para cada uno de los equipos que funciona ya sea como cliente o servidor.

El sistema busca además de ofrecer el servicio para lo que fue diseñado, cumplir con muchos de los requisitos propios de esta sección.

Características de servidor

- Procesador 2.5 Ghz. o superior
- $\triangleright$  RAM 1 Gb o superior
- Disco Duro, espacio mínimo disponible 3GB o mas
- Unidad DVD o superior
- Monitor con resolución 1024 × 768 o superior}
- Conexión de 56 Kbps o más rápida entre los equipos cliente y el servidor

## Características del Cliente

- Procesador 80386 o superior
- Tarjeta de Red o Módem
- $\triangleright$  Memoria 64 Mb o superior
- > Monitor VGA

# **3.3.2 Requerimientos mínimos de software**

De igual manera las características de software dependen del papel que juegue la computadora como cliente o servidor.

Características del Servidor Web

- $\triangleright$  Apache 2
- **≻** GCC
- $\triangleright$  PHP
- $\triangleright$  SSH

Características del Servidor Base de Datos

 $\triangleright$  Sybase 12.5

Características del Cliente

Navegador de internet (Internet Explorer, Opera, Mozila Firefox, etcétera.)

# **ANÁLISIS Y DISEÑO CAPÍTULO III**

Ahora que ya conocemos los requerimientos tanto funcionales como no funcionales, la próxima tarea es la implementación y con ello se pretende cubrir todas las necesidades del usuario de la manera más completa. Además de permitir una manera sencilla de la administración del código y de la incorporación de nuevos requisitos que se presenten en un futuro.

# IMPLEMETACIÓN Y PRUEBAS

#### **4. Implementación y pruebas**

Con los avances obtenidos en las etapas anteriores se han permito programar los módulos solicitados para el PASPA, obteniendo como resultado los siguientes productos:

- $\triangleright$  Diagrama de clases
- $\triangleright$  Mapa de sitio Web
- Diagrama de programas
- $\triangleright$  Diagramas de Archivos

Los productos nos permite tener una forma de administración de los códigos fuentes, para así conocer como están distribuidos en el servidor, también será posible conocer la relación entre ellos y a que módulo pertenecen entre otras características relevantes.

## **4.1 Módulo Solicitud**

El enlace a este módulo existirá para el personal de cada entidad académica en cargada de realizar la captura de sus candidatos de dichas dependencias.

## **4.1.1 Diagrama de clases**

Las clases que se crearon para este módulo se pueden observar, en el diagrama 4‐1. El diagrama de clases representa por sí mismo una visión general de organización e interrelación de todo el módulo. Además se cuenta con un encabezado con información general para una ubicación rápida y concreta de las clases.

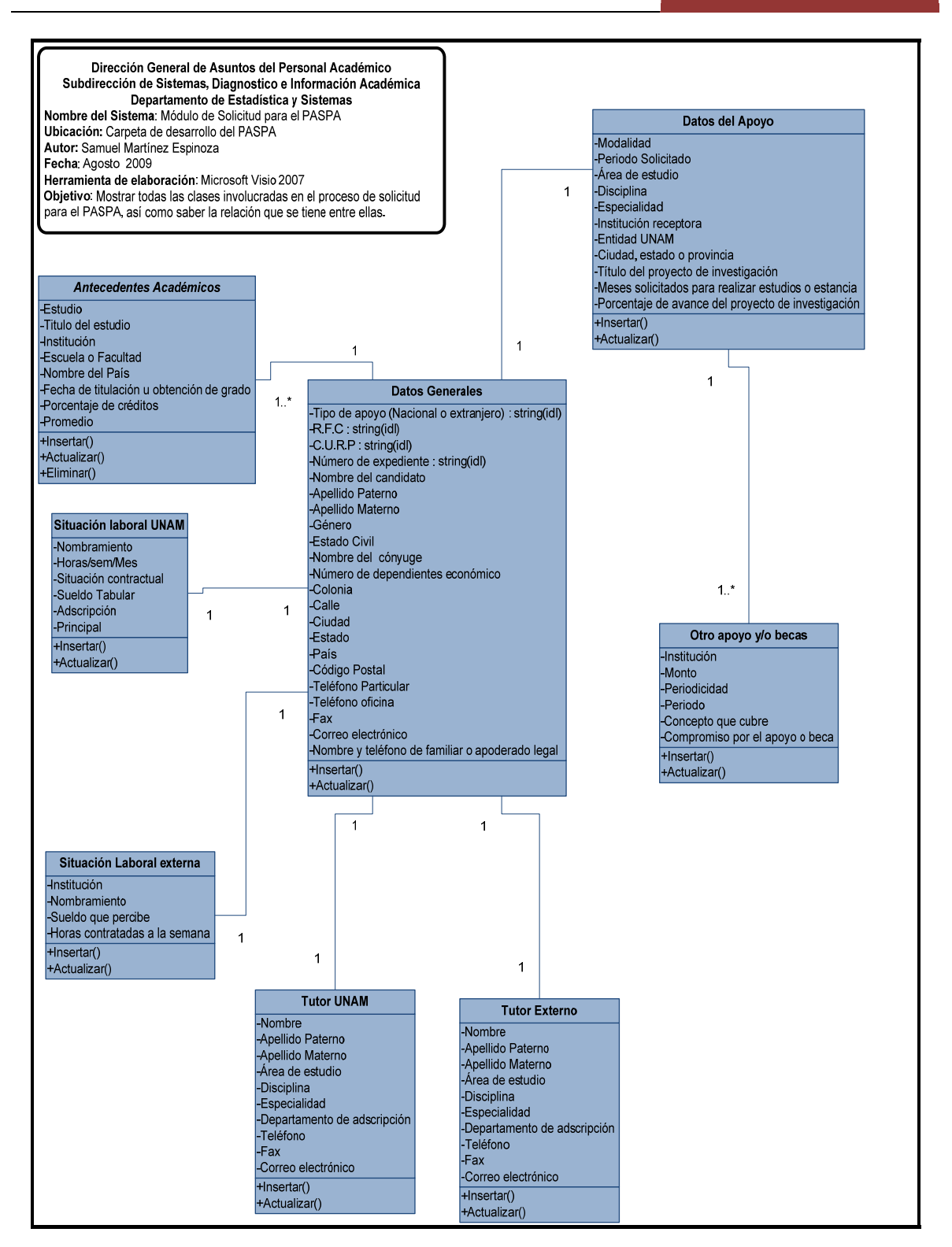

**Diagrama 4 ‐ 1 Diagrama de clases Módulo Solicitud**

#### **4.1.2 Mapa de sitio web**

El mapa de sitio web del módulo de Solicitud está representado de manera general en forma de un árbol donde cada nivel representa una pantalla, se hace uso de uno o más archivos que por espacio no se presentan pero pueden verse todos los archivos en subsecuentes diagramas.

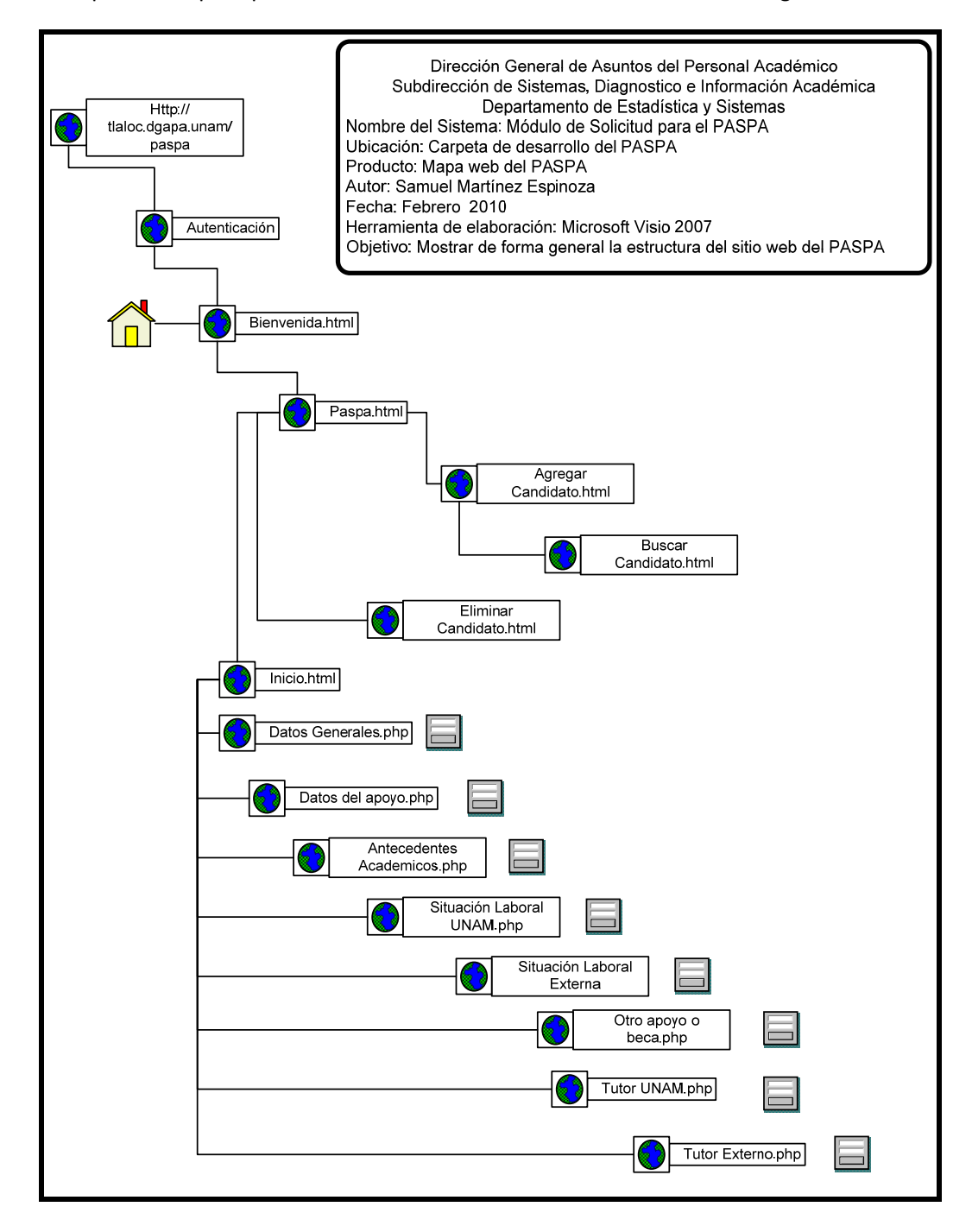

**Diagrama 4 ‐ 2 Mapa de Sitio Web, Módulo Solicitud.**

#### **4.1.3 Diagrama de programas**

El diagrama de programas guarda información relativa al conjunto de archivos existentes como es el nombre del archivo, una descripción y algo muy importante la ubicación, es un documento de gran valor al momento de hacer la tarea de mantenimiento.

|                                      | Dirección General de Asuntos del Personal Académico                                                                                                   |                                                                    |                        |
|--------------------------------------|----------------------------------------------------------------------------------------------------|--------------------------------------------------------------------|------------------------|
|                                      | Departamento de Estadística y Sistemas                                                                                                    |                                                                    |                        |
|                                      | Departamento de Sistemas                                                                                                    |                                                                    |                        |
| Diagrama de Programa                 |                                                                                                    |                                                                    |                        |
|                                      | Nombre del sistema: PASPA(Módulo de Solicitud)                                                                                                    |                                                                    |                        |
|                                      | Ubicación: http://tlaloc.dgapa.unam.mx/paspa                                                                                                    |                                                                    |                        |
| Autor: Samuel Martínez Espinoza      |                                                                                                    |                                                                    |                        |
| Fecha: 5 Agosto 2009<br>Versión: 1.0 |                                                                                                    |                                                                    |                        |
| Herramienta de desarrollo: Excel     |                                                                                                    |                                                                    |                        |
|                                      | Objetivo: Conocer el listado de archivos que interactúan en la apliación para el PASPA, así como la ubicación de los mismos.                          |                                                                    |                        |
|                                      | Descripción                                                                                                    | Ubicación                                                          |                        |
| Nombre                               |                                                                                                    |                                                                    | Etapa                  |
|                                      | Archivos Fuentes.C                                                                                                    |                                                                    |                        |
| agrenewcan.c                         | Ingresa registro de persona en la BD                                                                                                    | /home/produccion/sistemas/paspa                                    | Solicitud              |
| buscarcan.c                          | Realiza la busqueda de registro en la nomina de la UNAM                                                                                               | /home/produccion/sistemas/paspa                                    | Solicitud              |
| depen.c                              | Presenta las solicitudes por dependencia con opciones de agregar y/o borrar                                                                           | /home/produccion/sistemas/paspa                                    | Solicitud              |
| frames c                             | .<br>Pantalla imuestra el menu principal del sistema y el encabezado                                                                                  | home/produccion/sistemas/paspa                                     | Solicitud              |
| inicio.c                             | Muestra el menu de la pantalla frame                                                                                                    | home/produccion/sistemas/paspa                                     | Solicitud              |
| menu.c<br>nuevccan.c                 | Menu de opciones de captura del sistema y liga de listado de candidatos<br>Permite la captura del nombre, apellido patemo y materno, RFC              | /home/produccion/sistemas/paspa                                    | Solicitud<br>Solicitud |
| paspa.c                              | Muestra en pantalla un listado de los candidatos                                                                                                    | home/produccion/sistemas/paspa/<br>home/produccion/sistemas/paspa  | Solicitud              |
| paspasol.c                           | Realiza el envio y la captura de datos generales                                                                                                    | /home/produccion/sistemas/paspa                                    | Solicitud              |
| resbuscarcan.c                       | Enlace entre el resultado de "buscarcan.c" con frame y nuevocan                                                                                       | /home/produccion/sistemas/paspa                                    | Solicitud              |
| respaspaso.c                         | Presenta la pantal a de información actualizada                                                                                                    | /home/produccion/sistemas/paspa                                    | Solicitud              |
| titulo.c                             | Presenta el encabezado[Dependencia, Candidato, Programa y Nombre de la pantalla de captura]                                                           | /home/produccion/sistemas/paspa                                    | Solicitud              |
|                                      |                                                                                                    |                                                                    |                        |
| datdircan.h                          | Muestra el formulario de captura de datos de la direccion del candidato                                                                               | /home/produccion/sistemas/paspa                                    | Solicitud              |
| datedociv.h                          | Muestra el formulario de captura de estado civil                                                                                                    | /home/produccion/sistemas/paspa                                    | Solicitud              |
| datemergencia.h                      | Muestra el formulario de datos en caso de emergencia                                                                                                  | /home/produccion/sistemas/paspa                                    | Solicitud              |
| datgral.h                            | Muestra el formulario de captura de datos generales                                                                                                   | /home/produccion/sistemas/paspa                                    | Solicitud              |
| listcandepen.h                       | Presenta el listado de cantidatos por dependencia                                                                                                    | /home/produccion/sistemas/paspa                                    | Solicitud              |
| opendb2.h                            | Funcio de soporte a conexión a la base de datos                                                                                                    | /home/produccion/sistemas/paspa                                    | Solicitud              |
| opendb.h                             | Funcio de soporte a conexión a la base de datos                                                                                                    | home/produccion/sistemas/paspa                                     | Solicitud              |
| resdatdircan.h<br>resdatemergencia.h | Recepción y funcionabilidad del formulario de la dirección del candidato<br>Recepción y funcionabilidad del formulario de datos en caso de emergencia | /home/produccion/sistemas/paspa<br>/home/produccion/sistemas/paspa | Solicitud<br>Solicitud |
| resdatgral.h                         | Recepción y funcionabilidad del formulario de datos generales                                                                                         | /home/produccion/sistemas/paspa                                    | Solicitud              |
| titdepen.h                           | Imprime el nombre y clave de la dependencia                                                                                                    | /home/produccion/sistemas/paspa                                    | Solicitud              |
| util.h                               | Soporte de funciones                                                                                                    | /home/produccion/sistemas/paspa                                    | Solicitud              |
| valican.h                            | Valida la información enviada del formulario datos generales.                                                                                         | home/produccion/sistemas/paspa                                     | Solicitud              |
| valida.h                             | Valida la sesión en el sistema                                                                                                    | /home/produccion/sistemas/paspa                                    | Solicitud              |
|                                      |                                                                                                    |                                                                    |                        |
|                                      | Archivos Fuentes .HTML                                                                                                    |                                                                    |                        |
| index.html                           | Pantalla de presentación del Sistema PASPA en la UNAM                                                                                                 | /www/paspa                                                         | Solicitud              |
| inicio.html                          | Presenta el mesaje de "Etapa para completar<br>" en el menú inicio                                                                                    | /www/paspa                                                         | Solicitud              |
|                                      | Archivos Fuentes JS                                                                                                    |                                                                    |                        |
| exmplmenu_var.js                     | Muestra el menu con todas las opciones disponibles                                                                                                    | /www/paspa                                                         | Solicitud              |
|                                      | Archivos Fuentes .PHP                                                                                                    |                                                                    |                        |
| valida.php                           | Valida el ingreso a sistemas paspa                                                                                                    | /www/paspa                                                         | Solicitud              |
| ActRegistro.php                      | Muestra el mensaje de actualización de datos                                                                                                    | www/paspa/php                                                      | Solicitud<br>Solicitud |
| apoyc.php                            | Muestra la pantalla de "Datos del Apoyo"<br>Funciones de soporte                                                                                      | /www/paspa/php                                                     |                        |
| dbfunciones.php<br>delestudio.php    | Muestra el mensaje de borrado de un estudio                                                                                                    | www/paspa/php<br>/www/paspa/php                                    | Solicitud<br>Solicitud |
| hiscurr.php                          | Muestra la pantalla "Antecedentes Académicos"                                                                                                    | /www/paspa/php                                                     | Solicitud              |
| monvar.php                           | Muestra en pantalla los datos enviador por un formulario                                                                                              | /www/paspa/php                                                     | Solicitud              |
| otrapoyo.php                         | Muestra la pantalla "Otro Apoyo y/o Beca"                                                                                                    | www/paspa/php                                                      | Solicitud              |
| sitlab.php                           | Muestra la pantalla de "Situación laboral Externa                                                                                                    | www/paspa/php                                                      | Solicitud              |
| sitlabunam.php                       | Muestra la pantalla de "Situación laboral UNAM"                                                                                                    | www/paspa/php                                                      | Solicitud              |
| tutoru.php                           | Muestra la pantalla de tutor externo y tutor UNAM                                                                                                    | /www/paspa/php                                                     | Solicitud              |
|                                      | Archivos Fuentes .INC                                                                                                    |                                                                    |                        |
| arrscombo.inc                        | Valida la pantalla "Datos del Apoyo"                                                                                                    | /www/paspa/php                                                     | Solicitud              |
| arrsestudios.inc                     | Valida la pantalla "Antecedentes Académicos"                                                                                                    | /www/paspa/php                                                     | Solicitud<br>Solicitud |
| valOtrapoyo.inc                      | Valida la pantalla "Otro Apoyo y/o Beca"                                                                                                    | /www/paspa/php                                                     | Solicitud              |
| valSitLab.inc<br>valSitLabUnam.inc   | Valida la pantalla "Situación Laboral<br>Valida la pantalla "Situación Laboral UNAM"                                                                  | /www/paspa/php<br>www/paspa/php                                    | Solicitud              |
| valTutor.inc                         | Valida la pantalla 'Tutor Externo y UNAM"                                                                                                    | /www/paspa/php                                                     | Solicitud              |
|                                      | Archivos fuentes Clases .PHP                                                                                                    |                                                                    |                        |
| CApoyoPaspa.php                      | Da soporte a las funciones de la pantalla "Datos de Apoyo"                                                                                            | /www/paspa/php/class                                               | Solicitud              |
| CHisCurr.php                         | Da soporte a las funciones de la pantalla "Antecedentes Académicos"                                                                                   | /www/paspa/php/class                                               | Solicitud              |
| COtrApoyo.php                        | Da soporte a las funciones de la pantalla "Otro Apoyo y/o Beca"                                                                                       | /www/paspa/php/class                                               | Solicitud              |
| CSitLab.php                          | Da soporte a las funciones de la pantalla "Situación Laboral Externa"                                                                                 | /www/paspa/php/class                                               | Solicitud              |
| CSitLabUnam.php                      | Da soporte a las funciones de la pantalla "Situación Laboral UNAM"                                                                                    | www/paspa/php/class                                                | Solicitud              |
| CSybase.php                          | Establece la conexión a la base de datos                                                                                                    | /www/paspa/php/class                                               | Solicitud              |
| CTutExt.php<br>CTutUnam.php          | Da soporte a las funciones de la pantalla "Tutor Externo"                                                                                             | /www/paspa/php/class                                               | Solicitud<br>Solicitud |
|                                      | Da soporte a las funciones de la pantalla "Tutor UNAM"<br>Archivos de estilo .CSS                                                                     | /www/paspa/php/class                                               |                        |
| dgapa.css                            | Archivo que maneja el tipo de fuentes                                                                                                    | /www/paspa/php/style                                               | Solicitud              |
|                                      | Archivos Fuentes JS                                                                                                    |                                                                    |                        |
| calendar2.js                         | Da soporte a las funciones de calendario                                                                                                    | /www/paspa/php/scripts                                             | Solicitud              |
| fecha_hora.js<br>fecha.js            | Da soporte a las funciones de calendario<br>Soporte de funciones                                                                                      | /www/paspa/php/scripts<br>/www/paspa/php/scripts                   | Solicitud<br>Solicitud |

**Diagrama 4 ‐ 3 Diagrama de programas**

Los siguientes diagramas facilitan a un mas la labor de mantenimiento de los Módulos porque en cada uno de ellos se detalla el conjunto de archivos relacionados, que proporcionan individualmente características de funcionales, como consulta, actualización y eliminación de registros en la base de datos, así como la validación de campos solicitados en los formularios.

# **Diagrama códigos PHP vs SP´s**

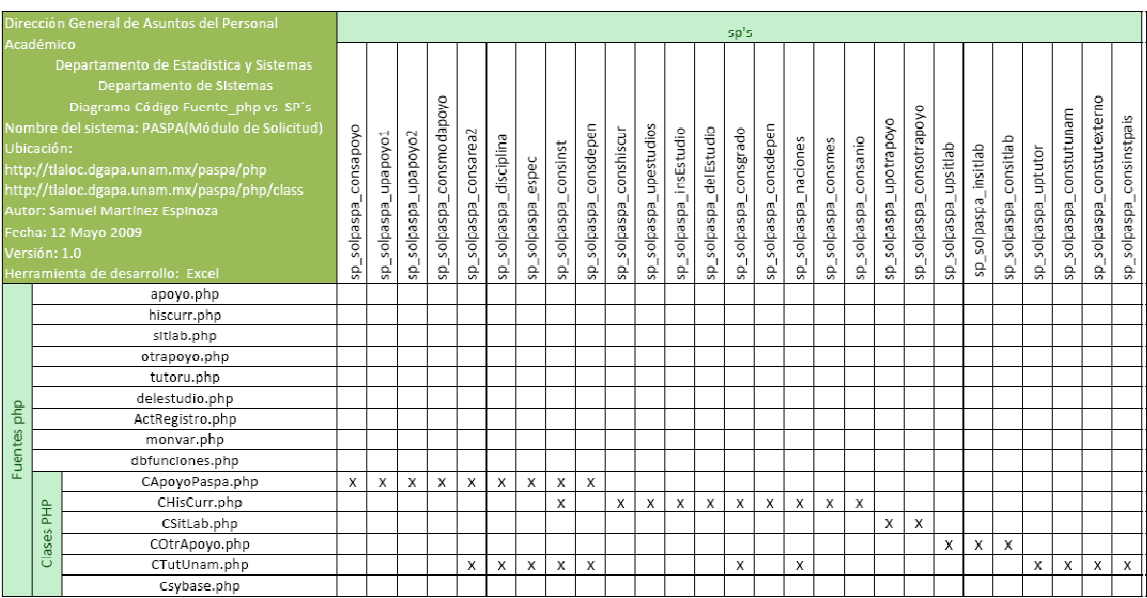

**Diagrama 4 ‐ 4 Códigos PHP vs SP´s**

#### **Diagrama código HTML vs pantallas**

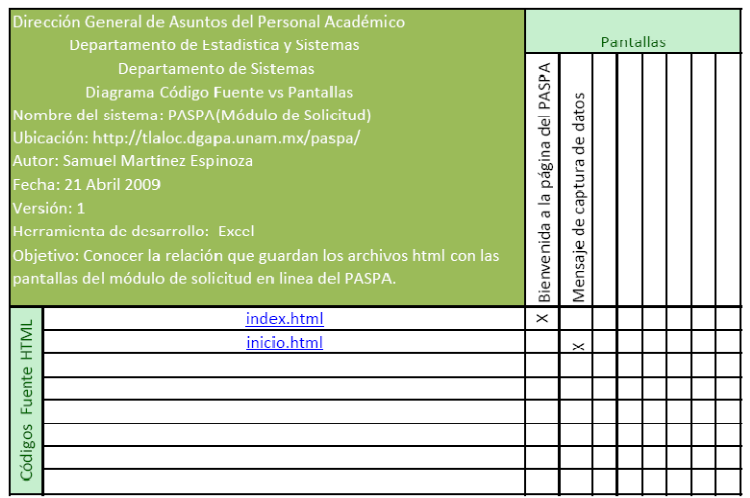

**Diagrama 4 ‐ 5 Código HTML vs Pantallas**

# **Diagrama códigos PHP vs pantallas**

| Dirección General de Asuntos del Personal Académico |        |                                                                                                    |                 | <b>Pantallas</b>        |                   |                     |            |               |  |  |
|-----------------------------------------------------|--------|----------------------------------------------------------------------------------------------------|-----------------|-------------------------|-------------------|---------------------|------------|---------------|--|--|
| Versión: 1.0                                        |        | Departamento de Estadistica y Sistemas<br><b>Departamento de Sistemas</b><br>Diagrama Código Fuente vs Pantallas<br>Nombre del sistema: PASPA(Módulo de Solicitud)<br>Ubicación: http://tlaloc.dgapa.unam.mx/paspa/php<br>http://tlaloc.dgapa.unam.mx/paspa/php/class<br><b>Autor: Samuel Martínez Espinoza</b><br>Fecha: 21 Abril 2009<br>Herramienta de desarrollo: Excel<br>Objetivo: Conocer la relación que guardan los archivos php con las<br>pantallas del Módulo de solicitud en linea del PASPA. | Datos del Apoyo | Antecedentes Académicos | Situación Laboral | Otro Apoyo y/o Beca | Tutor UNAM | Tutor Externo |  |  |
|                                                     |        | apoyo.php                                                                                                    | X               |                         |                   |                     |            |               |  |  |
|                                                     |        | hiscurr.php                                                                                                    |                 | X                       |                   |                     |            |               |  |  |
|                                                     |        | sitlab.php                                                                                                    |                 |                         | x                 |                     |            |               |  |  |
|                                                     |        | otrapoyo.php                                                                                                    |                 |                         |                   | X                   |            |               |  |  |
|                                                     |        | tutoru.php                                                                                                    |                 |                         |                   |                     | X          | X             |  |  |
|                                                     |        | delestudio.php                                                                                                    |                 | X                       |                   |                     |            |               |  |  |
|                                                     |        | ActRegistro.php                                                                                                    | X               | X                       | X                 | X                   | X          | X             |  |  |
|                                                     |        | monvar.php                                                                                                    | X               | X                       | X                 | X                   | X          | X             |  |  |
|                                                     |        | dbfunciones.php                                                                                                    | X               | X                       |                   |                     | X          |               |  |  |
|                                                     |        | CApoyoPaspa.php                                                                                                    | X               |                         |                   |                     |            |               |  |  |
|                                                     | 웊      | CHisCurr.php                                                                                                    |                 | X                       |                   |                     |            |               |  |  |
|                                                     |        | CSitLab.php                                                                                                    |                 |                         | Χ                 |                     |            |               |  |  |
|                                                     | Clases | COtrApoyo.php                                                                                                    |                 |                         |                   | X                   |            |               |  |  |
|                                                     |        | CTutUnam.php                                                                                                    |                 |                         |                   |                     | X          | X             |  |  |
|                                                     |        | Csybase.php                                                                                                    | X               | X                       | X                 | X                   | X          | X             |  |  |

**Diagrama 4 ‐ 6 Códigos PHP vs Pantallas**

# **Diagrama códigos java script vs pantallas**

| Dirección General de Asuntos del Personal Académico                                                                                                    | Pantallas       |                         |                   |                     |                   |              |                       |
|----------------------------------------------------------------------------------------------------|-----------------|-------------------------|-------------------|---------------------|-------------------|--------------|-----------------------|
| Departamento de Estadistica y Sistemas<br>Departamento de Sistemas<br>Diagrama Código Fuente vs Pantallas<br>Nombre del sistema: PASPA(Módulo de Solicitud)<br>Ubicación: http://tlaloc.dgapa.unam.mx/paspa/php<br>http://tlaloc.dgapa.unam.mx/paspa/php/class<br>Autor: Samuel Martínez Espinoza<br>Fecha: 21 Abril 2009<br>Version: 1.0<br>Herramienta de desarrollo: Excel<br>Objetivo:Conocer la relación que guardan los archivos .inc con las | Datos del Apoyo | Antecedentes Académicos | Situación Laboral | Otro Apoyo y/o Beca | <b>Futor UNAM</b> | utor Externo | estudio<br>Borrado de |
| pantallas del Módulo de solicitud en linea del PASPA.                                                                                                    |                 |                         |                   |                     |                   |              |                       |
| arrscombo.inc                                                                                                    | X               |                         |                   |                     |                   |              |                       |
| arrsestudios.inc                                                                                                    |                 | x                       |                   |                     |                   |              |                       |
| conectadb.inc                                                                                                    | X               |                         |                   |                     | x                 | χ            | X                     |
| valOtrapoyo.inc                                                                                                    |                 |                         |                   | Х                   |                   |              |                       |
| valSitLab.inc                                                                                                    |                 |                         | X                 |                     |                   |              |                       |
| valTutor.inc                                                                                                    |                 |                         |                   |                     |                   | χ            |                       |

**Diagrama 4 ‐ 7 Códigos java script vs pantallas**

## **4.2 Módulo Recepción**

Este módulo tiene un perfil orientado a los Asistentes de Procesos en cargados de llevar la responsabilidad que tener el seguimiento de todo el proceso en la obtención de los apoyos del PASPA.

#### **4.2.1 Diagrama de Clases**

Este diagrama es similar al del Módulo de Solicitud, solo se agregan algunas clases para dar más funciones particulares donde se realiza el registro del proceso de selección de los candidatos en las etapas que comprende dicho proceso.

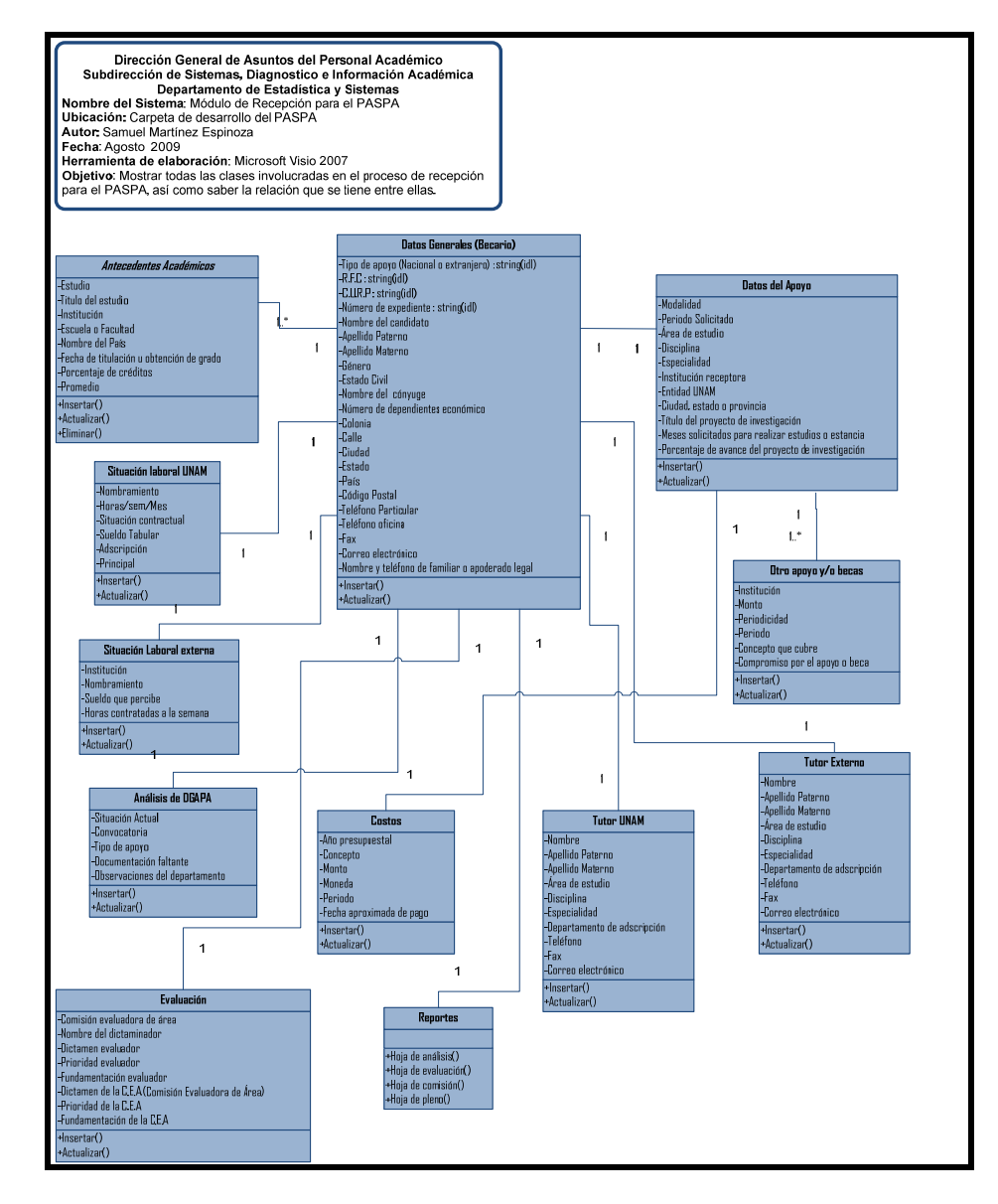

**Diagrama 4 ‐ 8 Diagrama de Clases, Módulo Recepción**

#### **4.2.2 Mapa de sitio web**

El Mapa de Sitio Web presenta nuevas pantallas a diferencia del módulo de Solicitudes, las cuales harán uso de las clases creadas en el diagrama anterior, los códigos generados para dar la

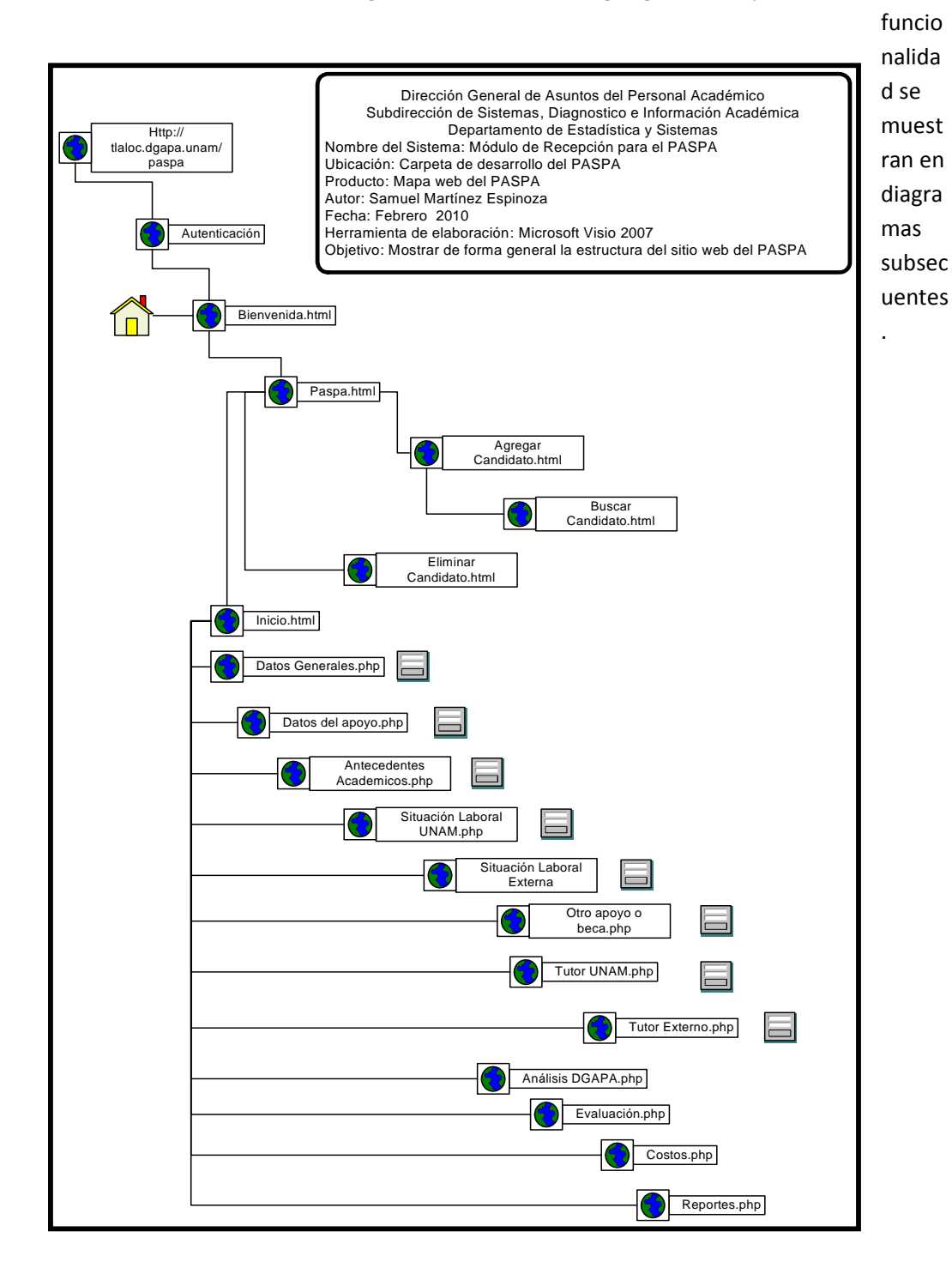

**Diagrama 4 ‐ 9 Mapa de Sitio Web, Módulo Recepción**

# **4.2.3 Diagramas de programas**

La estructura es la misma que el diagrama correspondiente al módulo de Solicitudes, los cambios percibidos radican en la nueva ubicación en el servidor web y el agregado de los nuevos archivos resultantes de las nuevas clases.

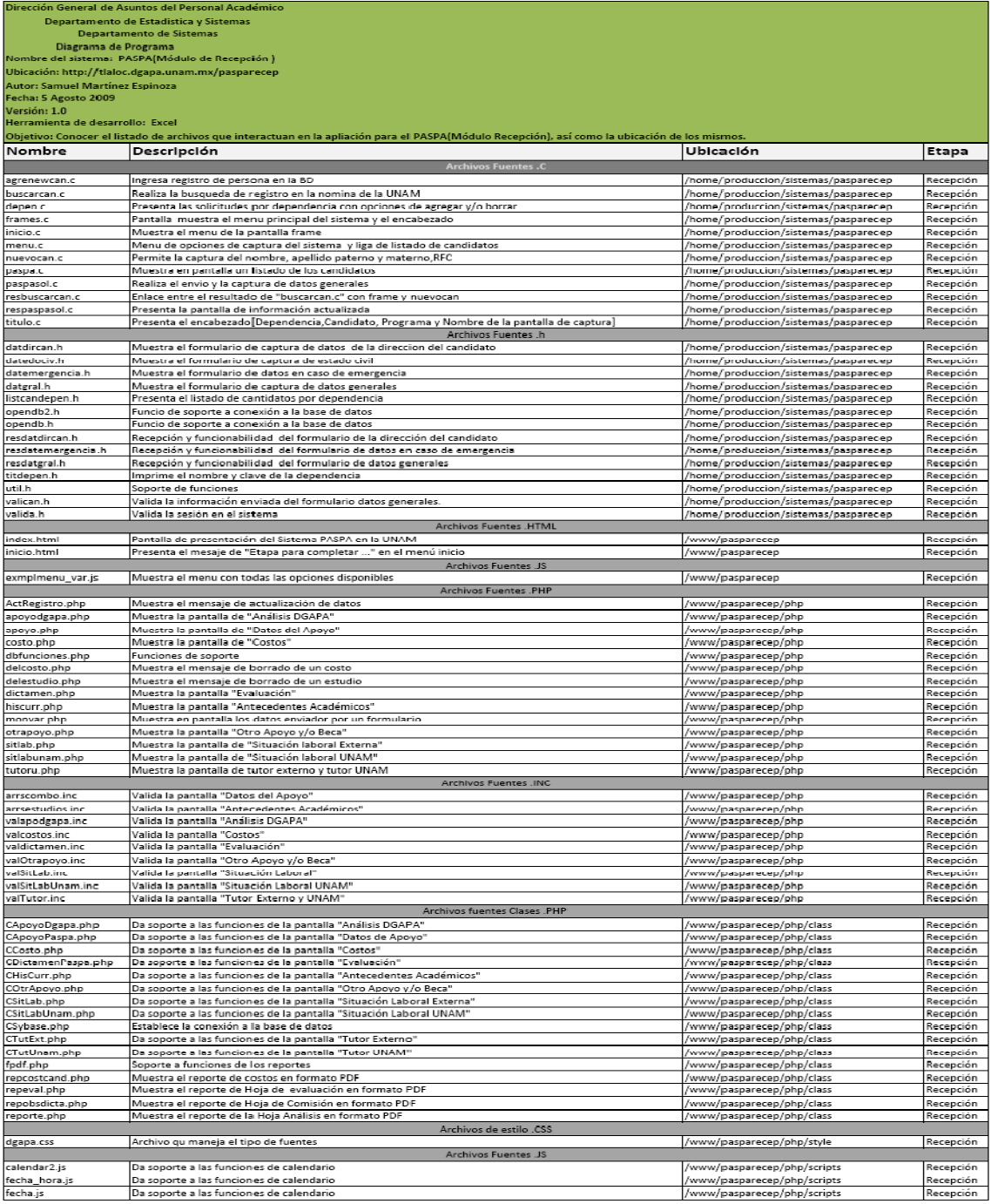

**Diagrama 4 ‐ 10 Diagrama de programas**

Los subsecuentes diagramas muestran una relación más específica entre los códigos generados con esto garantizamos una visualización sencillas para el futuro mantenimiento.

# **Diagrama código PHP vs SP´s**

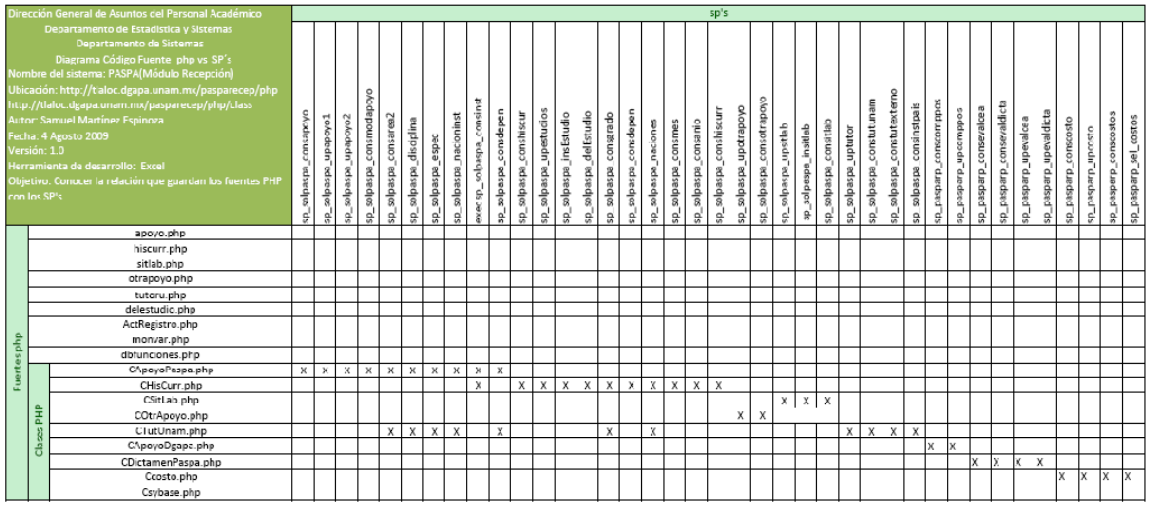

**Diagrama 4 ‐ 11Código PHP vs SP´s**

# **Diagrama código HTML vs pantallas**

| Dirección General de Asuntos del Personal Académico          |                                                                                                    |                                                     | <b>Pantallas</b>                              |  |  |  |  |  |  |  |
|--------------------------------------------------------------|----------------------------------------------------------------------------------------------------|-----------------------------------------------------|-----------------------------------------------|--|--|--|--|--|--|--|
| Fecha: 4 Agosto 2009<br>Versión: 1.0<br>pantallas del PASPA. | Departamento de Estadistica y Sistemas<br>Departamento de Sistemas<br>Diagrama Código Fuente vs Pantallas<br>Nombre del sistema: PASPA(Módulo de Recepción)<br>Ubicación: http://tlaloc.dgapa.unam.mx/pasparecep/<br>Autor: Samuel Martínez Espinoza<br>Herramienta de desarrollo: Excel<br>Objetivo: Conocer la relación que guardan los archivos html con las | PASPA<br>ă<br>pagina<br>œ<br>$\sigma$<br>Bienvenida | dat os<br>ń<br>m<br>captur<br>옥<br>Ф<br>ensal |  |  |  |  |  |  |  |
|                                                              | index.html                                                                                                    | $\times$                                            |                                               |  |  |  |  |  |  |  |
|                                                              | inicio.html                                                                                                    |                                                     |                                               |  |  |  |  |  |  |  |
|                                                              |                                                                                                    |                                                     |                                               |  |  |  |  |  |  |  |
|                                                              |                                                                                                    |                                                     |                                               |  |  |  |  |  |  |  |
|                                                              |                                                                                                    |                                                     |                                               |  |  |  |  |  |  |  |
| ódigos Fuente HTM                                            |                                                                                                    |                                                     |                                               |  |  |  |  |  |  |  |
|                                                              |                                                                                                    |                                                     |                                               |  |  |  |  |  |  |  |
|                                                              |                                                                                                    |                                                     |                                               |  |  |  |  |  |  |  |

**Diagrama 4 ‐ 12 Código HTML vs pantallas**

# **Diagrama código PHP vs pantallas**

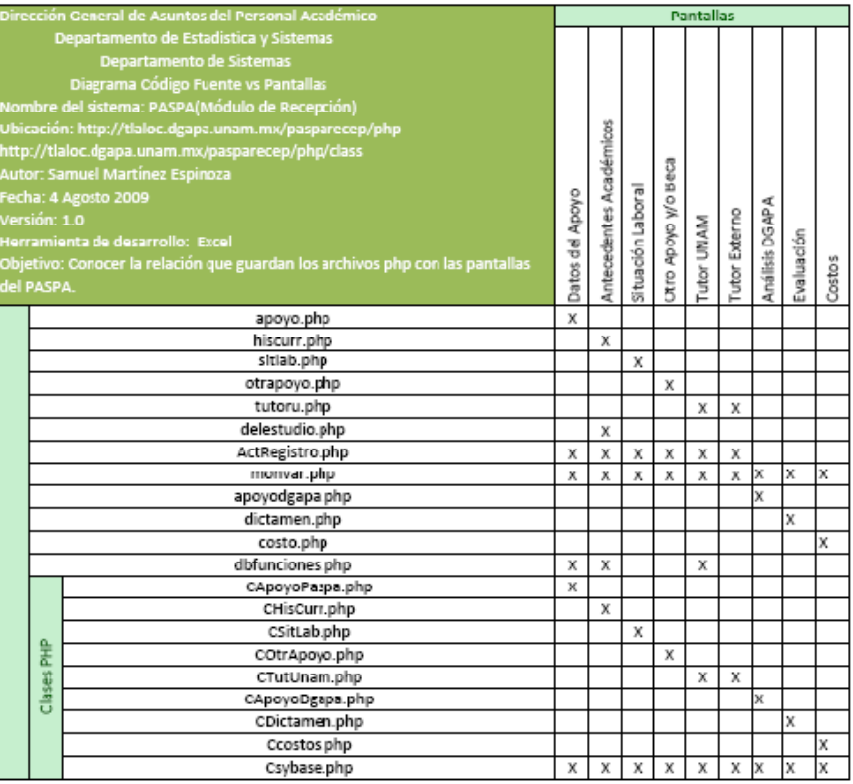

# **Diagrama 4 ‐ 13 Diagrama código PHP vs Pantallas**

# **Diagrama código java script vs pantallas**

| Dirección General de Asuntos del Personal Académico                                                                                                    | Pantallas                       |                         |                   |                        |                   |               |                    |                |            |        |  |  |
|----------------------------------------------------------------------------------------------------|---------------------------------|-------------------------|-------------------|------------------------|-------------------|---------------|--------------------|----------------|------------|--------|--|--|
| Departamento de Estadística y Sistemas<br>Departamento de Sistemas<br>Diagrama Código Fuente vs Pantallas<br>Nombre del sistema: PASPA(Módulo de Recepción)<br>Ubicación: http://tlaloc.dgapa.unam.mx/pasparecep/php<br>http://tlaloc.dgapa.unam.mx/pasparecep/php/class<br>Autor: Samuel Martínez Espinoza<br>Fecha: 4 Agosto 2009<br>Versión: 1.0<br>Herramienta de desarrollo: Excel<br>Objetivo: Conocer la relación que guardan los archivos .inc con<br>las pantallas del PASPA. | Apoyo<br>$\frac{1}{6}$<br>Datos | Antecedentes Académicos | Situación Laboral | Beca<br>Otro Apoyo y/o | <b>Tutor UNAM</b> | Tutor Externo | Borrado de estudio | Análisis DGAPA | Evaluación | Costos |  |  |
| arrscombo.inc                                                                                                    | X                               |                         |                   |                        |                   |               |                    |                |            |        |  |  |
| arrsestudios.inc                                                                                                    |                                 | X                       |                   |                        |                   |               |                    |                |            |        |  |  |
| conectadb.inc                                                                                                    | X                               |                         |                   |                        | X                 | X             | X                  |                |            |        |  |  |
| valOtrapoyo.inc                                                                                                    |                                 |                         |                   | x                      |                   |               |                    |                |            |        |  |  |
| valSitLab.inc                                                                                                    |                                 |                         | X                 |                        |                   |               |                    |                |            |        |  |  |
| valTutor.inc                                                                                                    |                                 |                         |                   |                        |                   | X             |                    |                |            |        |  |  |
| valapodgapa.inc                                                                                                    |                                 |                         |                   |                        |                   |               |                    | X              |            |        |  |  |
| valcostos.inc                                                                                                    |                                 |                         |                   |                        |                   |               |                    |                |            | X      |  |  |
| valdictamen.inc                                                                                                    |                                 |                         |                   |                        |                   |               |                    |                | X          |        |  |  |

**Diagrama 4 ‐ 14 Diagrama código java script vs pantallas**

#### **4.3 Caso de prueba**

Las pruebas forman parte de todo proceso de desarrollo, la importancia de estas pruebas radica en la realización del ensayo de los casos de uso, garantizando la amplia cobertura de los requisitos funcionales solicitados por el usuario.

En el capítulo anterior se enfatizo en algunos casos de uso, ahora corresponde realizar las pruebas para cada uno de esos casos expuestos con anterioridad y así garantizar el buen funcionamiento de los módulos.

# **4.3.1 Casos de prueba, módulo solicitud**

En todo proceso de desarrollo se cran políticas y formas de trabajo, en este caso se ha elaborado una plantilla para la captura de los resultados de las pruebas realizadas a los casos de uso y así llevar un correcto registro de lo obtenido al verificar el buen funcionamiento de los módulos.

El siguiente formato cumple con el propósito mencionado, todo documento puede variar y adecuarse a las necesidades de cada desarrollo, pero siempre debe cumplir con su objetivo.

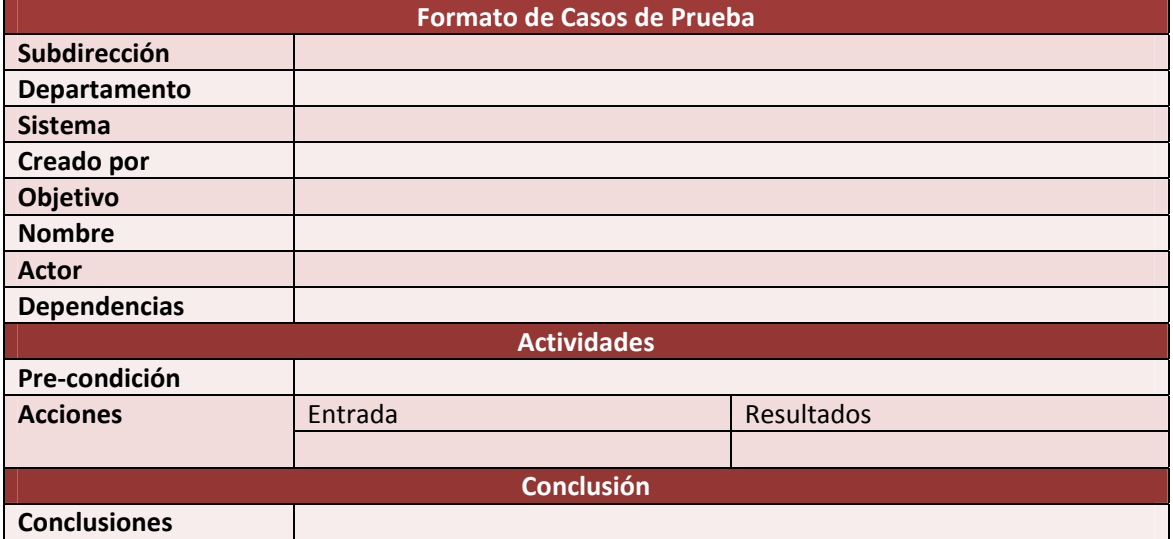

#### **Plantilla de para captura de casos de prueba**

**Tabla 4 ‐ 1 Plantilla para los caso de prueba**

# **Casos de prueba**

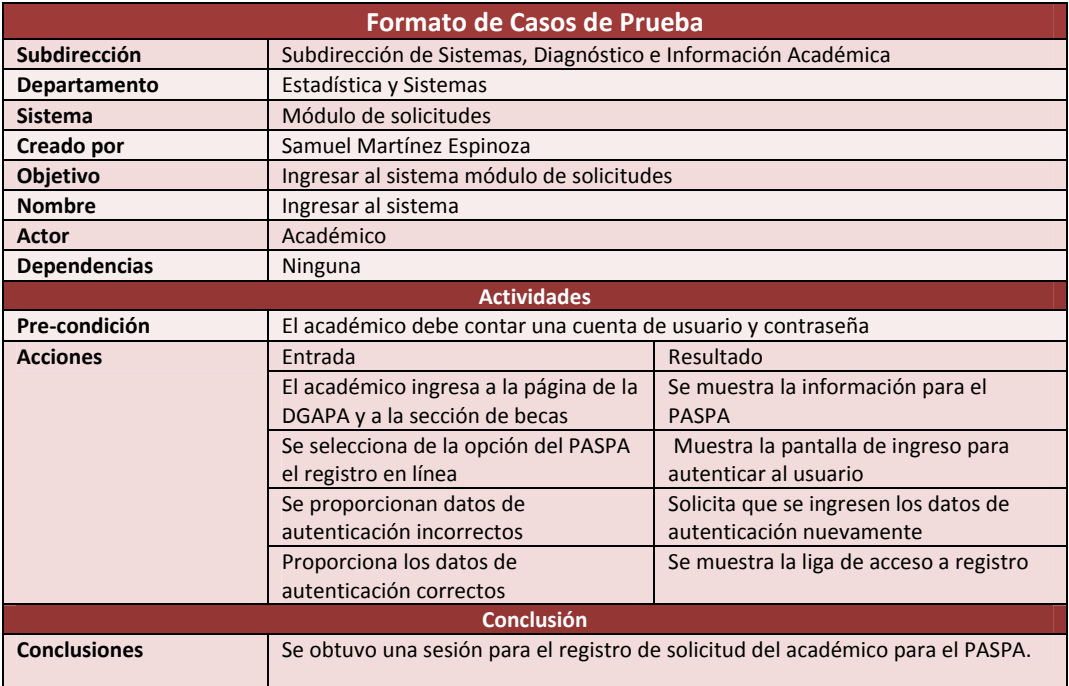

#### **Tabla 4 ‐ 2 Caso de prueba Ingresar al Sistema**

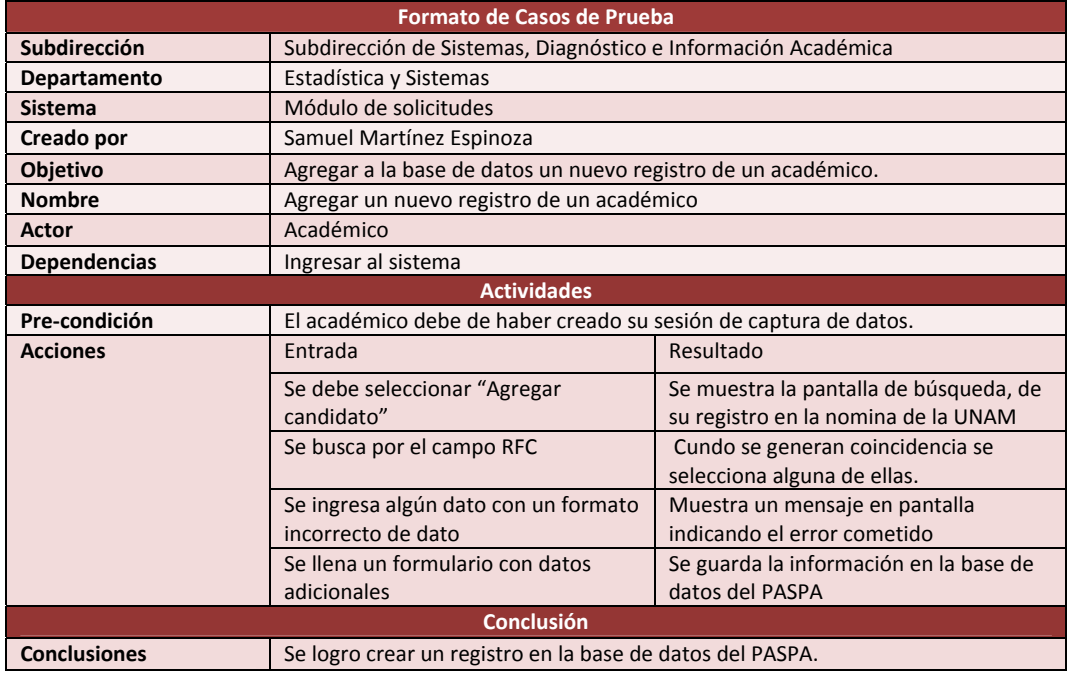

# **Tabla 4 ‐ 3 Caso de Prueba Agregar un nuevo registro de un Académico**

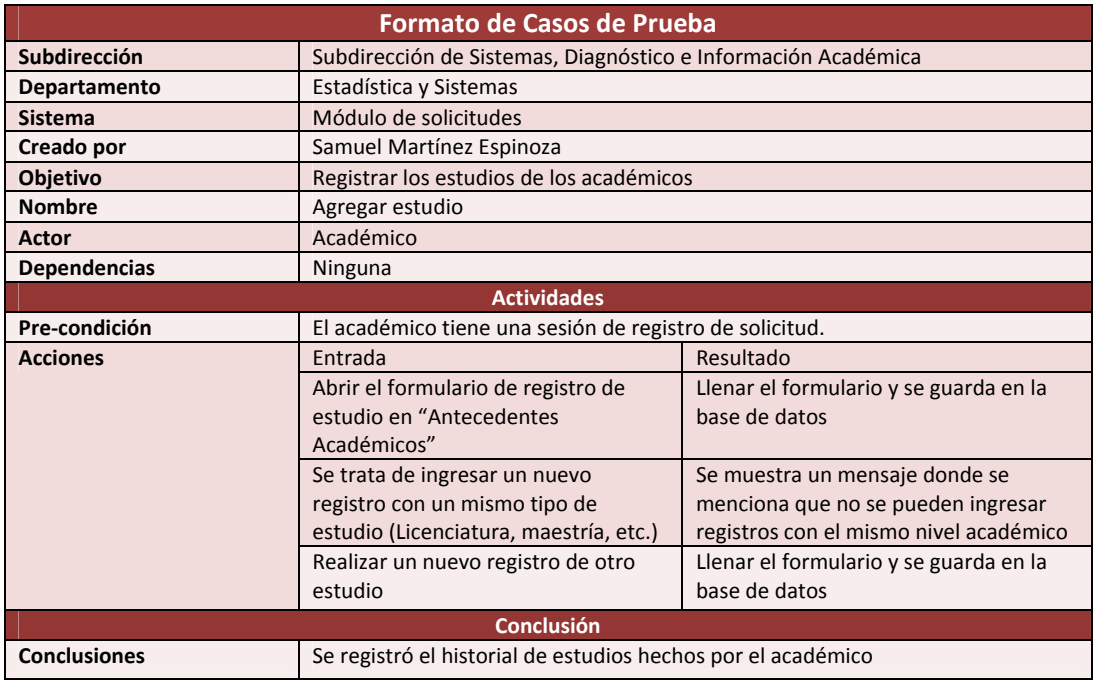

#### **Tabla 4 ‐ 4 Caso de Prueba Agregar Estudio**

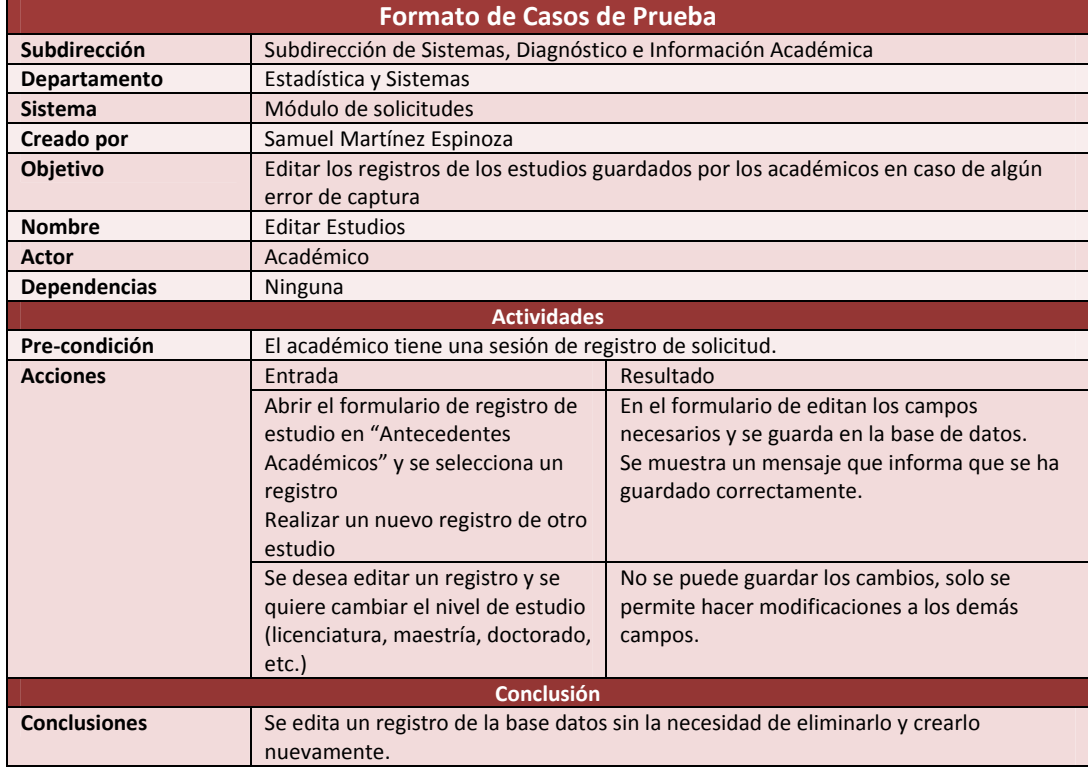

**Tabla 4 ‐ 5 Caso de Prueba Editar Estudios**

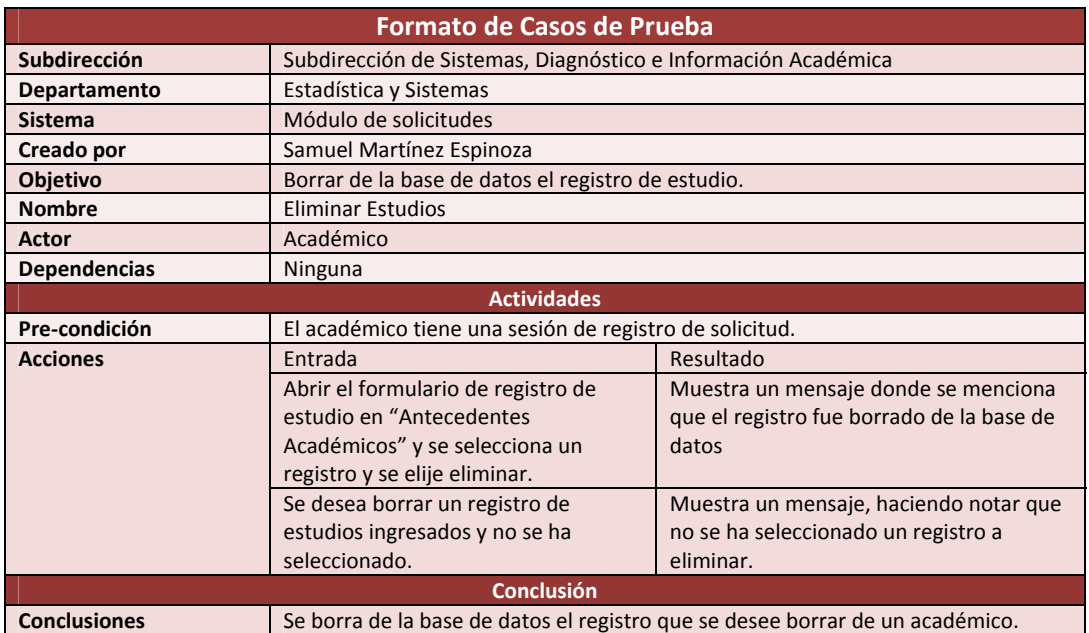

# **Tabla 4 ‐ 6 Caso de Prueba Eliminar Estudios**

# **4.3.2 Casos de prueba, módulo recepción**

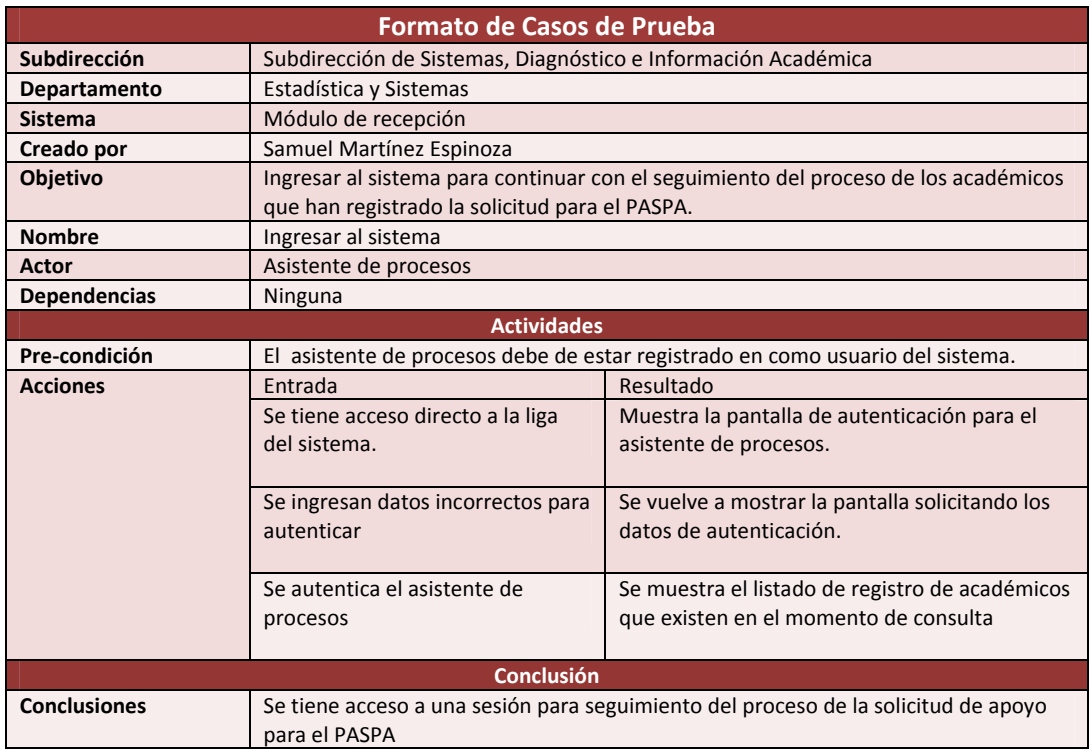

**Tabla 4 ‐ 7 Caso de Prueba Ingresar al Sistema**

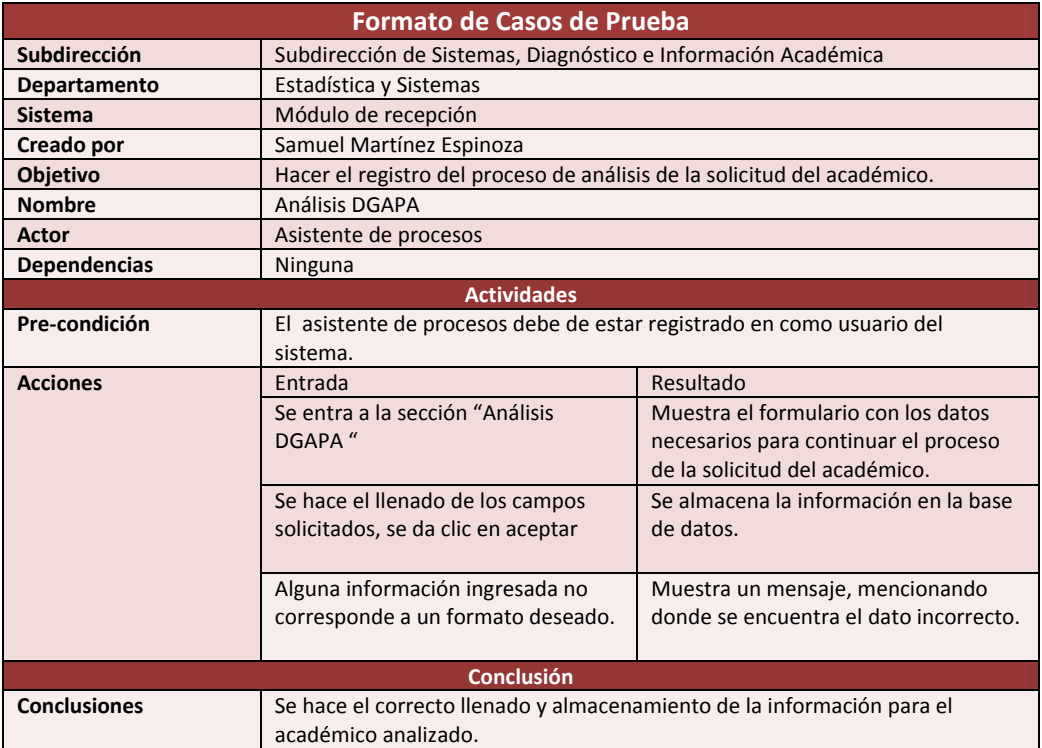

# **Tabla 4 ‐ 8 Caso de Prueba Análisis DGAPA**

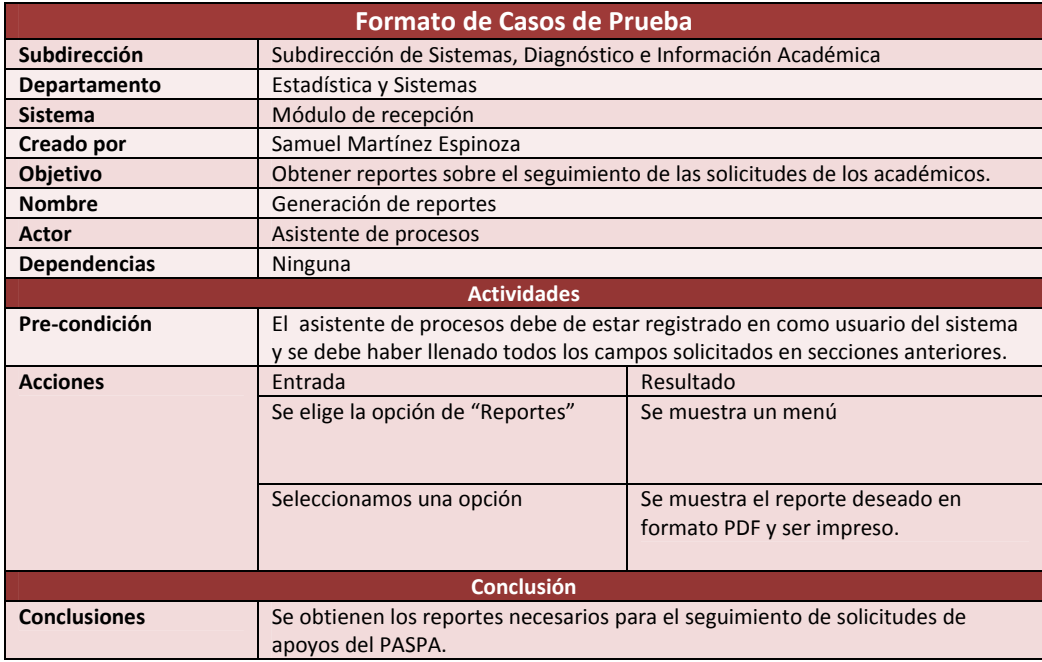

**Tabla 4 ‐ 9 Caso de Prueba Generación de Reportes**

#### **4.4 Pantallas del módulo de Recepción.**

Como se ha podido observar los módulos tiene muchas similitudes, razón por la cual se presentan a continuación las pantallas respectivas al Módulo de Recepción que implementa algunas pantallas extras con respecto al Módulo de Solicitudes.

# **4.4.1 Pantalla de ingreso al sistema**

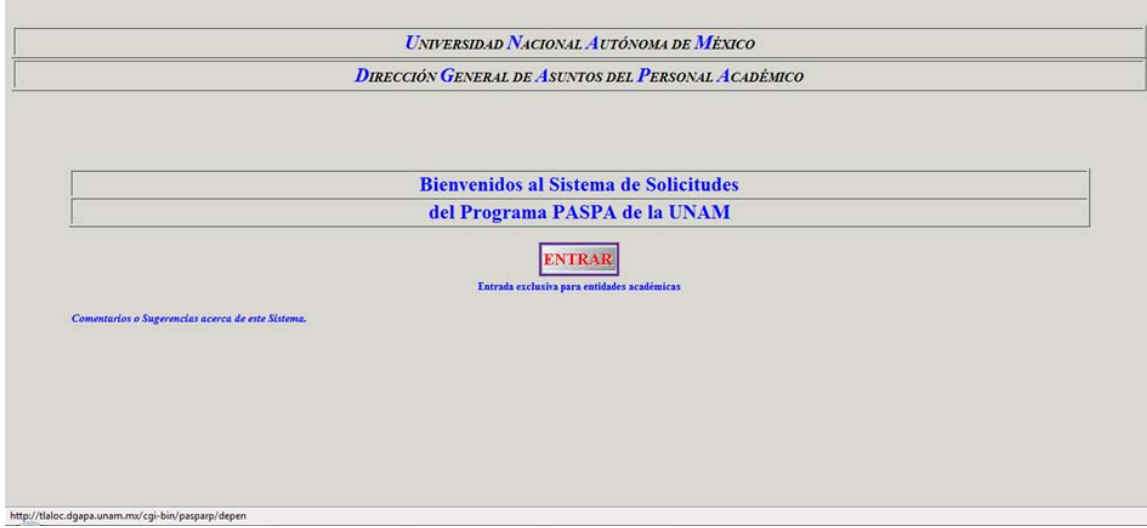

# **4.4.2 Pantalla de listado de candidatos**

Se muestra el listado de los registros que ya se cuentan en la base de datos para ser procesado en el módulo de recepción o para hacer el registro de la solicitud, desde aquí es posible que se elimine un candidato (sólo en el módulo de recepción).

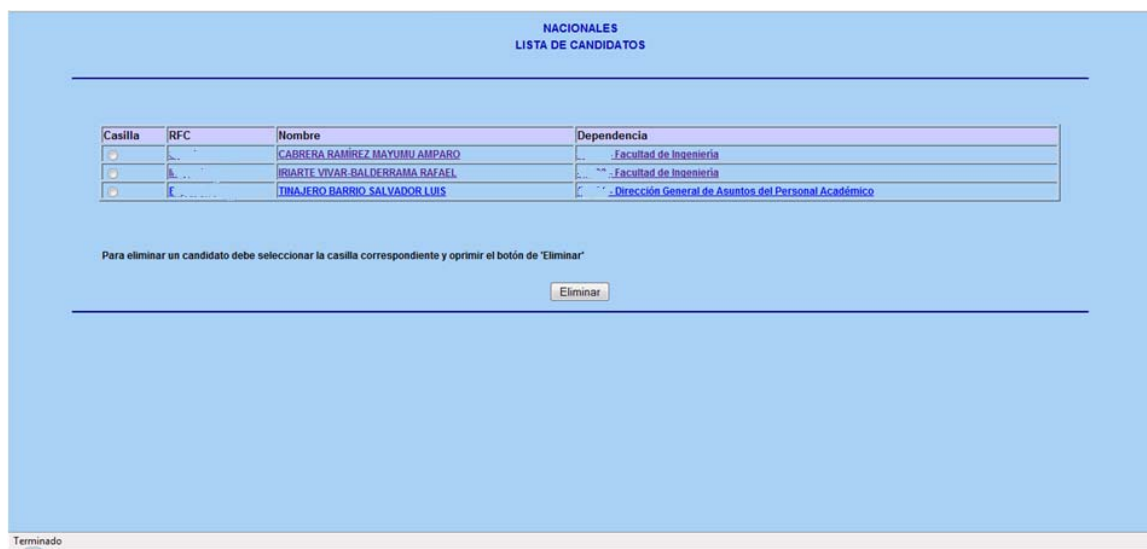

# **4.4.3 Pantalla llenado de solicitud o de proceso de recepción**

En este caso puede mostrar el mensaje de nos indica que estamos iniciando el proceso de llenado de la solicitud (módulo solicitud) o que se comenzará con las fases siguientes al proceso de solicitud (módulo de recepción).

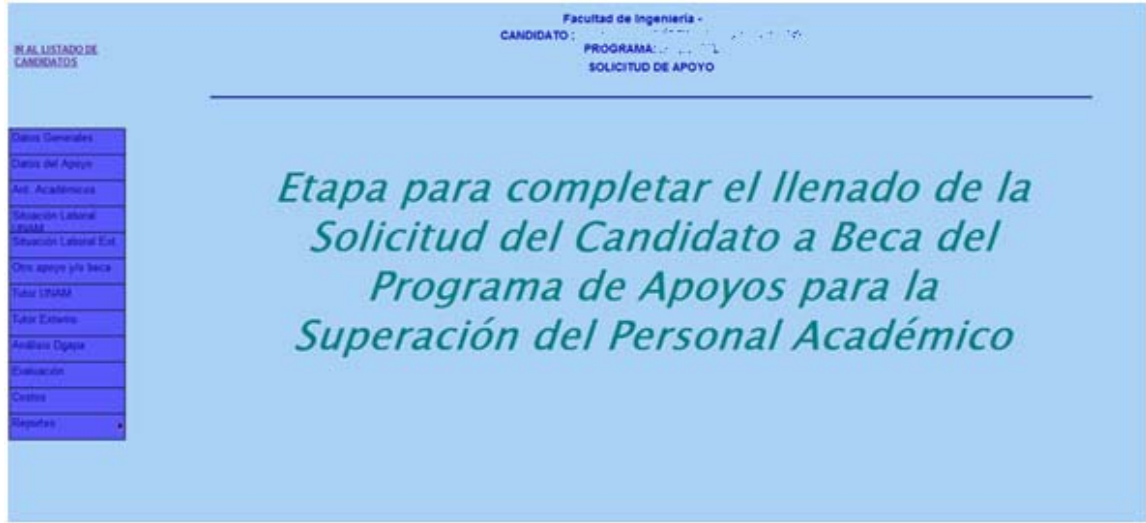

# **4.4.4 Pantalla de Datos Generales**

Se introduce la información general del solicitante como son: datos personales, de domicilio, familiares, etcétera (módulo de solicitud). En esta pantalla solo se mostraran los datos generales pre llenados en el caso del módulo de recepción.

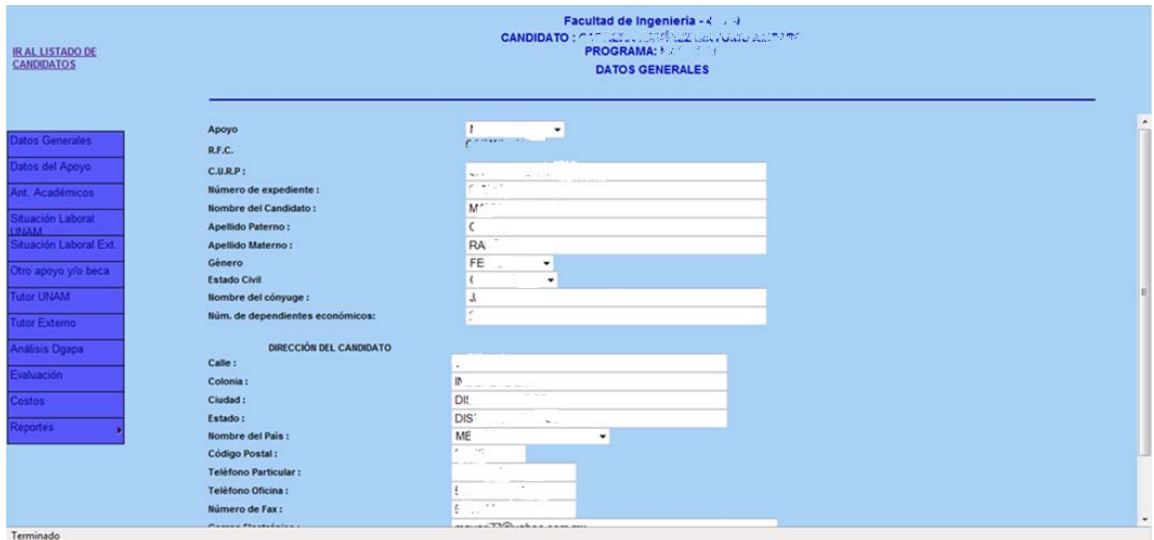

## **4.4.5 Pantalla de Datos del Apoyo**

Se guarda la información sobre la situación (estancia sabática, maestría, doctorado, etcétera.). En el caso del módulo de recepción estos datos están pre llenados.

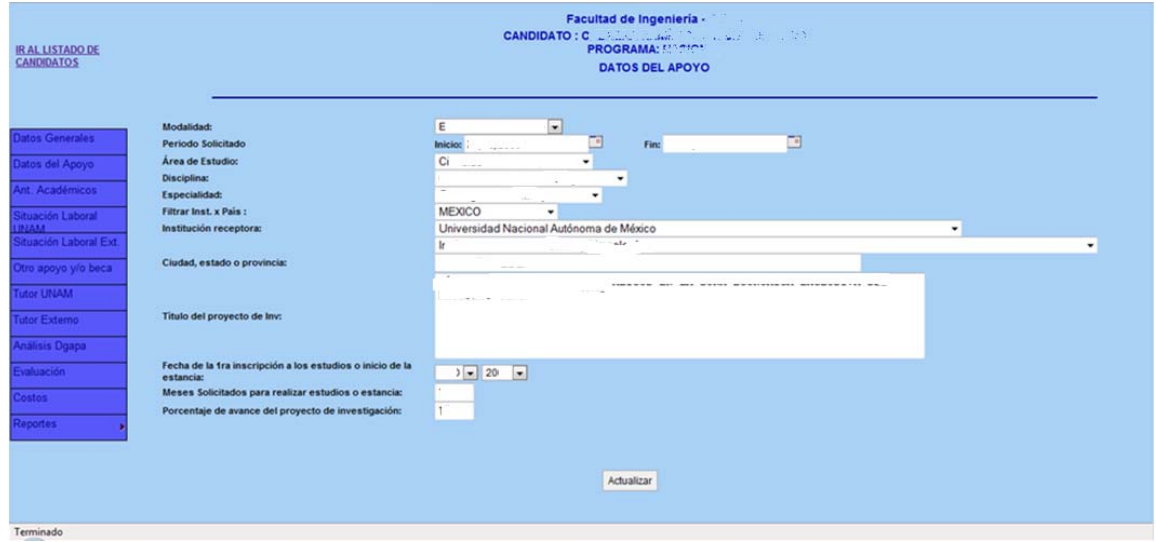

# **4.4.6 Pantalla situación laboral externa**

En esta pantalla de ingresan los datos referentes a los ingresos percibidos por alguna actividad laboral en alguna Institución que no sea la UNAM. Aplica solo si existe el caso. Estos campos aparecen pre llenados en el módulo de recepción.

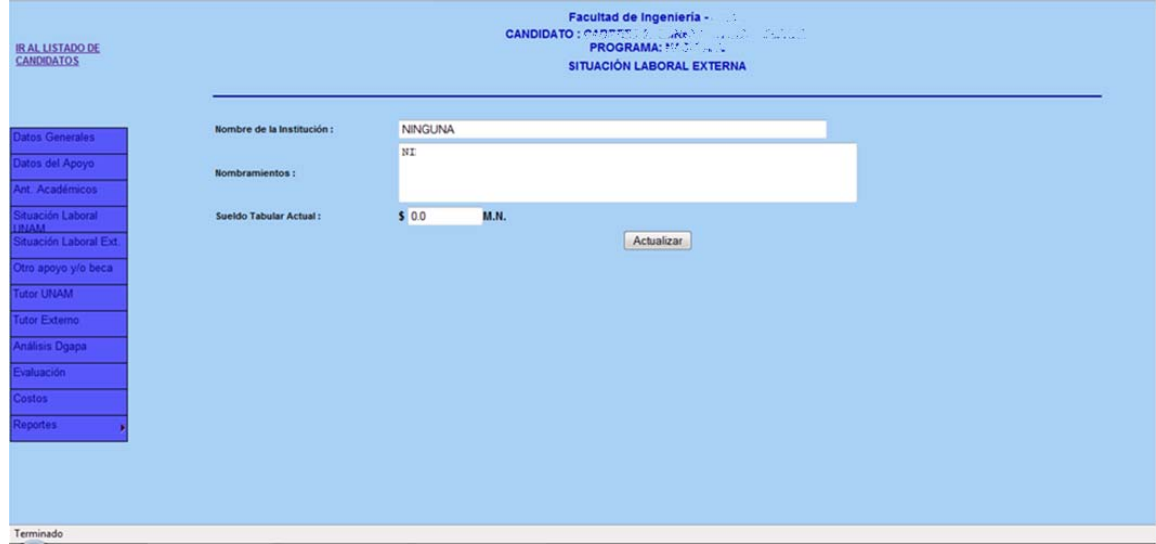

# **4.4.7 Pantalla de tutor UNAM**

Si es el caso se ingresan los datos del Tutor que apoya al solicitante en la actividad por la cual se solicita el apoyo del programa. Esto es si pertenece a la UNAM. Si aplica en el caso del módulo de recepción estos datos están pre llenados.

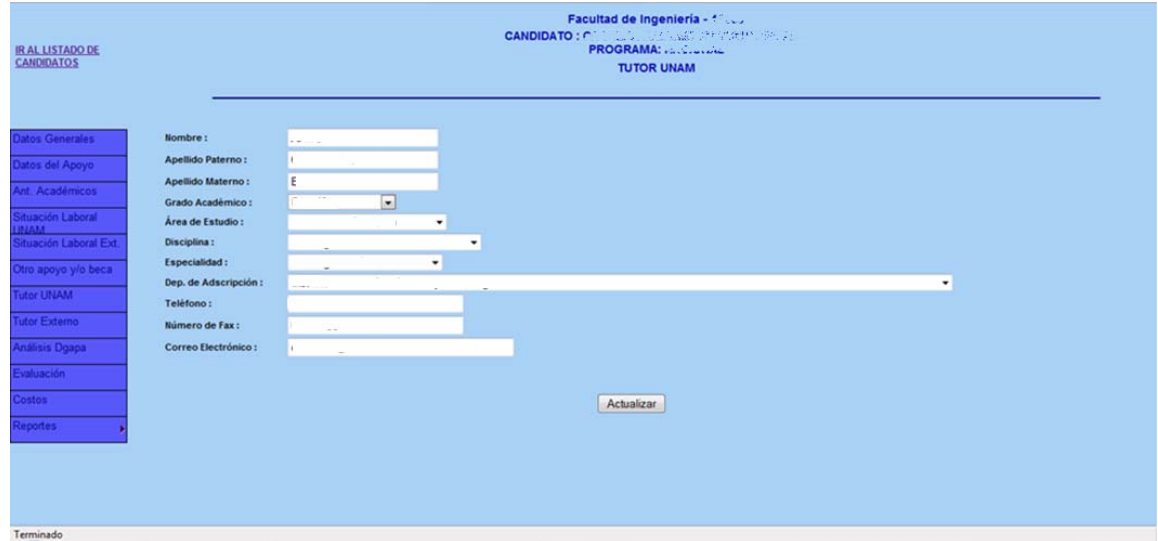

# **4.4.8 Pantalla de tutor externo**

En caso que el tutor que apoye al solicitante no labore en la UNAM será necesario llenar el siguiente formulario. Si aplica en el caso del módulo de recepción estos datos están pre llenados.

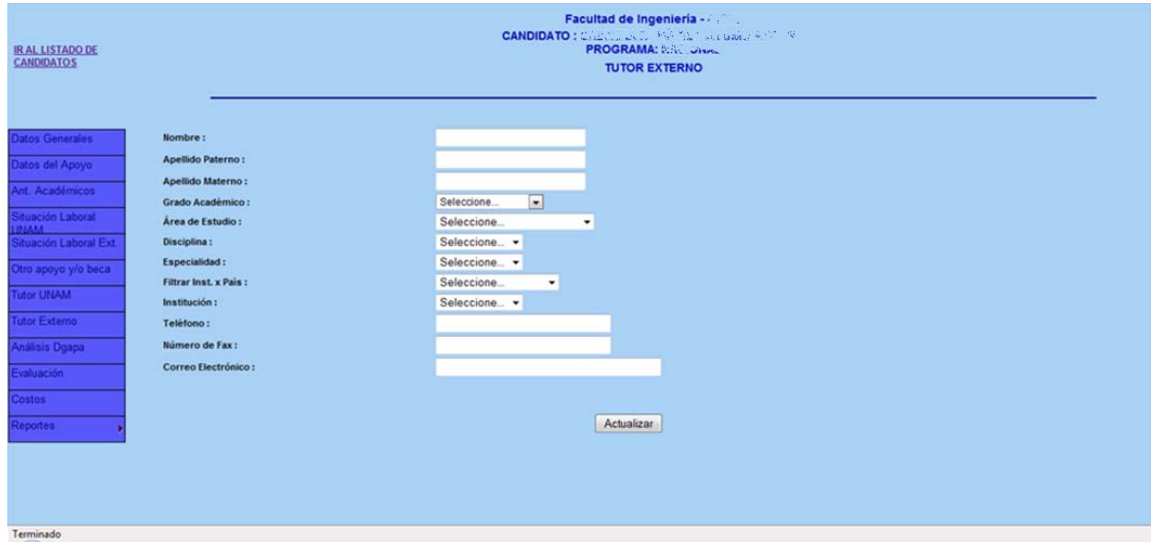

# **4.4.9 Pantalla de análisis DGAPA**

Las siguientes pantallas solo aparecen en el módulo de recepción y tienen como objetivo recabar la información generada durante el proceso de selección de los académicos a los cuales se les apoyará, la información capturada es sólo la responsabilidad del personal de becas ya sean nacionales o becas al extranjero. Análisis DGAPA es una primera pantalla donde se empieza con el proceso para la obtención de algún apoyo.

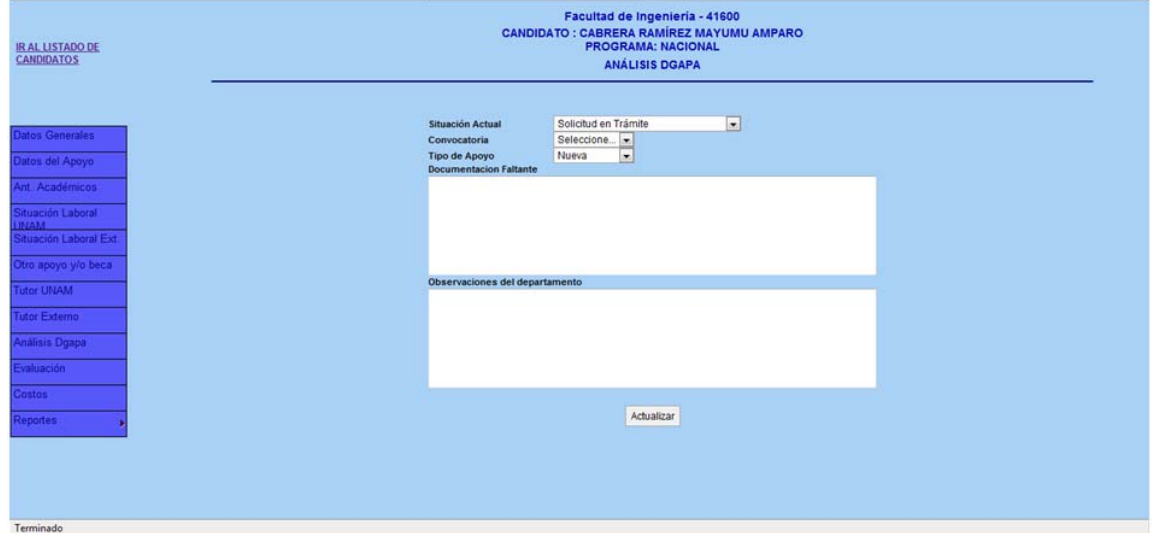

# **4.4.10 Pantalla de evaluación**

Se registra la información obtenida de la Comisión Evaluadora de Área.

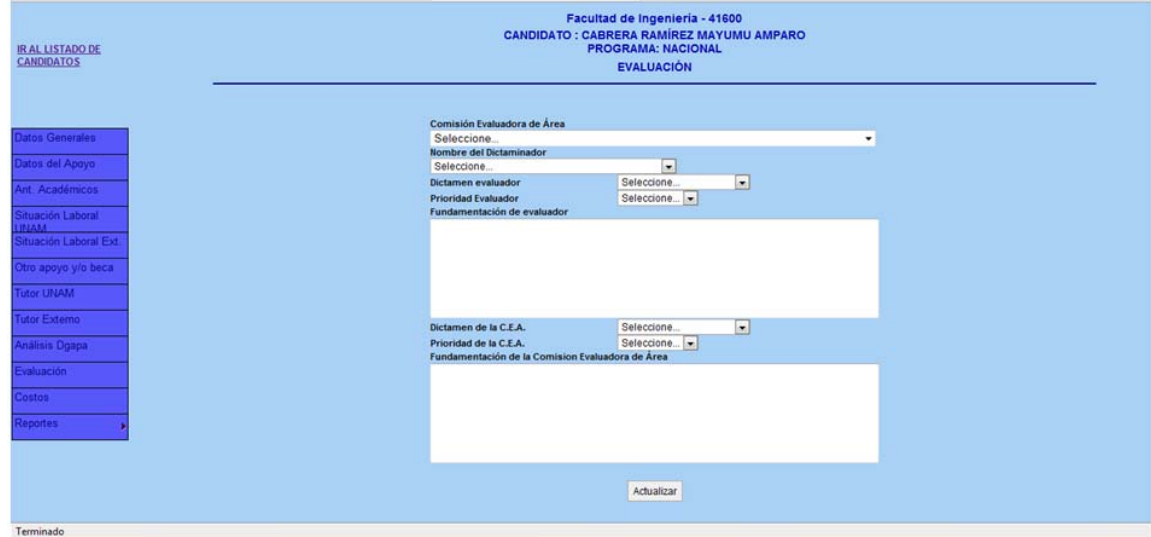
#### **4.4.11 Pantalla de costos**

Se registran los conceptos que se van a cubrir con el apoyo proporcionado por el programa PASPA, en este punto aun no se autorizan los apoyos que puedan ser especificados en esta pantalla.

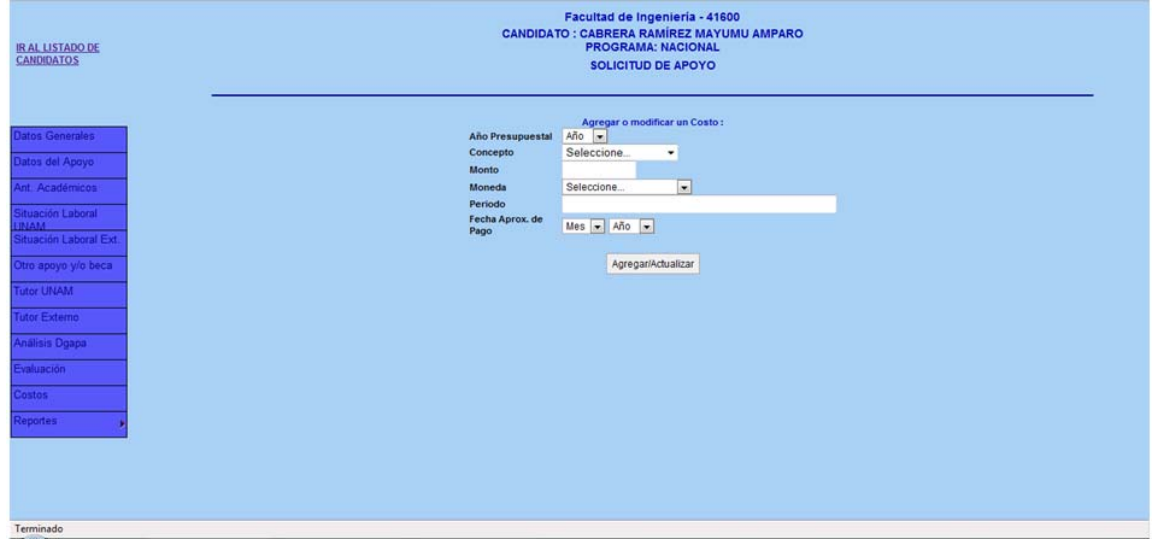

#### **4.4.12 Pantalla de reportes**

Los reportes se obtienen de la información registrada en etapas anteriores, los reportes a obtener son los siguientes: Hojas de Análisis, Hoja de Evaluación, Hoja de Comisión y Reportes de Costos, estos reportes se obtienen en formato PDF para su impresión.

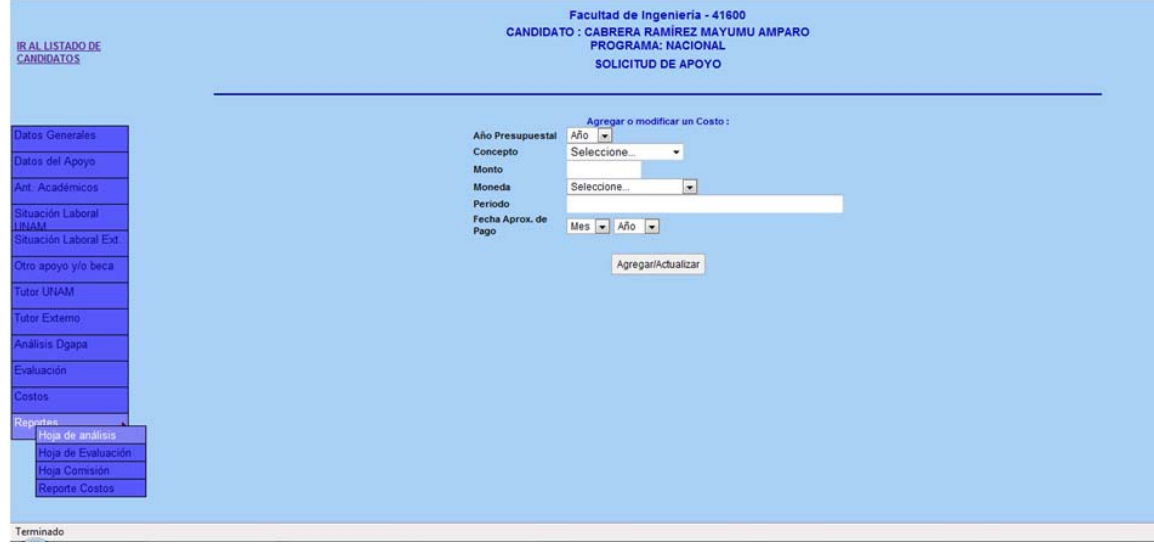

### **IMPLEMENTACIÓN Y PRUEBAS CAPÍTULO** IV

La programación de los casos de uso y su validación mediante los casos de prueba nos proveen de una forma documentada de la realización de los mismo, con ellos podemos sabes cuales fueron los elementos importantes considerados y de qué manera se consideraron, de igual manera se saben los resultados generados por las acciones realizadas en cada caso de uso mediante los casos de prueba.

Los diagramas, tablas e imágenes generadas en las fases anteriores representan una parte importante de la memoria técnica del proceso de la documentación, dejando a disposición del personal de trabajo la información suficiente para modificar, o agregar funcionalidades que se requieran en un futuro.

Llevar una buena documentación lo más completa posible limita la aparición de errores y propicia que en el estudio de los casos de prueba se llegue o tengan los resultados esperados después de realizar las pruebas pertinentes, y en algunas ocasiones hace visible posibles errores.

#### **Conclusiones**

El desarrollo de este trabajo trae consigo una serie de beneficios los cuales se pueden ver resumidos en los siguientes puntos.

- $\checkmark$  Se logra poner en funcionamiento los módulos solicitados (Solicitud y Recepción) del PASPA de la UNAM.
- $\checkmark$  El sistema cuenta con una interfaz de usuario de fácil manejo.
- $\checkmark$  Se tiene la capacidad de agilizar el registro de solicitudes para cada una de las dependencias que tengan candidatos para hacerse acreedor a una beca o apoyo del PASPA de la UNAM.
- $\checkmark$  Se cuenta con la capacidad de almacenar la información obtenida de los candidatos en una base de datos para su tratamiento durante el proceso de selección.
- $\checkmark$  Es una forma rápida de llevar el seguimiento y la situación en la cual se encuentra un candidato durante el proceso de selección.
- $\checkmark$  Genera ahorro de tiempo en el registro de solicitud en el programa PASPA.
- $\checkmark$  La base de datos pude ser consultada por otras aplicaciones de la misma dependencia y departamento de becas.
- $\checkmark$  A través de la base de datos es posible la obtención de estadística por medio de los Asistentes de Procesos.
- $\checkmark$  La forma en que se programo facilita el mantenimiento y la administración del contenido que se desee mostrar.

Los beneficios se observan en primera instancia en el proceso de registro de los solicitantes y con ello en el proceso de selección de los académicos registrados, los Asistentes de Procesos encargados pueden administrar la información de una manera rápida y organizada.

Un aspecto posible pero que quedo un fuera de los requisitos iniciales para estos módulos es la capacidad de poder generar información adicional, es decir obtener información de los datos que ya se almacenan, con esto se podría obtener estadísticas sobre la cantidad de solicitudes registradas por dependencias, conocer el porcentaje de registros que pasaron a un nivel superior de selección así como el porcentaje de las mismas que fueron aceptadas y apoyadas. Con lo anterior sería posible obtener información en forma de reportes de solo texto o de forma grafica y con ello saber más acerca de todo el proceso.

#### **Glosario de términos**

**Abstracción** Característica esencial de una entidad que la distingue de cualquier otra clase de entidad. Una abstracción define un contorno relativo a la perspectiva del observador.

**Actividad** Unidad tangible de trabajo realizada por un trabajador en un flujo de trabajo de forma que implica una responsabilidad bien definida para el trabajador, produce un resultado bien definido basado en una entrada bien definida, y representa una unidad de trabajo con limites bien definidos a la que, probablemente refiera el plan de proyecto al asignar tareas a los individuos.

**Actor** Toda entidad externa al sistema que guarda una relación con este y que le demanda una funcionalidad.

**Análisis** Flujo de trabajo fundamental cuyo propósito principal es analizar los requisitos descritos en la captura de requisitos, mediante su refinamiento y estructuración.

**Aplicación (Sistema)** Sistema que ofrece a un usuario final un conjunto coherente de casos de uso.

**Arquitectura** Conjunto de decisiones significativas acerca de la organización de un sistema de software, la selección de los elementos estructurales a partir de los cuales se compone el sistema, y las interfaces entre ellos, junto con su comportamiento, tal y como se especifica en las colaboraciones entre esos elementos, la composición de estos elementos estructurales y de comportamiento en sistema progresivamente mayores, y el estilo arquitectónico que guía esta organización: estos elementos y sus interfaces , sus colaboradores y su composición. La arquitectura del software se interesa no solo por la estructura y el comportamiento, sino también por las restricciones y compromiso de uso, funcionalidad, funcionamiento, flexibilidad al cambio, reutilización y compromisos de uso, funcionalidad, funcionamiento, flexibilidad al cambio, reutilización, comprensión, economía y tecnología , así como por aspecto estético.

**Calidad** Conjunto de cualidades que caracterizan y que determinan la utilidad y existencia del software. La calidad es sinónimo de eficiencia, flexibilidad, corrección, confiabilidad, mantenible, portabilidad, usabilidad, seguridad e integridad**.**

**Calidad** Es la aptitud de un producto o servicio para satisfacer las necesidades del usuario

**Capa** Parte bien definida de un sistema, definida a partir de paquetes o subsistemas.

**Caso de abuso** Especifica formas de utilizar el sistema que deben ser prohibidas.

**Caso de Prueba** verifica el buen funcionamiento y hasta posibles cambios que se podrían solicitar en una solicitud posterior, estos cambios si ocurren deben de ser mínimos debido al trabajo realizado en las etapas anteriores. Los casos de prueba nos ayudan a registrar entradas diferentes de datos y comprobar que la salida sean siempre los esperados, estas se centran en la búsqueda de errores de ejecución debidos al software donde se ejecuta el código o debido a un error de lógica en la programación

**Centrado en la Arquitectura** En el contexto del ciclo de vida del software, significa que la arquitectura de un sistema se usa como pieza primordial para la conceptualización, construcción, gestión y evolución del sistema en desarrollo.

**Ciclo de vida del software** Ciclo que cubre cuatro fases en el siguiente orden. Inicio, elaboración, construcción y transición.

**Clases** Declaraciones o abstracciones de objetos, lo que significa, que una clase es la definición de un objeto.

**Cliente** Persona, organización o grupo de personas que encarga la construcción de un sistema, ya sea empezado desde cero, o mediante el refinamiento de versiones sucesivas.

**Código abierto** es el término con el que se conoce al software distribuido y desarrollado libremente. El código abierto tiene un punto de vista más orientado a los beneficios prácticos de compartir el código que a las cuestiones morales y/o filosóficas las cuales destacan en el llamado software libre. Multi‐plataforma

**Compilador** Programa informático que traduce un programa escrito en un lenguaje de programación a otro lenguaje de programación, generando un programa equivalente que la máquina será capaz de interpretar.

**Confiable** Es confiable si es correcto, si cumple con especificaciones iniciales y se comporta estadísticamente según lo estipulado, aun que no se toma en cuenta que en su función interviene el hombre.

**DBMS** Siglas de Sistema de administración de base de datos (*database management system*, abreviado *DBMS).* **Defecto** Anomalía del sistema.

**Desarrollador** Trabajador participante en un flujo de trabajo fundamental.

**DGAPA** siglas de la Dirección General de Asuntos del Personal Académico.

**Diagrama de Clases** captura la estructura lógica del sistema ‐ las clases y cosas que constituyen el modelo ‐. A la vez describe el comportamiento elementos y la relación que se guarda con los demás elementos de las demás clases existentes.

**Dirigido por casos de uso** En el contexto del ciclo de vida del software, indica que los casos de uso se utilizan como pieza principal para definir el comportamiento deseado para el sistema, y para comunicar este comportamiento entre las personas involucradas en el sistema.

**Diseño** Flujo de trabajo fundamental cuyo propósito principal es el de formular modelos que se encuentran en los requisitos no funcionales y el dominio de la solución, y que prepara para la implementación y pruebas.

**Disponibilidad** se refiere a la capacidad del sistema para estar disponible al usuario en el momento que sea solicitado, siempre y cuando, el sistema deba estar disponible.

**DOS** Sistema operado por disco

**Eficiente.** Los programas deben usar de manera correcta los recursos del sistema en el cual se están ejecutando. En un avión, por ejemplo, el tamaño y el peso de una computadora es limitado. De modo que el software utilizado en esos sistemas debe estar restringido a la capacidad de memoria y a la velocidad del procesador utilizado. Los programas que desperdician memora y recursos del sistema, usualmente no sirven, porque cuando aumenta el volumen de datos, esos programas pueden ocasionar errores fatales. Un error fatal es aquel que hace detener la normal ejecución de un programa, ocasionando en ciertos casos que se deba reiniciar el sistema completo.

**Escalabilidad** hace referencia a la capacidad del sistema para acoplar módulos, componentes o extensiones para aumentar sus capacidades para cubrir los nuevos requerimientos.

**Fiabilidad** se relacionan con la capacidad de un sistema genera para que un usuario pueda confiar en la respuesta del sistema, es decir, sin que este se vea afectado por factores técnico.

**Flexibilidad** Capacidad de ser ajustado a las nuevas necesidades del sistema

**GeDGAPA** Siglas de Gestión electrónica DGAPA

#### **GNU Acrónimo recursivo que significa GNU No es Unix (***GNU is Not Unix***).**

**IDE** Un entorno de desarrollo integrado o IDE (acrónimo en inglés de *integrated development environment*), es un programa informático compuesto por un conjunto de herramientas de programación.

**Implementación** Flujo de trabajo fundamental cuyo propósito esencial es implementar el sistema en términos de código fuente, ejecutables, etc.

**Interfaz de usuario** Interfaz a través de la cual un usuario interactúa con el sistema.

**Internet** Conjunto descentralizado de redes de comunicación interconectadas.

**Internet Information Services**, IIS, es una serie de servicios para los ordenadores que funcionan con Windows.

**Intranet** Red de ordenadores privados que utiliza tecnología Internet para compartir dentro de una organización parte de sus sistemas de información y sistemas operacionales.

**Java** Es un lenguaje de programación orientado a objetos desarrollado por Sun Microsystems

**Java Scripts** Lenguaje de scripting basado en objetos, utilizado para acceder a objetos en aplicaciones.

**Lenguaje Unificado de Modelado (UML)** Lenguaje estándar para el modelado de software‐ lenguaje para la visualizar, especificar, construir y documentar las piezas de un sistema. Lenguaje usado por el Proceso Unificado. Lenguaje que permite a los desarrolladores visualizar el producto de su trabajo en esquemas o diagramas estandarizados.

**Mantenible** un programa mantenible involucra hacer cambios a un programa después de haber sido implementado. Es posible que después de un tiempo, el usuario ya no esté completamente satisfecho con el sistema, entonces se debe modificar. La facilidad con que se puedan hacer esos cambios es lo que hace a un sistema mantenible. Un programador debe, entonces, estar familiarizado con la sintaxis del lenguaje de programación en que fue creado el sistema.

**Módulo** Componente auto controlado de un sistema, dicho componente posee una interfaz bien definida hacia otros componentes; algo es modular si está construido de manera tal que se facilite su ensamblaje, acomodamiento flexible y reparación de sus componentes; también es modular aquello que modula.

**PHP** Lenguaje de programación interpretado, diseñado originalmente para la creación de páginas web dinámicas.

**Portabilidad** se refiere a la capacidad del sistema para migrar de una plataforma de hardware a otra sin que esto represente mayores problemas al cliente o usuario.

**PostgreSQL** es un sistema de gestión de base de datos relacional orientada a objetos y libre.

**POO** programación orientada a objetos.

**Proceso de desarrollo de software** Proceso de negocio, de un negocio de desarrollo de software.

**Proceso de negocio** Conjunto total de actividades necesarias para producir un resultado de valor percibido y medible para un cliente individual de un negocio.

**Proceso Unificado** Proceso de desarrollo de software basado en el lenguaje Unificado de Modelado, y que es iterativo, entrado en la arquitectura y dirigido por casos de uso y los riesgos. Proceso que se organiza en cuatro fases: inicio, elaboración, construcción y transición, y que se estructura entorno se cinco flujos de trabajado fundamentales: recopilación de requisitos, análisis, diseño, implementación y pruebas.

**Prototipo de interfaz de usuario** Fundamentalmente, un prototipo ejecutable de una interfaz de usuario, pero que puede, en los términos iniciales del desarrollo, consistir únicamente en dibujos en papel, diseño de pantallas, etc.

**Proyecto** Esfuerzo de desarrollo para llevar un sistema a lo largo de un ciclo de vida.

**Pruebas** Flujo de trabajo fundamental cuyo propósito esencial es comprobar el resultado de la implementación mediante las pruebas de cada construcción, incluyendo las construcciones internas como intermedias, así como las versiones finales del sistema que van a ser entregadas a terceras partes.

**Reglas del negocio** Describe las políticas, normas, operaciones, definiciones y restricciones presentes en una organización y que son de vital importancia para alcanzar los objetivos misionales.

**Rendimiento** se relacionan ampliamente con tiempos de respuesta estimados, requeridos y esperados en la ejecución en servicio.

**Requisito** Condición o capacidad que debe cumplir un sistema.

**Requisito funcional** Requisito que especifica una acción que debe ser capaz de realizar el sistema, sin considerar restricciones físicas; requisito que especifica comportamiento de entrada /salida de un sistema.

**Requisito no funcional** Requisito que especifica propiedades del sistema, como restricciones del entorno o de implementación, rendimiento, dependencias de la plataforma, mantenible, fiabilidad. Requisitos que especifican restricciones físicas sobre un requisito funcional.

**Reutilización o Reusabilidad** Capacidad de hacer uso del código ya existente para implementar nuevas funcionalidades y prestar servicios a otros sistemas.

**Robustez** Capacidad de una entidad (por lo general, un sistema) para adaptarse al cambio.

**Seguridad** se relacionan con confidencialidad de los datos en la transmisión y mantenimiento, junto con las necesidades de evitar intrusiones y evitar comportamientos que comprometan la seguridad del sistema.

**Servidor** Equipo de cómputo que proporciona un servicio, por ejemplo, servidor de correos, archivos, web, etc.

**SSH (Secure SHell: intérprete de órdenes segura)** es el nombre de un protocolo y del programa que lo implementa, y sirve para acceder a máquinas remotas a través de una red.

**Subsistemas** Sistema con funciones específicas que en conjunto con sistemas al mismo nivel constituyen un sistema más complejo.

**Usabilidad** requisitos que determinan las características generales de la capa de presentación del sistema en cuanto a las características de diseño gráfico de la misma, además de las facilidades para que el uso del sistema por parte del usuario final.

**Usuario** En sentido general, un usuario es un conjunto de permisos y de recursos (o dispositivos) a los cuales se tiene acceso. Es decir, un usuario puede ser tanto una persona como una máquina, un programa, etc.

**Utilizable** Los programas utilizables son aquellos que el usuario final encuentra fáciles de operar. Depende de algunos factores, como las formas para introducir los datos a la computadora, el diseño de los menús de opciones y la presentación de la información. Los mensajes informativos y los archivos de ayuda mejoran esta característica.

**Vista** proyección de un modelo, que es visto desde una perspectiva dada o un ligar estratégico y que omite las entidades que son relevantes para esta perspectiva.

**WEB** (World Wide Web) Cuya traducción podría ser Red Global Mundial o "Red de Amplitud Mundial", es un sistema de documentos de hipertexto y/o hipermedios enlazados y accesibles a través de Internet.

### **ANEXO I. Formato de Registro para el PASPA**

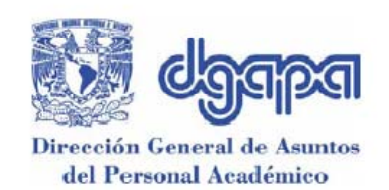

# UNIVERSIDAD NACIONAL AUTÓNOMA DE MÉXICO SECRETARÍA GENERAL

# DIRECCIÓN GENERAL DE ASUNTOS DEL PERSONAL ACADÉMICO PROGRAMA DE APOYOS PARA LA SUPERACIÓN DEL PERSONAL **ACADÉMICO**

# **SOLICITUD DE APOYO**

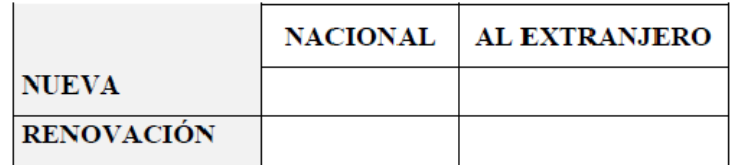

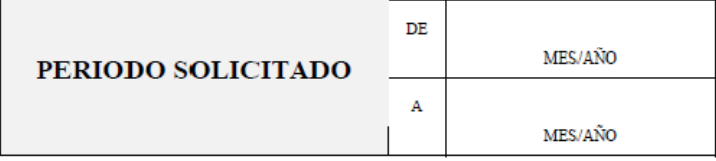

# **MODALIDAD**

# **ESTUDIOS DE POSGRADO**

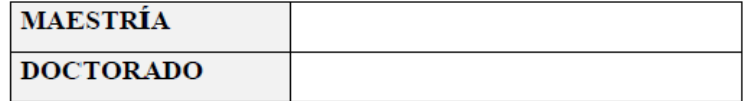

# **ESTANCIA**

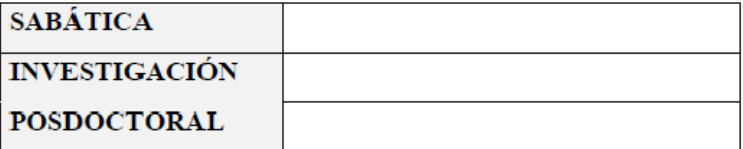

ESTA SOLICITUD DEBERÁ SER DEBIDAMENTE REQUISITADA, EN VIRTUD DE QUE SERÁ REVISADA POR LA COMISIÓN TÉCNICA DEL PROGRAMA

# SUBCOMISIÓN DE SUPERACIÓN ACADÉMICA

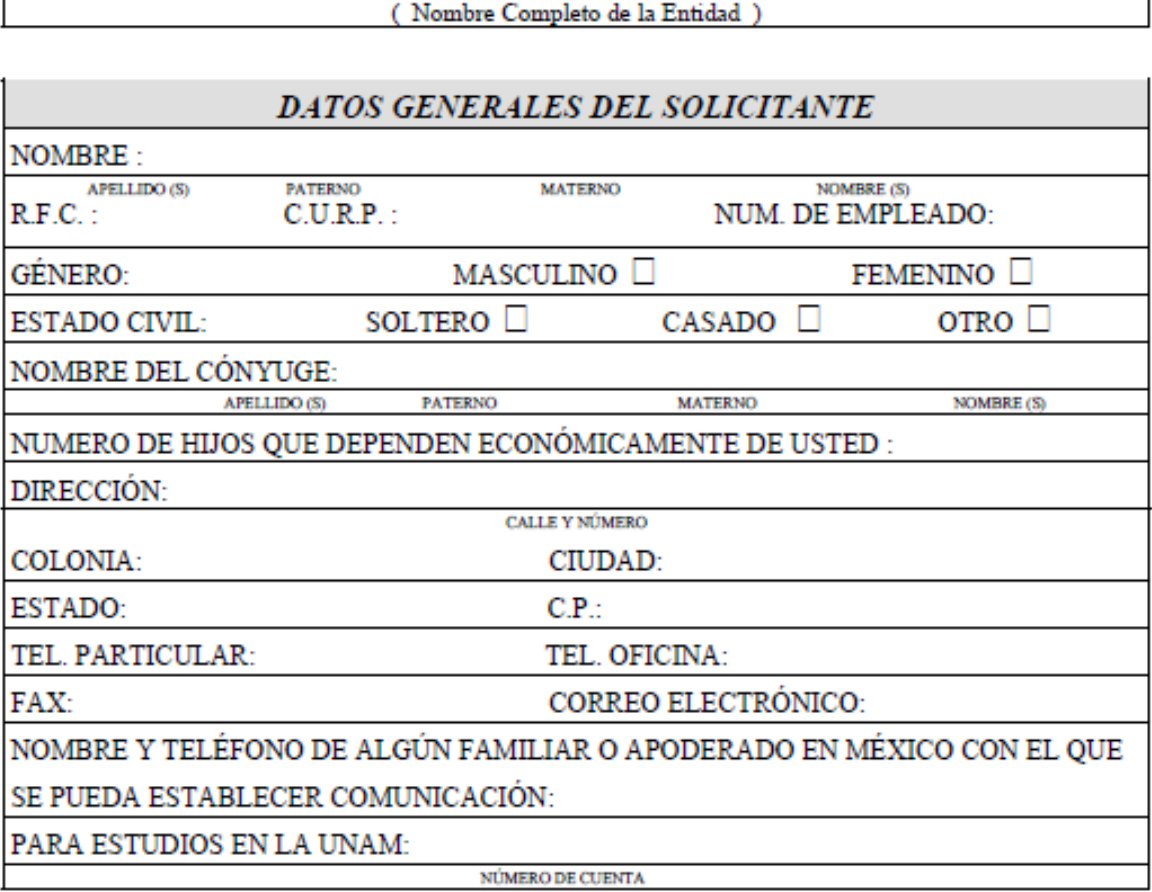

# ANTECEDENTES ACADÉMICOS DEL SOLICITANTE

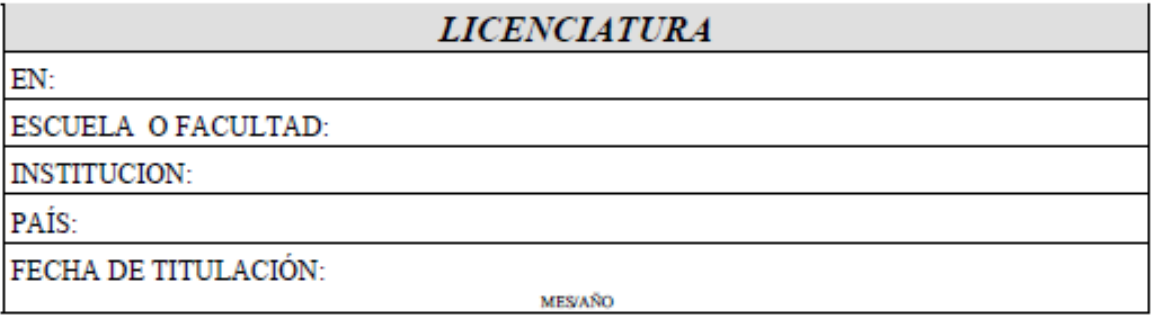

#### **OTROS ESTUDIOS**

EN CASO DE TENER OTRA LICENCIATURA, ESPECIALIZACIÓN, MAESTRÍA O DOCTORADO INDIQUE: EN:

NIVEL DE ESTUDIOS:

INSTITUCIÓN:

PAÍS:

PORCENTAJE DE CRÉDITOS CUBIERTOS:

OBTUVO:

DOCUMENTO OBTENIDO

MES/AÑO

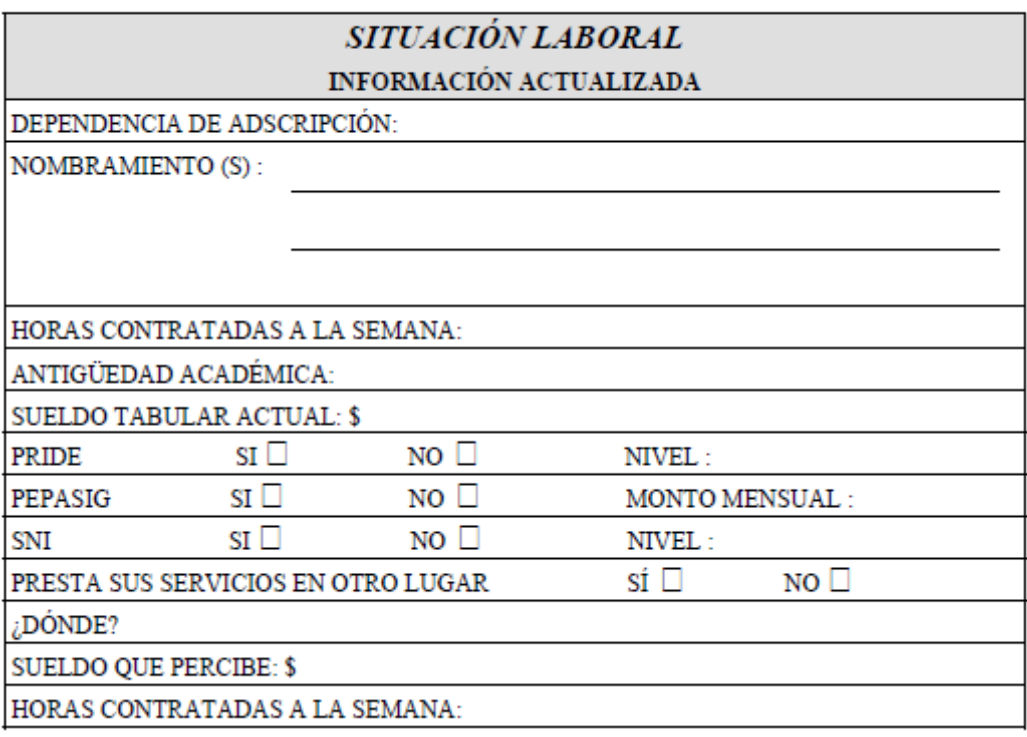

# INFORMACIÓN SOBRE EL APOYO SOLICITADO

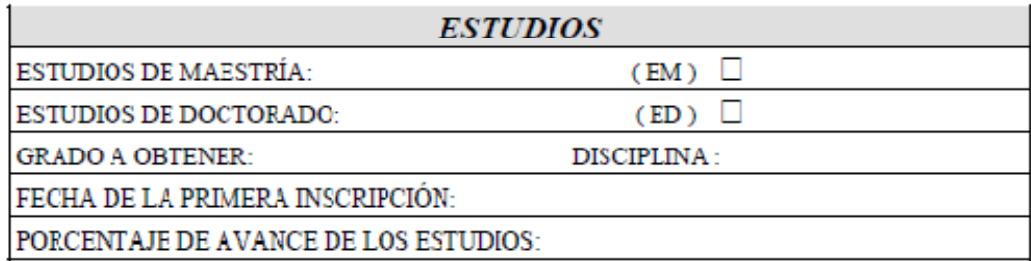

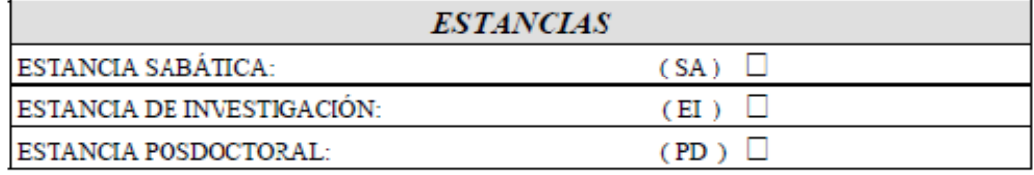

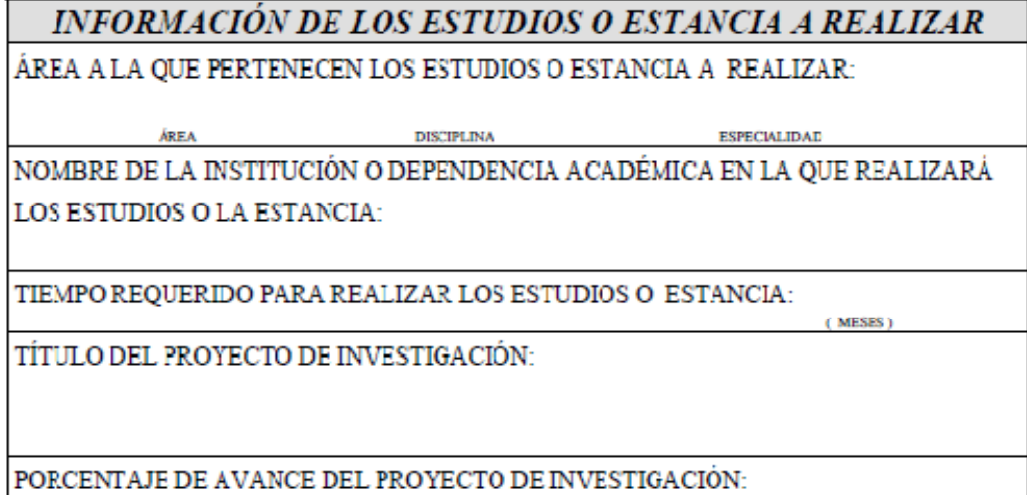

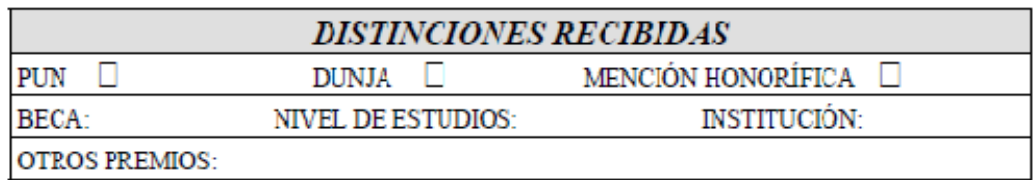

#### EN CASO DE QUE LOS ESTUDIOS O LA ESTANCIA SE REALICEN FUERA DE LA UNAM

### DATOS DE LA INSTITUCIÓN

NOMBRE DE LA INSTITUCIÓN EN LA QUE REALIZARÁ LOS ESTUDIOS O ESTANCIA:

DIRECCIÓN:

EN CASO DE SOLICITAR APOYO PARA LOS SIGUIENTES

**ESTADO** 

## CONCEPTOS, INDIQUE

MANUTENCIÓN: O

**CIUDAD** 

COSTO DE INSCRIPCIÓN:

COSTO DE COLEGIATURA:

PASAJE DE IDA:  $\square$ 

PASAJE DE REGRESO: □

PAÍS

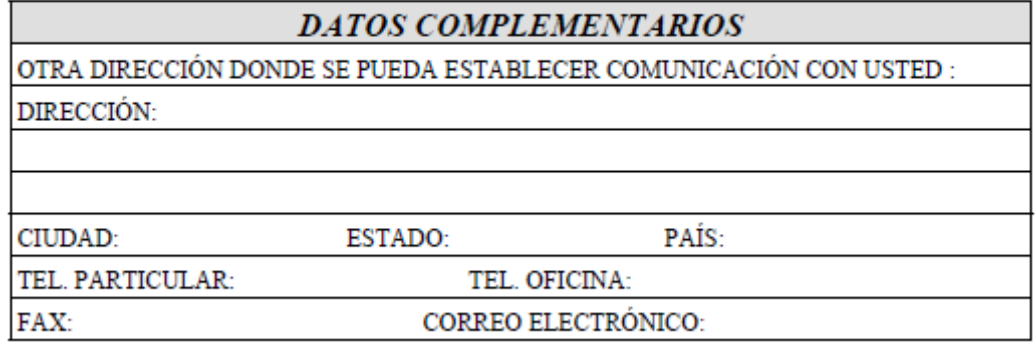

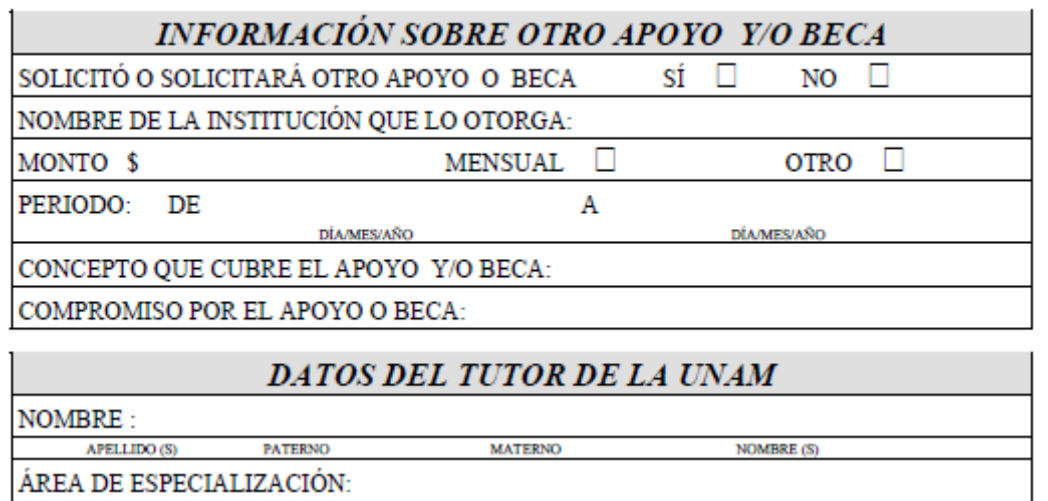

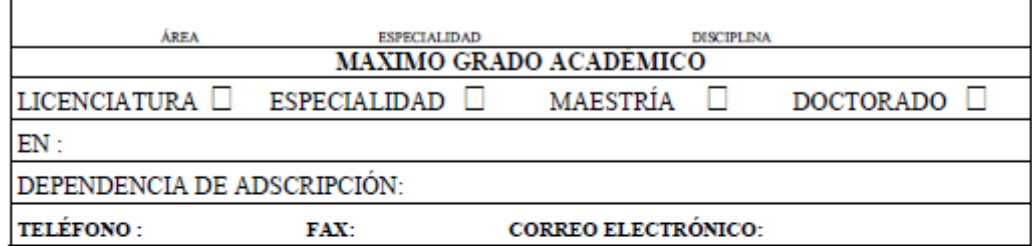

**FIRMA** 

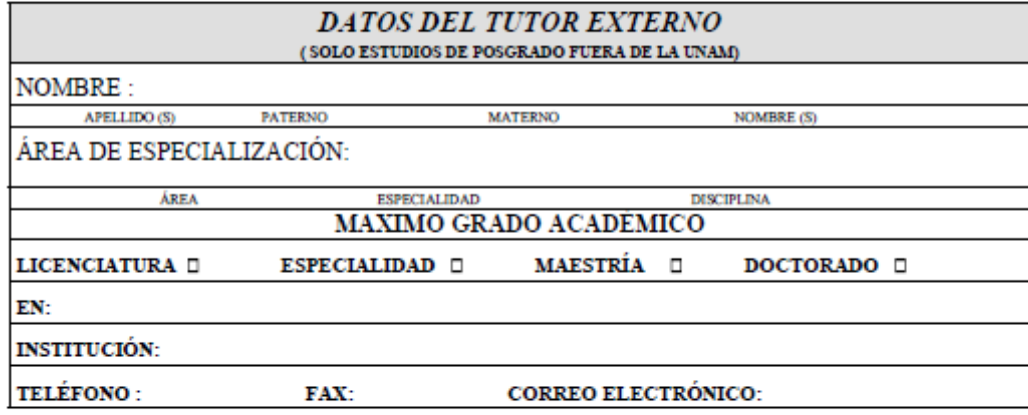

**FIRMA** 

FIRMA DEL SOLICITANTE

**FECHA** 

# **ANEXO II. Hoja de análisis**

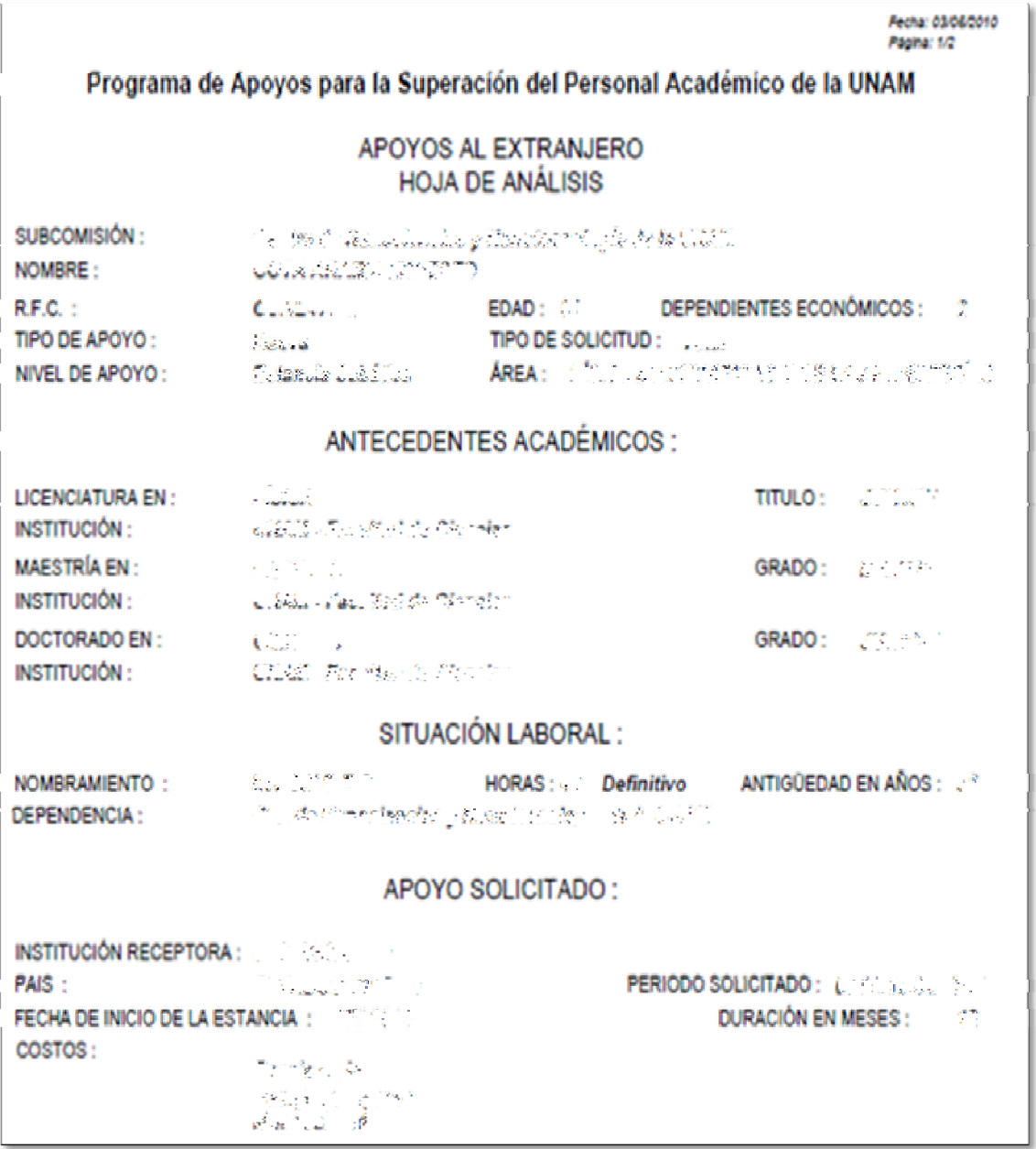

Fechic 0365/2010<br>Página: 2/2

NOMBRE :

**ALCOHOL: PAID PERSONAL PRO** 

TEMA DE INVESTIGACIÓN :

Level Company of Allen

#### DOCUMENTACIÓN FALTANTE

1. ANDONYM AND ALSO A THE REPORT OF THE CONTRACT WAS ARRESTED FOR A STATEMENT OF THE ARREST OF THE REPORT OF THE USE OF THE RESIDENCE OF THE REPORT OF THE USE OF THE USE OF THE USE OF THE USE OF THE USE OF THE USE OF THE U

A LINE COMPANY THAT A BOARD LINE CONTROL TO A LARGER TH

#### OBSERVACIONES DE LA DGAPA :

> LIC. PATRICIA VITAL HERNÁNDEZ JEFA DEL DEPARTAMENTO DE BECAS AL EXTRANJERO

Vo.Bo, ING, MAGDALENA HERNÁNDEZ SUBDIRECTORA DE FORMACIÓN ACADÉMICA

### **ANEXO III. Hoja de evaluación**

Fecha: 03/05/2010<br>Página: 1/1

#### Programa de Apoyos para la Superación del Personal Académico de la UNAM

#### APOYOS AL EXTRANJERO

#### RESULTADO DE LA EVALUACIÓN

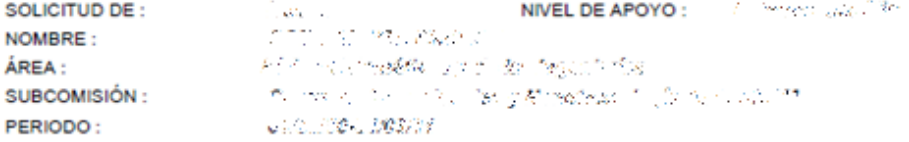

## FUNDAMENTACIÓN DEL DICTAMEN

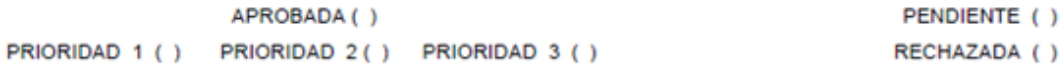

DICTAMEN:

DR. GASTÓN GARCÍA CALDERÓN **DICTAMINADOR** 

**FIRMA** 

÷,

#### **ANEXO IV. Hoja de comisión**

Fecha: 03/05/20<br>Pagina: 1/1

#### Dirección General de Asuntos del Personal Académico Subdirección de Formación Académica Programa de Apoyos para la Superación del Personal Académico de la UNAM (PASPA AL EXTRANJERO)

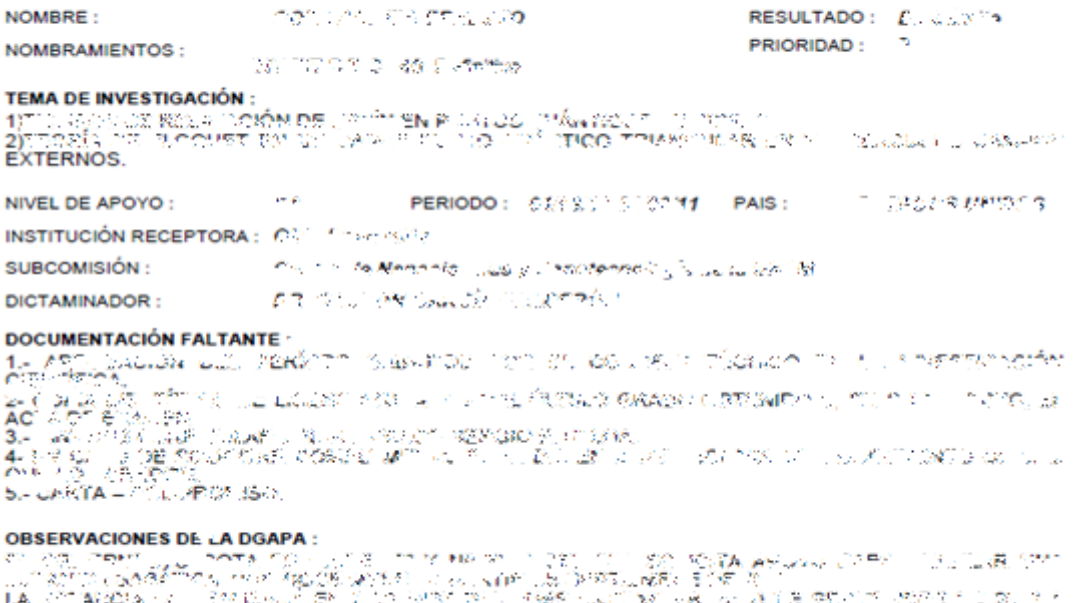

- 54 ś Ś ð.

**EVALUACIÓN:** 

**DICTAMEN COMISIÓN:** 

**FÍSICO MATEMÁTICAS Y DE LAS INGENIERÍAS** 

#### ANEXO V. Hoja de pleno

Fecha: 03/05/200 Página: 1/1

#### Dirección General de Asuntos del Personal Académico Subdirección de Formación Académica Programa de Apoyos para la Superación del Personal Académico de la UNAM (PASPA AL EXTRANJERO)

 $\langle \mathcal{O}_{\mathcal{F}^{\text{an}}} \rangle_{\mathcal{L}_{\mathcal{F}^{\text{an}}}} \langle \mathcal{O}_{\mathcal{F}^{\text{an}}} \rangle_{\mathcal{F}^{\text{an}}} \rangle_{\mathcal{F}^{\text{an}}} \langle \mathcal{O}_{\mathcal{F}^{\text{an}}} \rangle_{\mathcal{F}^{\text{an}}}$ NOMBRE: RESULTADO: 2.1 2011) PRIORIDAD: NOMBRAMIENTOS: - 小野の休息と殺し物 恋に次略し EDAD:  $\sim 25$ TEMA DE INVESTIGACIÓN **TERMS ENSINATED**<br>KONSTANTED ON MOST DE PERSONALE PROVINCIALE DI PROPINSI<br>1974 <u>IN CONSTANTED BALLET RESOLUTION QUAL</u> **RANGE STAR**  $\sigma_{\rm{eff}}$ PERIODO: UNIVERSITY OF PAIS: 计可变 医胸腔的 NIVEL DE APOYO : INSTITUCIÓN RECEPTORA :  $\mathbb{E}[\mathbb{Q}[\mathbb{Z}]\times\mathbb{Q}_{\mathbb{Z}^{n\times 2m+1}}]$ SUBCOMISIÓN -TO REPORT AND THE CHANGE OF THE CHANGE OF THE CALL OF THE CALL OF THE CALL OF THE CALL OF THE CALL OF THE CALL OF THE CALL OF THE CALL OF THE CALL OF THE CALL OF THE CALL OF THE CALL OF THE CALL OF THE CALL OF THE CALL OF **DOCUMENTACIÓN FALTANTE:** 

#### **ORSERVACIONES DE LA DGAPA -**

 $\frac{1}{\epsilon}$ 

**DICTAMEN COMISIÓN:** 

**FÍSICO MATEMÁTICAS Y DE LAS INGENIERÍAS** 

#### **ANEXO VI. Diccionario de Datos**

#### Se muestra parte del diccionario de datos del Módulo de Recepción

Dirección General de Asuntos del Personal Académico<br>Subdirección: Subdirección de Sistemas, Diagnóstico e Información Académica<br>Departamento: Departamento de Estadística y Sistemas<br>Diccionario de Datos<br>Nombre del Sistema: Herramienta(s) de desarrollo: Excel

#### **TASESOR CONTROL**

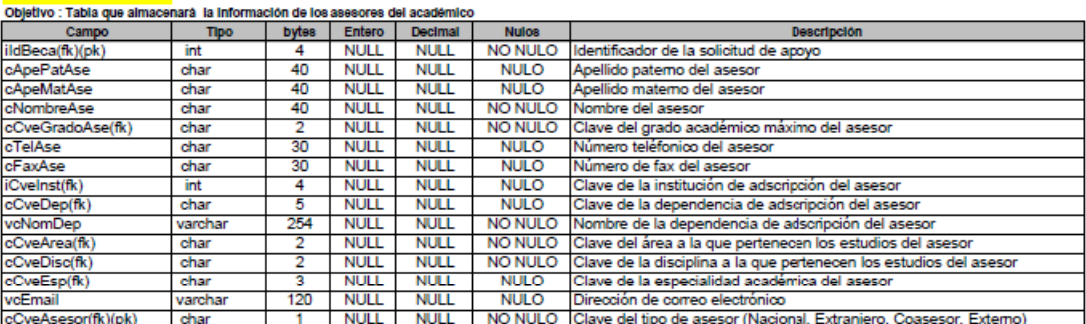

# **TBECA Contract of the State**

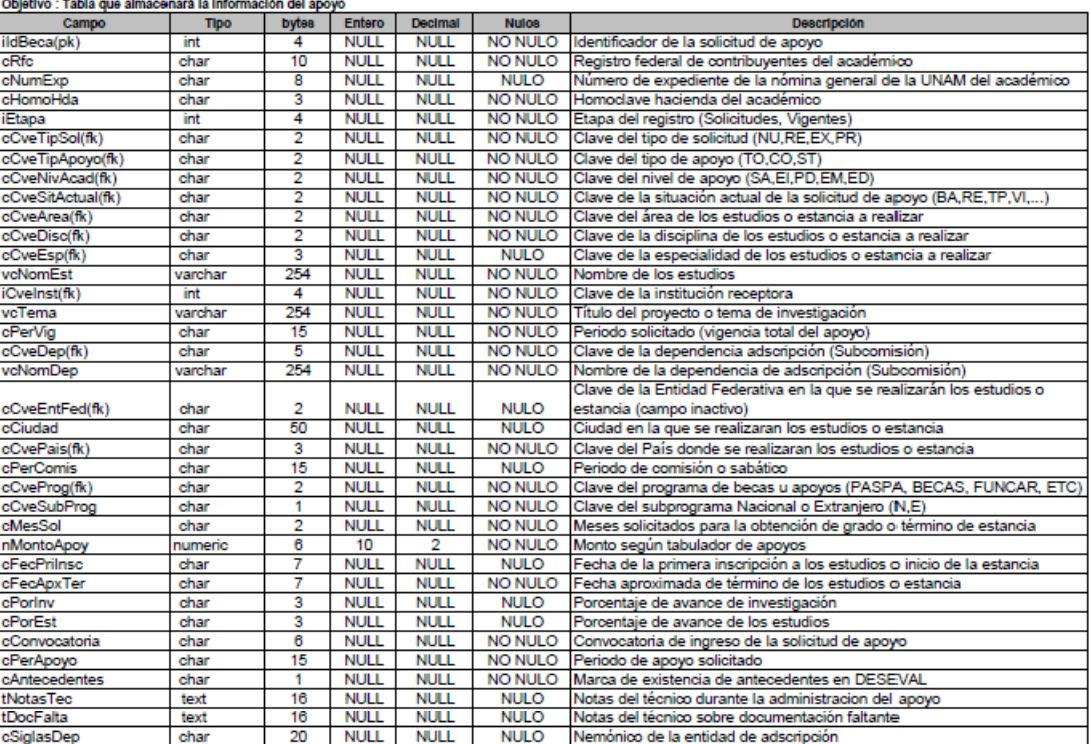

#### **TBECARIO**

Objetivo : Tabla que almacenará la infomación general del académico

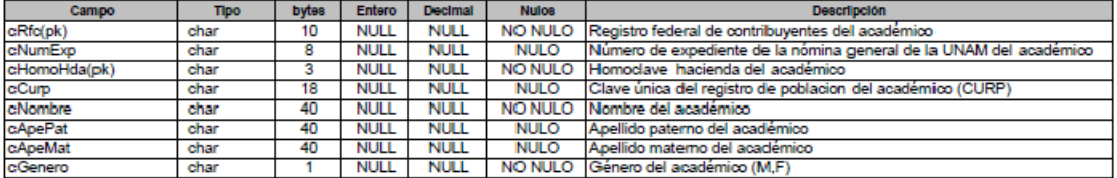

TBECSIMUL<br>Objetivo : Tabla que almacenarà la información sobre otro apoyo o beca simultaneamente que tenga actualmente el académico

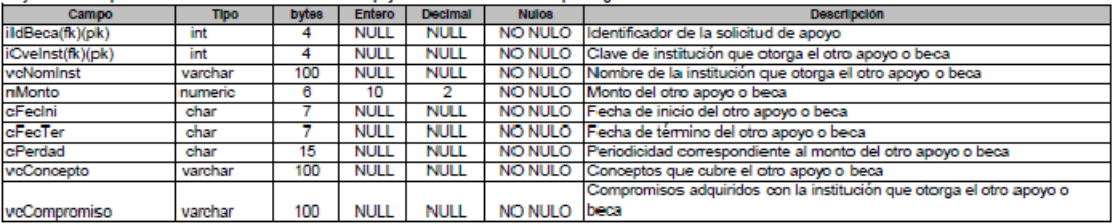

# TCOSTO<br>Objetivo : Tabla que almacenará los costos de los conceptos que cubre el apoyo por año presupuestal

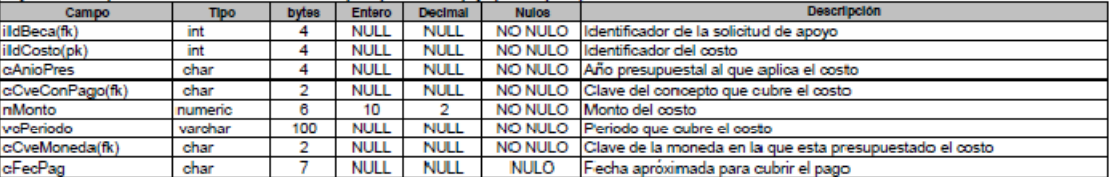

### **TDICBECADICTA**

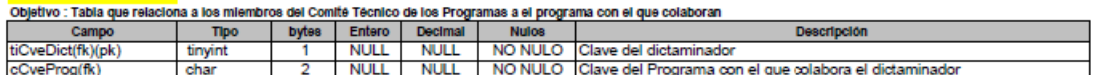

TDICBECA<br>Objetivo : Tabla que almacenara el dictamen emitido por uno de los miembros del Comité Técnico del Programa sobre el apoyo solicitado

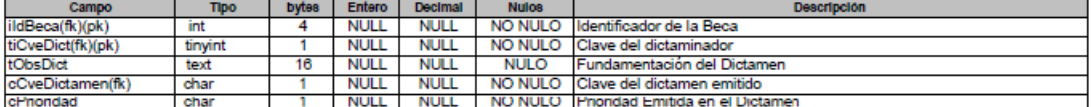

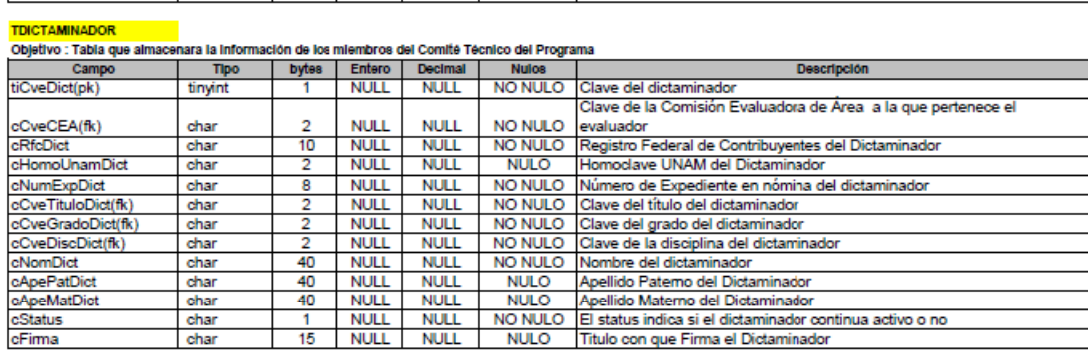

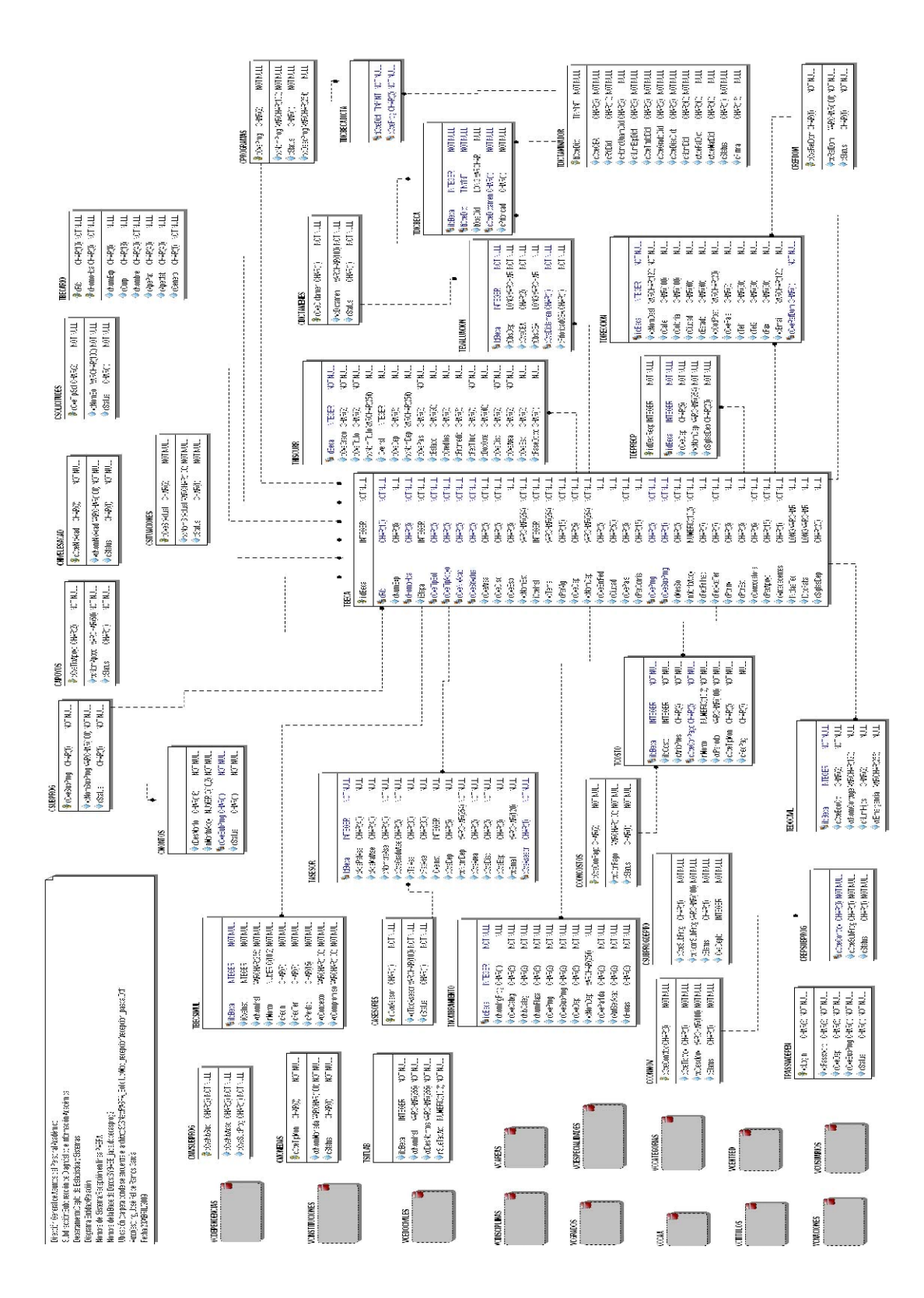

#### **ANEXO VII. Diagrama EntidadRelación, Módulo Recepción.**

# **Índice de diagramas, figuras y tablas**

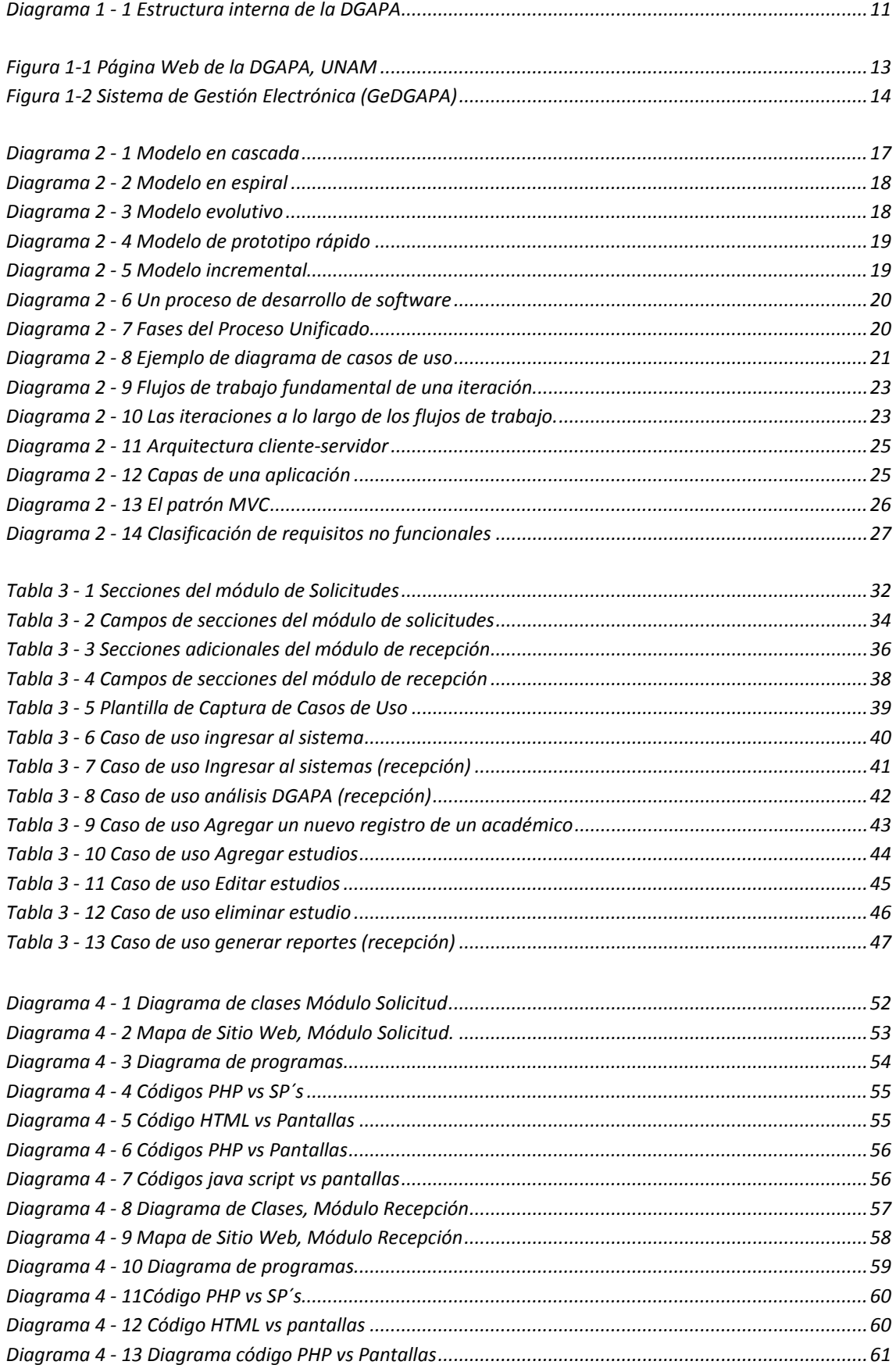

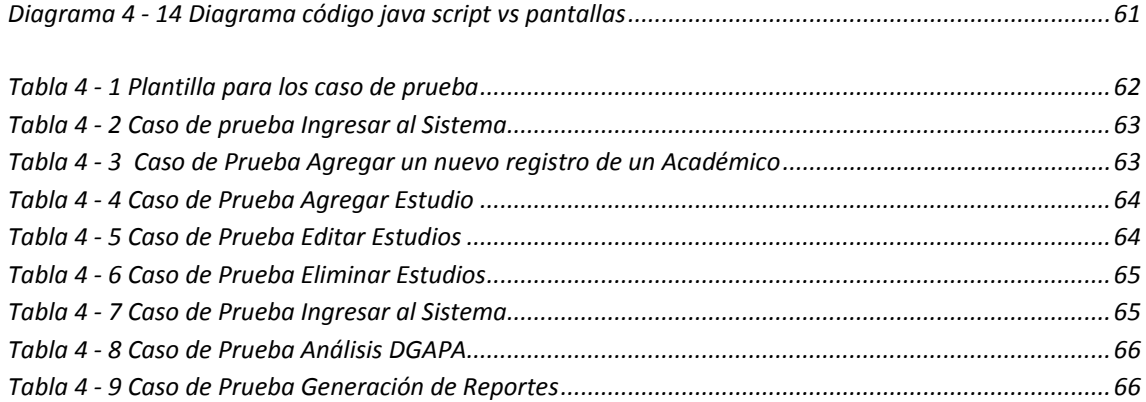

# **Referencias**

#### **Bibliografía**

El Proceso Unificado de Desarrollo de Software, I. Jacobson, G. Booch, J. Rumbaugh, Pearson Educación S. A., Madrid 2000, Páginas: 464

Sistemas de Bases de Datos, Ramírez Elmasri, Shamkant B. Navathe, Segunda edición, Addison‐ Wesley Iberoamericana.

Auditoría Informática, Xiomar Delgado Rojas, EUNED, 1998ISBN9977649375, 9789977649375,N.º de páginas 209 páginas

Adam Dajer, Francisco Alfredo. Herramienta de implementación de proceso. Tesis (Licenciatura en Ingeniería), México D.F., Universidad Nacional Autónoma de México, 2005.

#### **Referencias Electrónicas**

http://dgapa.unam.mx/index.html

http://qaustralweb.com.ar/?tag=bug

http://www.minproteccionsocial.gov.co/vbecontent/library/documents/DocNewsNo16758DocumentN o5401.PDF

http://www.virtual.epm.br/material/healthcare/spanish/B0406.pdf

http://www.sparxsystems.com.ar/download/ayuda/index.html?classdiagram.htm

http://www.angelfire.com/scifi/jzavalar/apuntes/IngSoftware.html

http://www.galeon.com/zuloaga/Doc/AnalisisRequer.pdf

http://www.kidspc.com.mx/qsomos/index.html

**NOTAS**

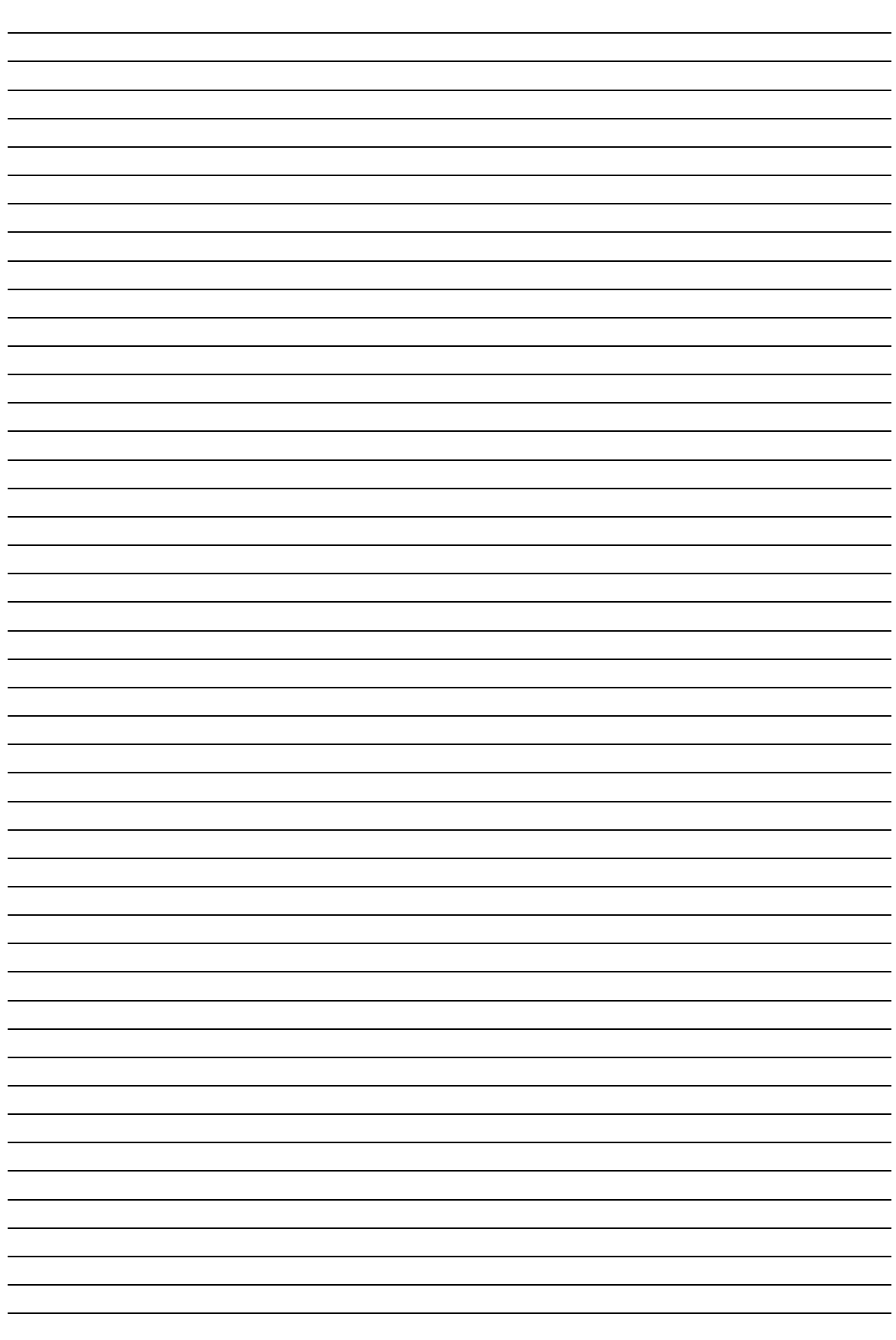

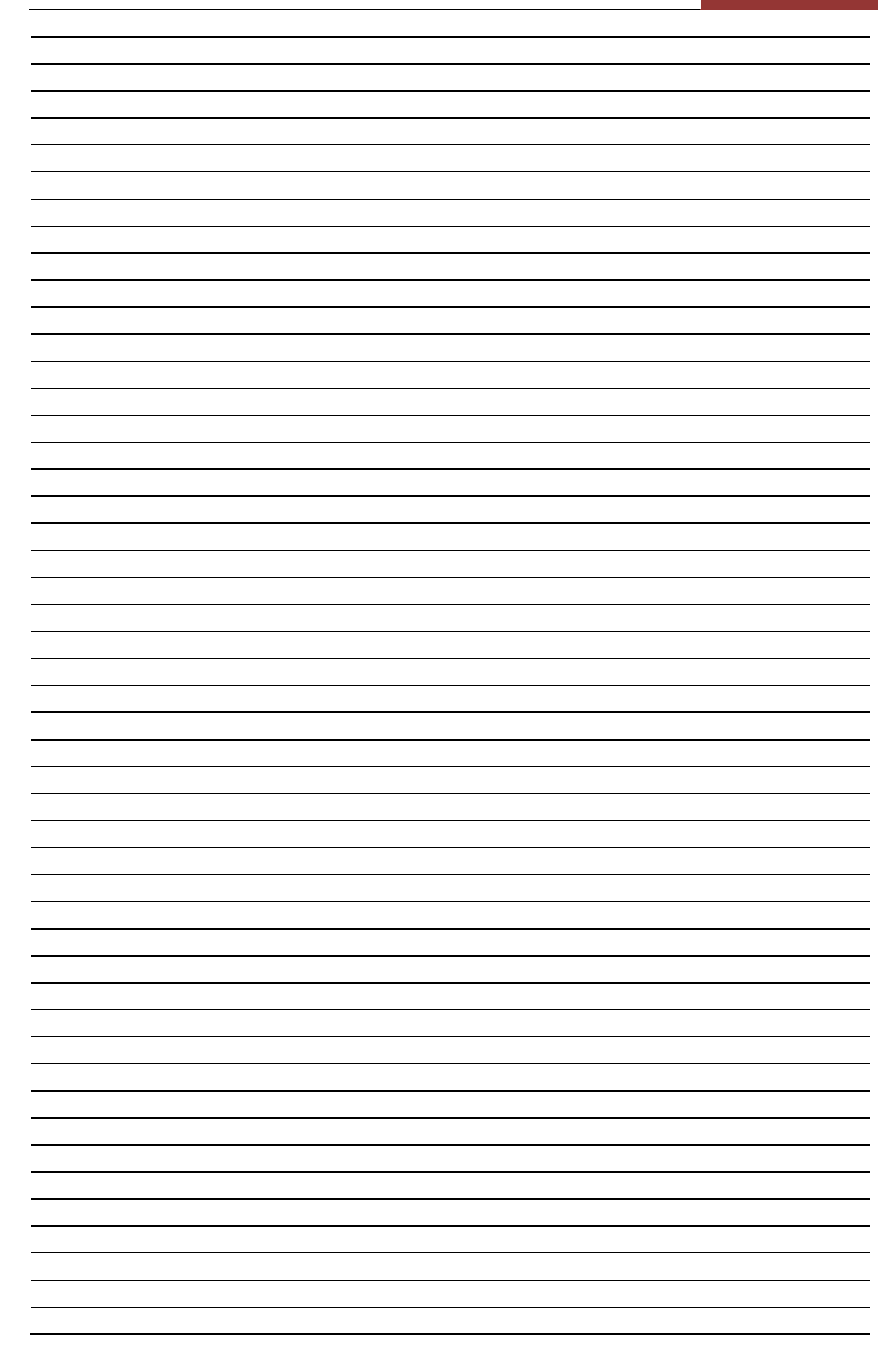